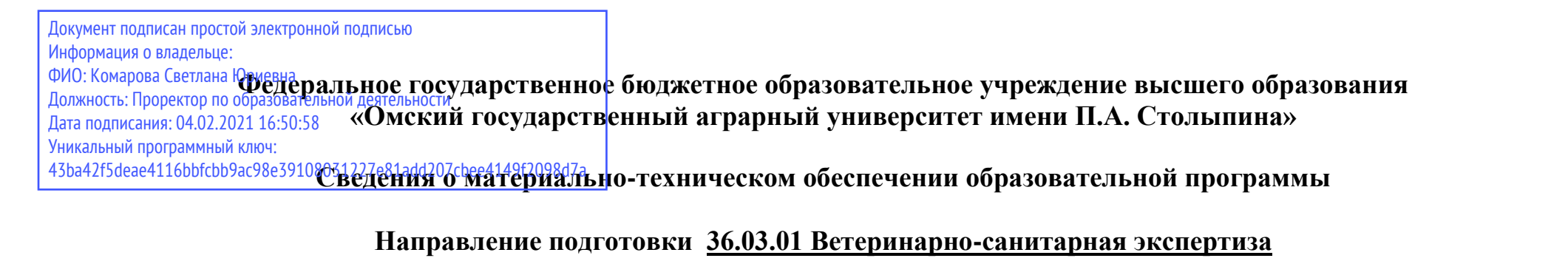

## **Образовательная программа Ветеринарно-санитарная экспертиза сырья и продуктов животного и растительного происхождения (ФГОС 3+)**

| $N_2$     | Наименование учебных предметов, | Наименование помещений для проведения всех видов                            | Адрес (местоположение) помещений для |
|-----------|---------------------------------|-----------------------------------------------------------------------------|--------------------------------------|
| $\Pi/\Pi$ | курсов, дисциплин (модулей),    | учебной деятельности, предусмотренной учебным планом, в том числе           | проведения                           |
|           | практики, иных видов учебной    | помещения для самостоятельной работы, с указанием перечня основного         | всех видов учебной деятельности,     |
|           | деятельности, предусмотренных   | оборудования, учебно-наглядных пособий и используемого программного         | предусмотренной                      |
|           | учебным планом образовательной  | обеспечения                                                                 | учебным планом (в случае реализации  |
|           | программы                       |                                                                             | образовательной                      |
|           |                                 |                                                                             | программы в сетевой форме            |
|           |                                 |                                                                             | дополнительно указывается            |
|           |                                 |                                                                             | наименование организации, с которой  |
|           |                                 |                                                                             | заключен договор)                    |
|           |                                 | 3                                                                           |                                      |
|           |                                 |                                                                             |                                      |
|           | Иностранный язык                | Учебная аудитория для проведения занятий семинарского типа (лабораторные    | 644122, Омская область, г. Омск,     |
|           |                                 | занятия):                                                                   | ул. Октябрьская, д.92                |
|           |                                 | 311 Учебная аудитория:                                                      |                                      |
|           |                                 | 22 посадочных места.                                                        |                                      |
|           |                                 | Рабочее место преподавателя, рабочие места обучающихся, доска аудиторная,   |                                      |
|           |                                 | телевизор «Самсунг», видеоплеер, «Самсунг»; ноутбук Aser Aspire 4935G-320G/ |                                      |
|           |                                 | DVDSMulti/14/1", переносное демонстрационное оборудование                   |                                      |
|           |                                 | (мультимедийный проектор, экран).                                           |                                      |
|           |                                 | Список ПО на ноутбуках:                                                     |                                      |
|           |                                 | Microsoft Windows 7 Home Basic, LibreOffice 6.0, Антивирус Касперского      |                                      |

<sup>1</sup> Все помещения условно доступны для слабовидящих, слабослышащих, для инвалидов с нарушением опорно-двигательного аппарата и иных видов соматических заболеваний. Первые столы в ряду у окна и в среднем ряду предусмотрены для обучаемых с нарушениями зрения и слуха, а для обучаемых с нарушением ОДА выделены 1-2 первых стола в ряду у дверного проема. При необходимости возможно оказание технической (в части передвижения по образовательной организации, получения информации и ориентации) и ситуационной помощи.

 $\overline{a}$ 

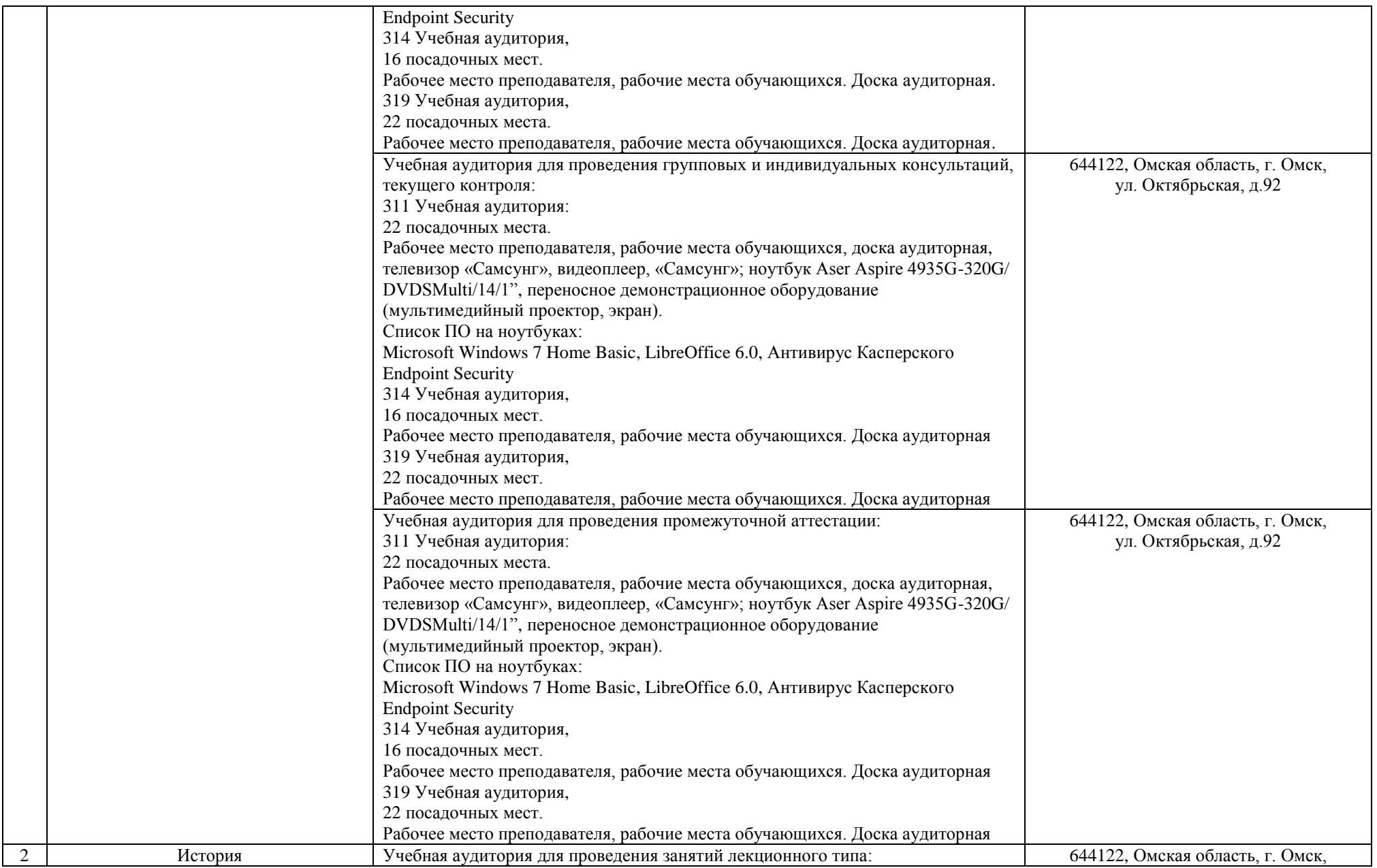

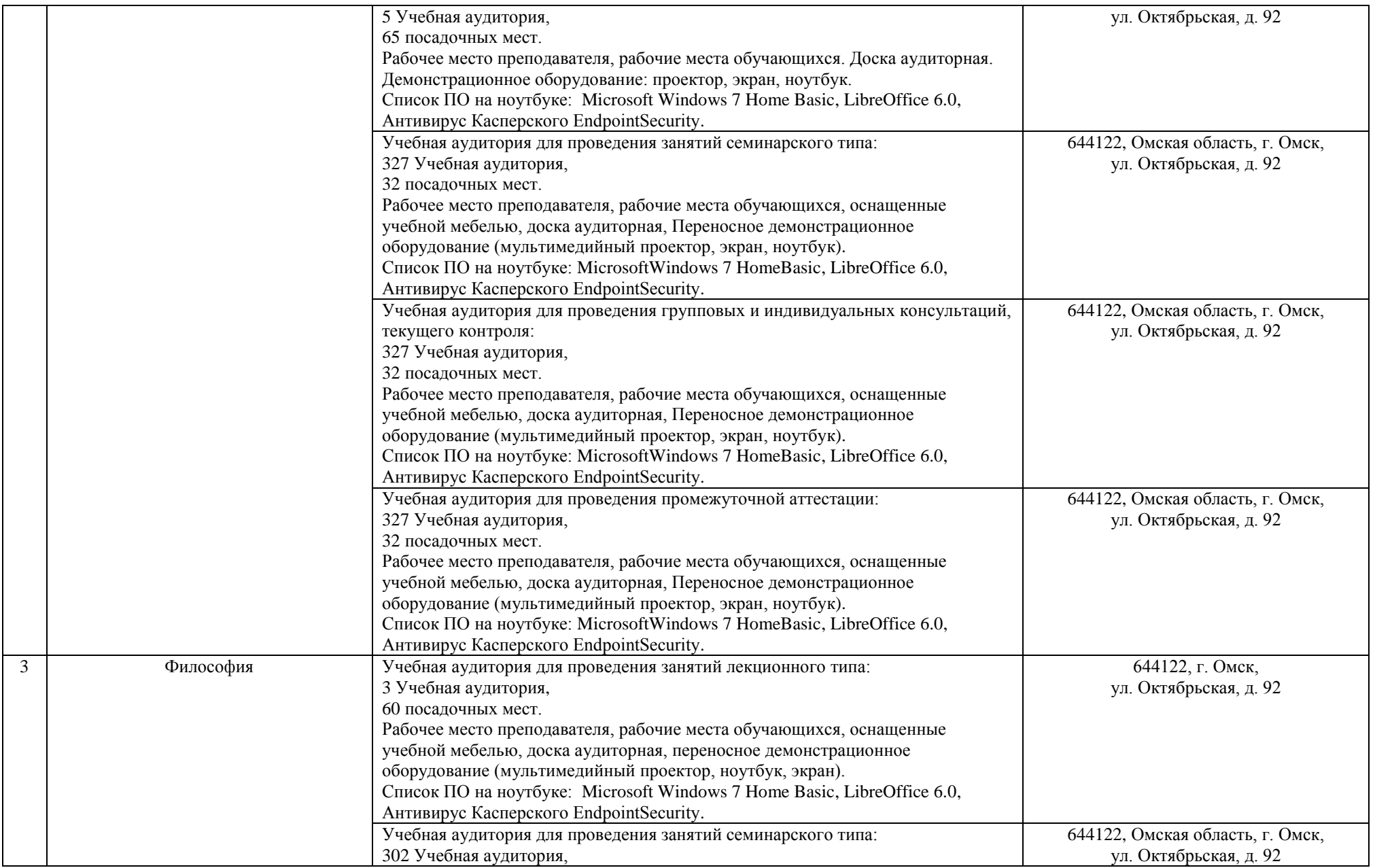

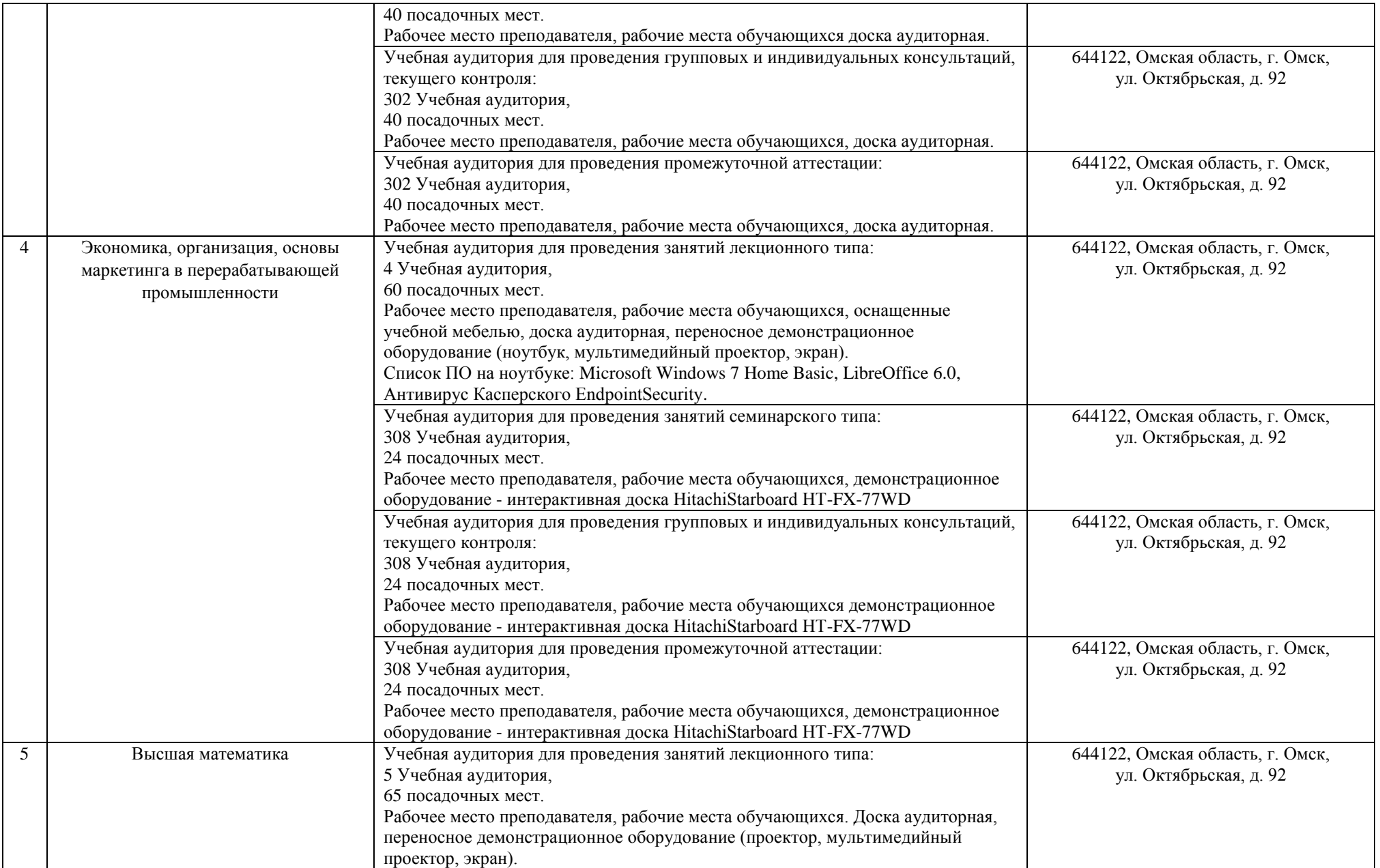

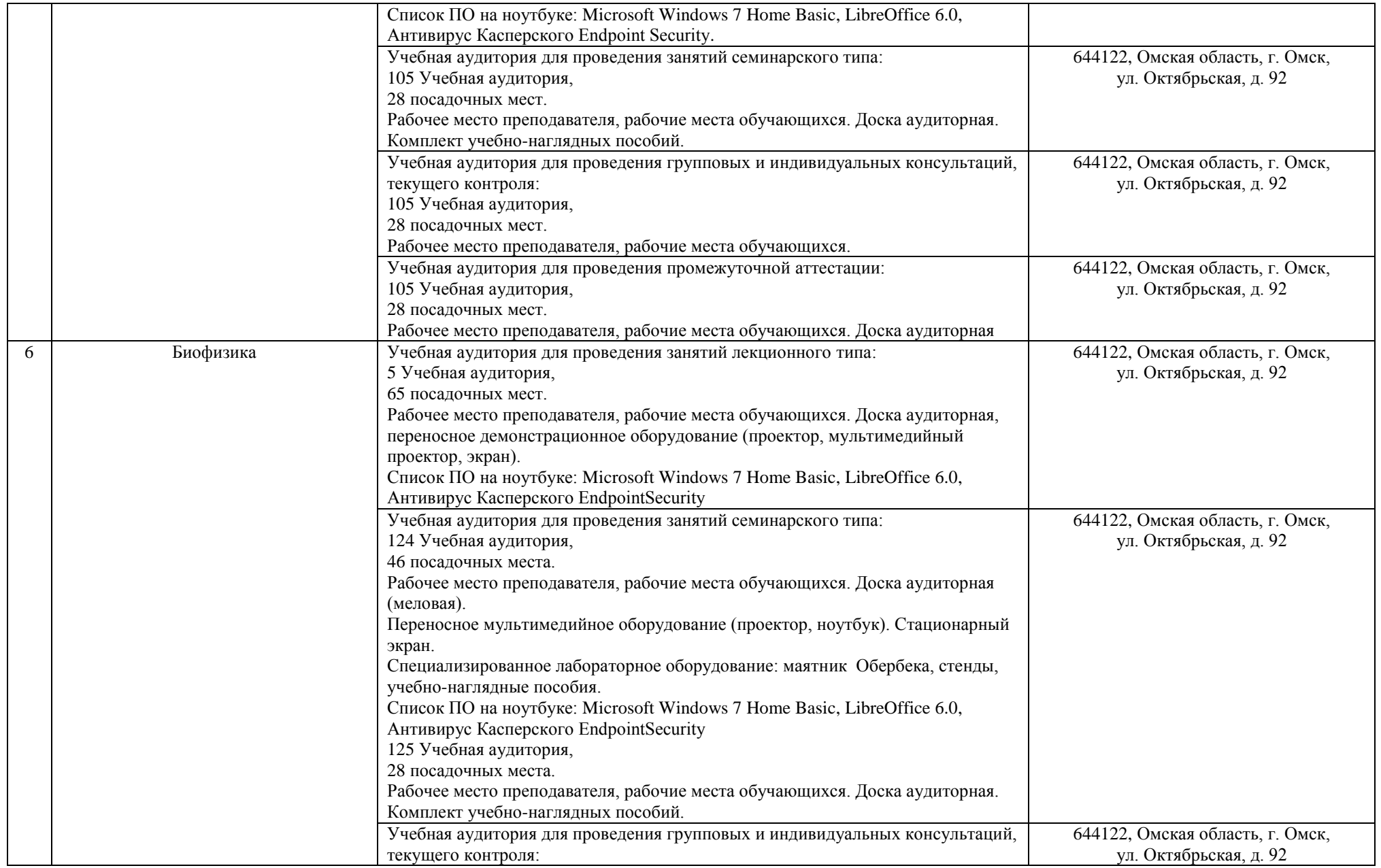

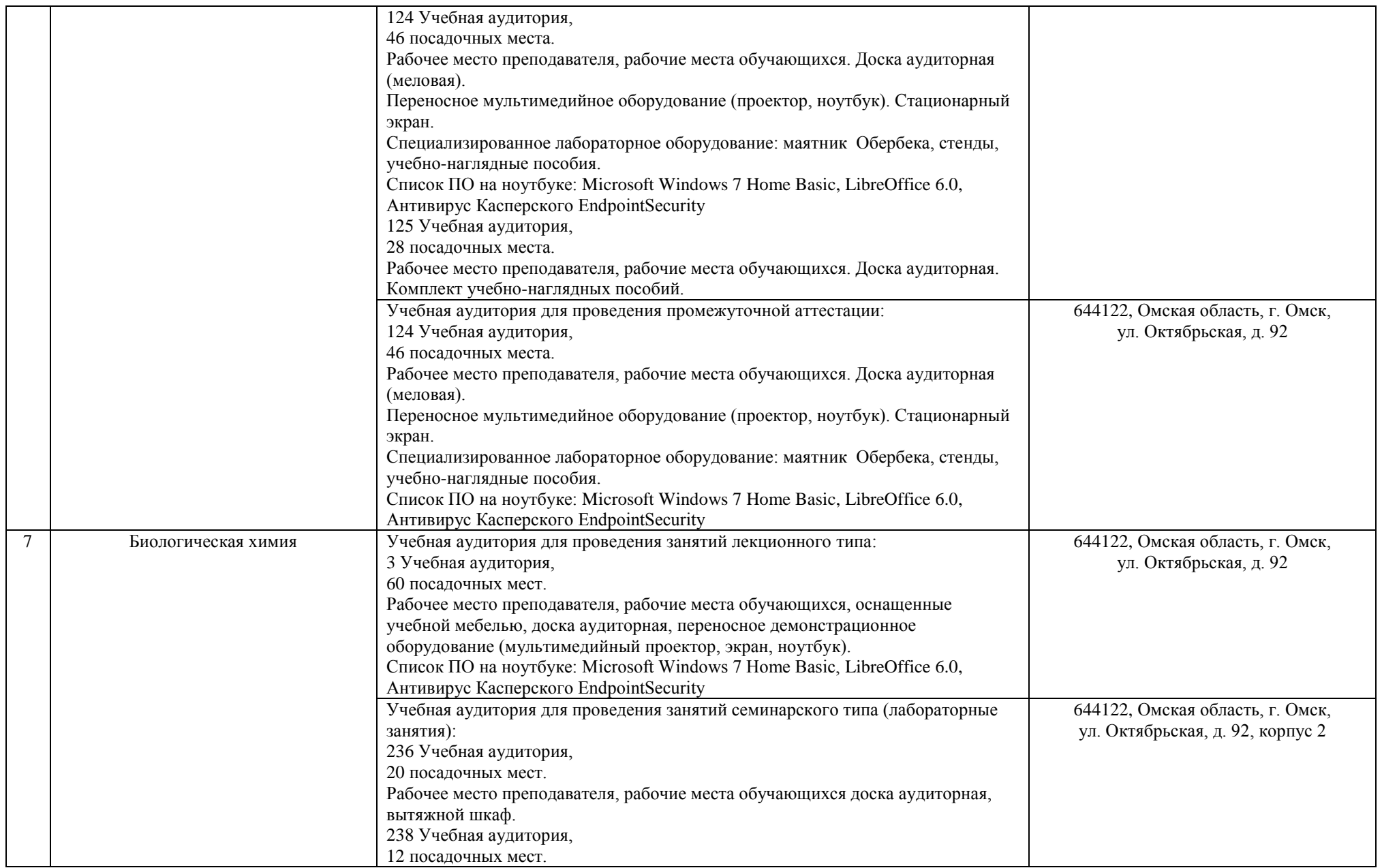

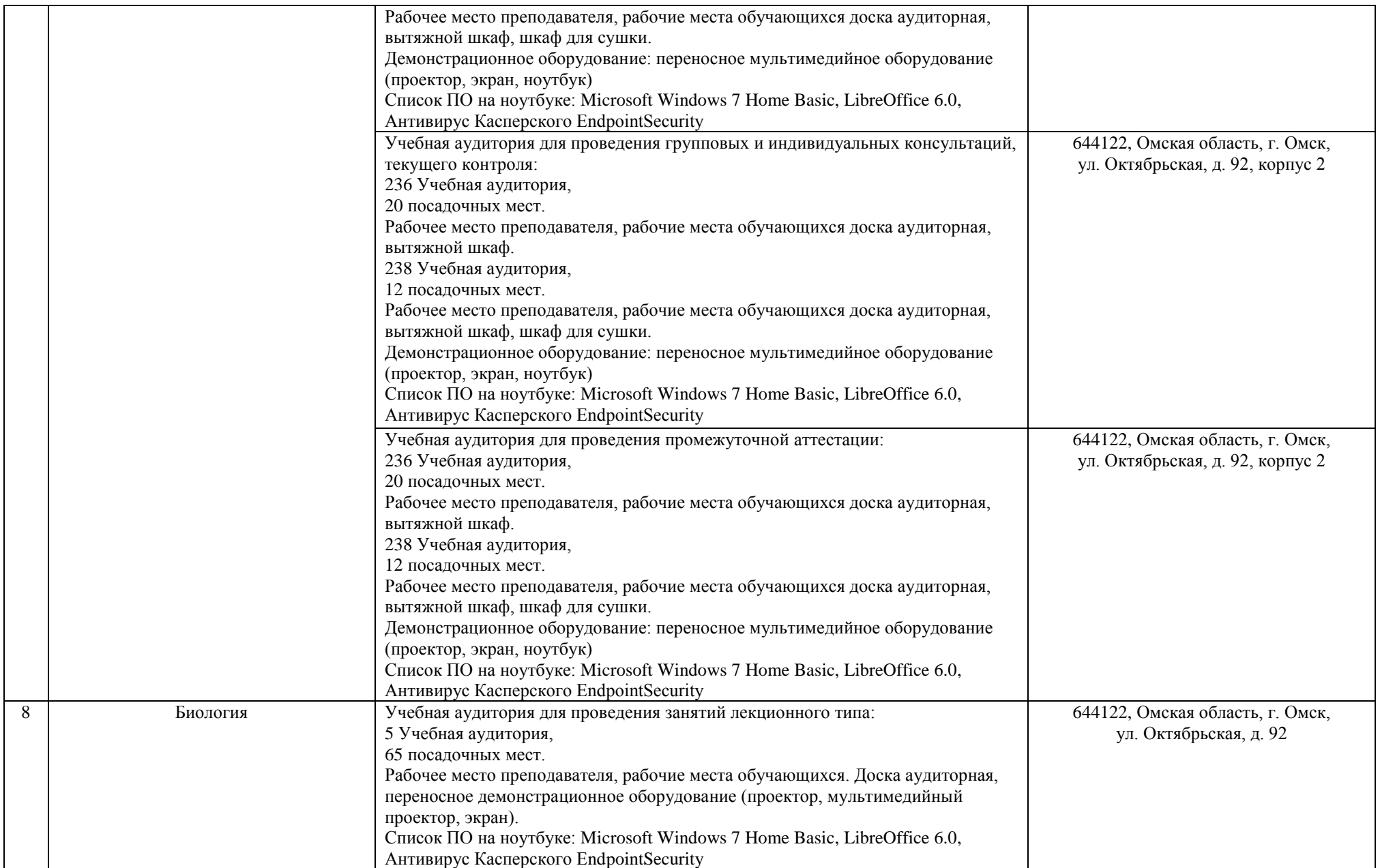

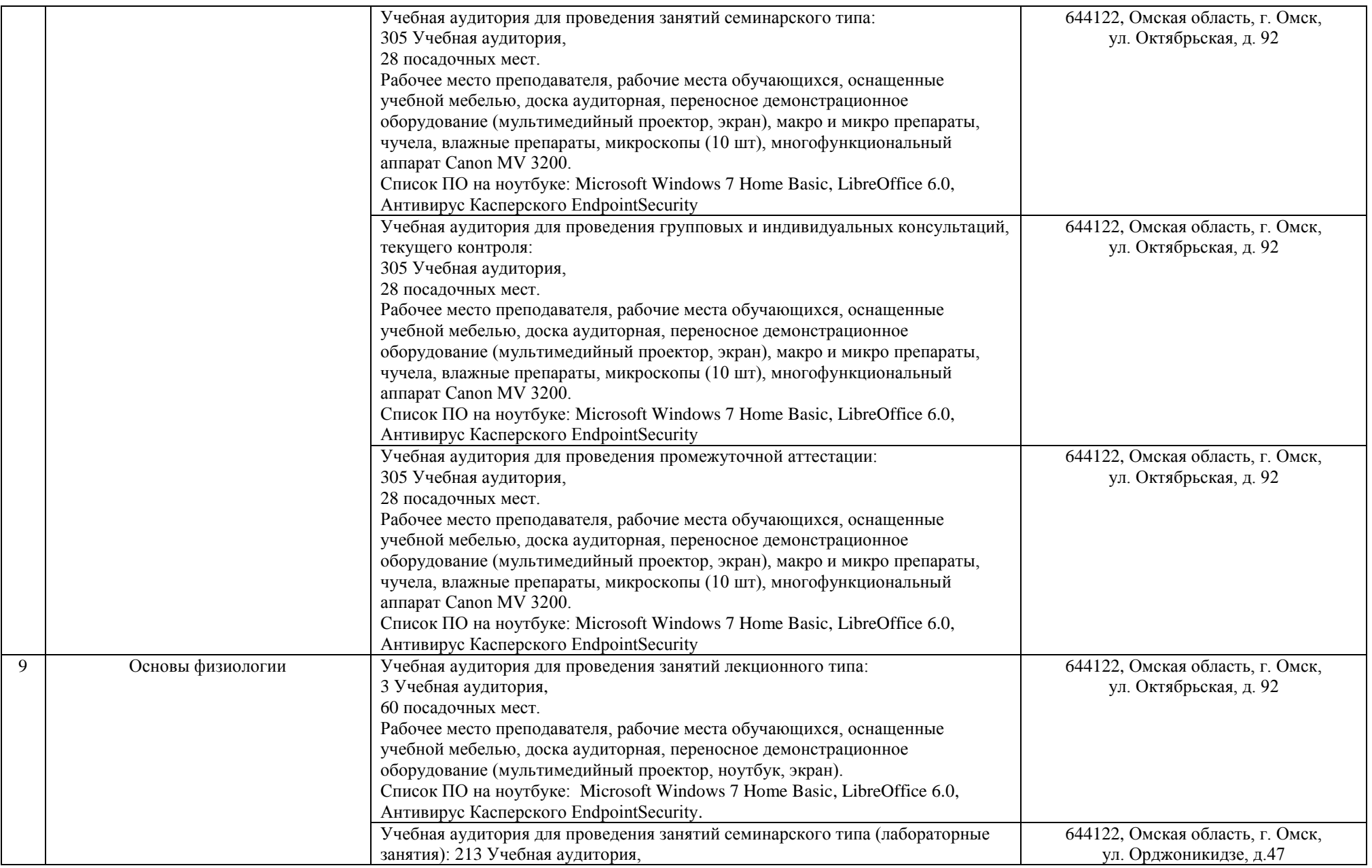

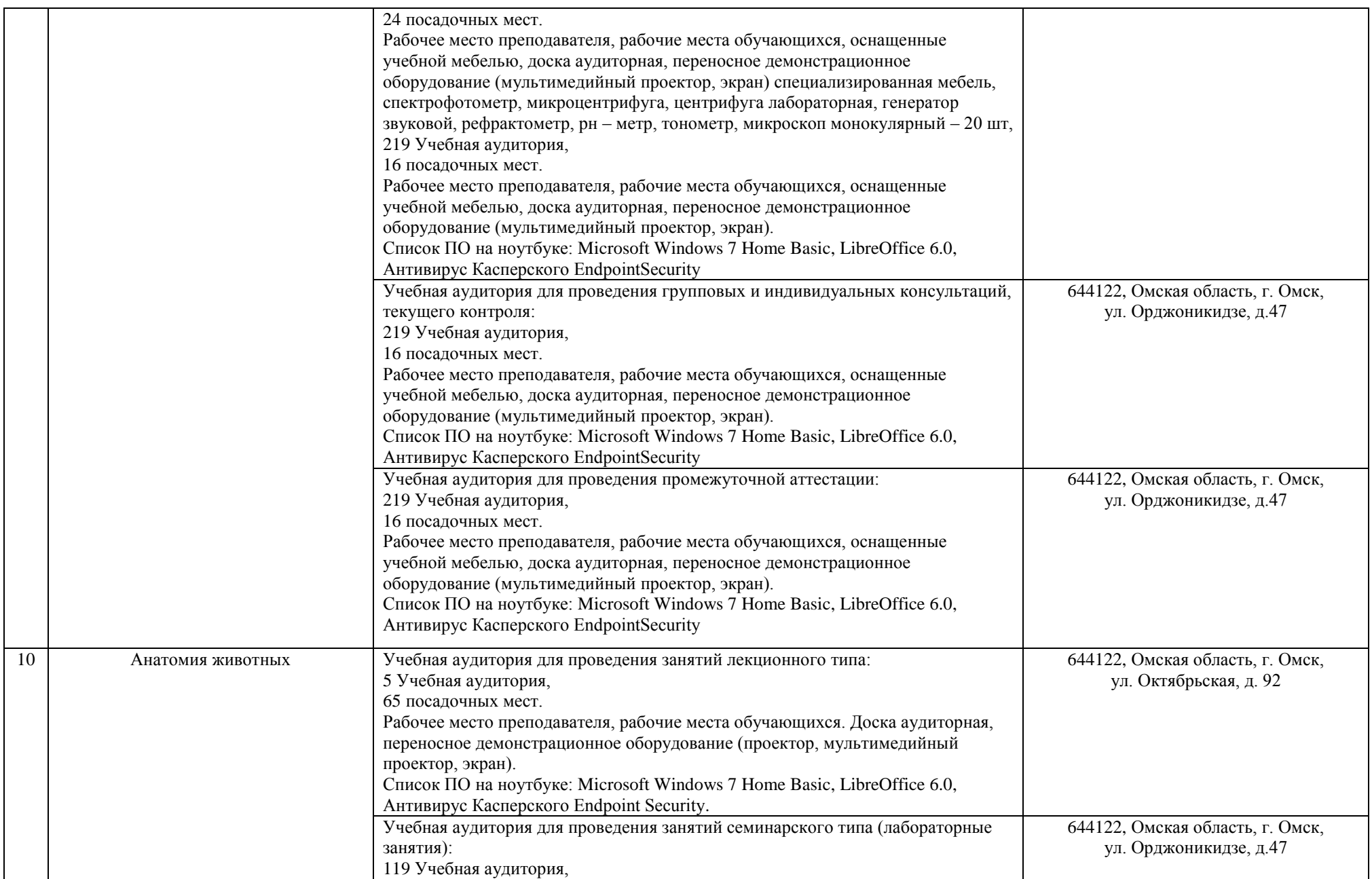

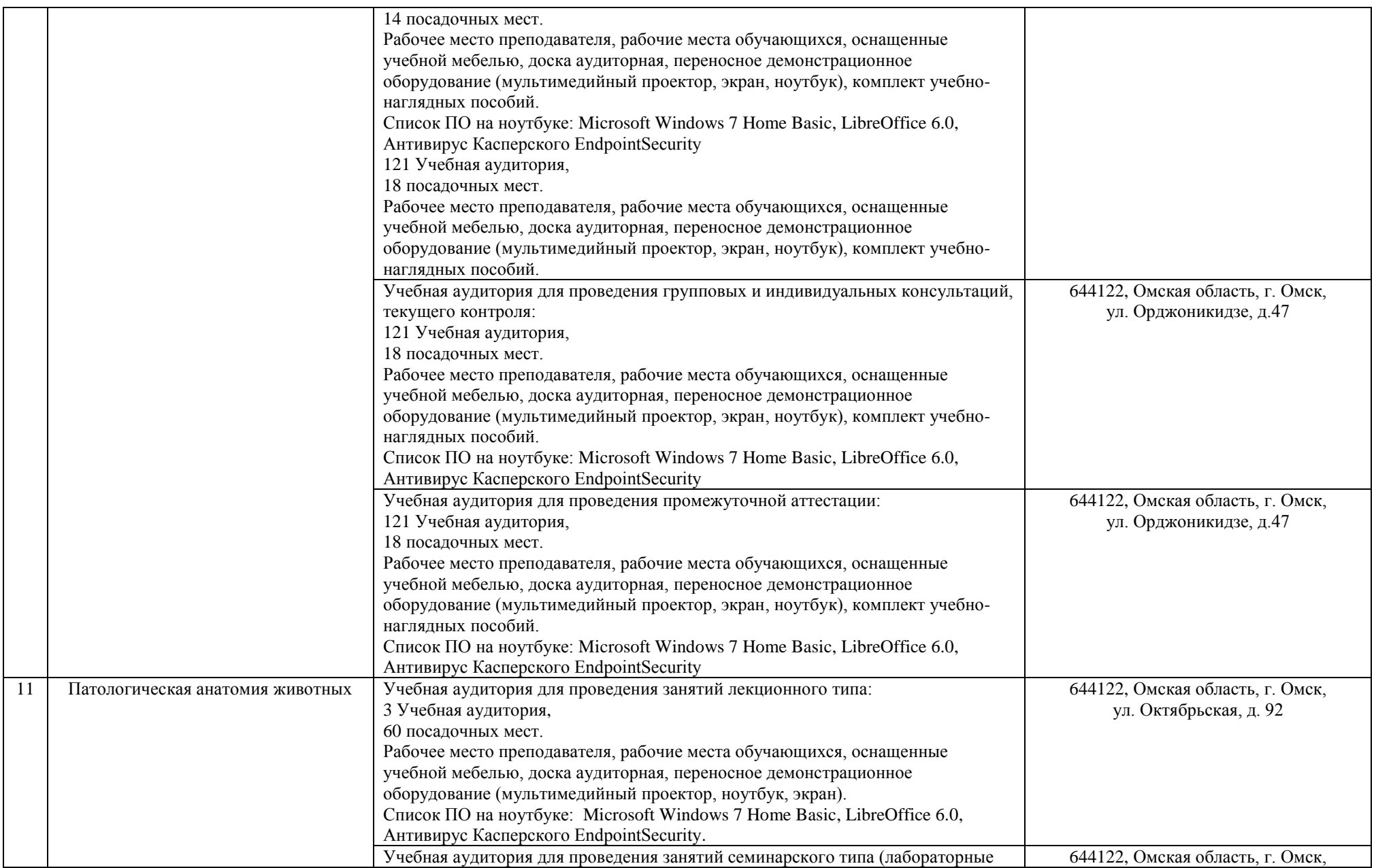

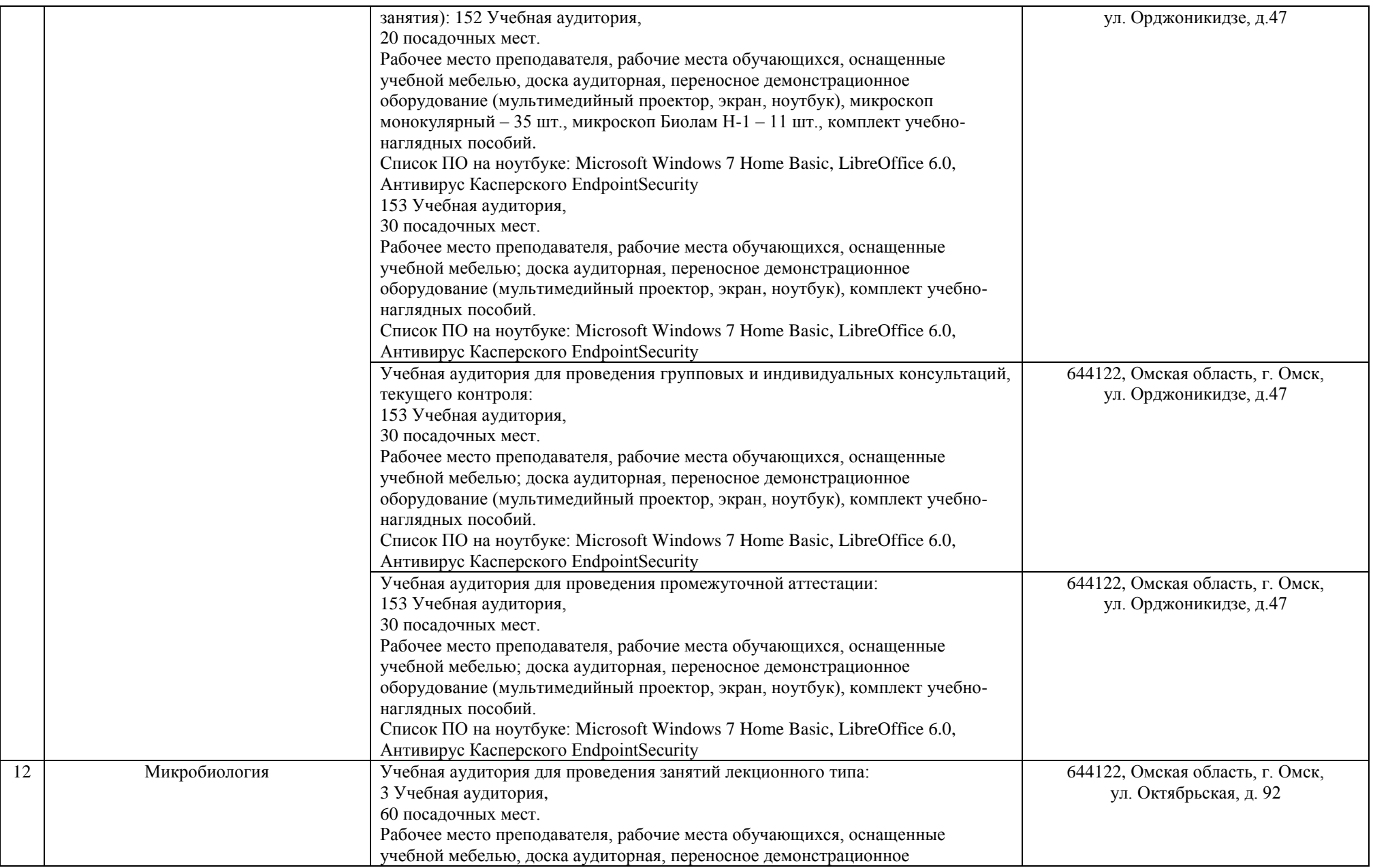

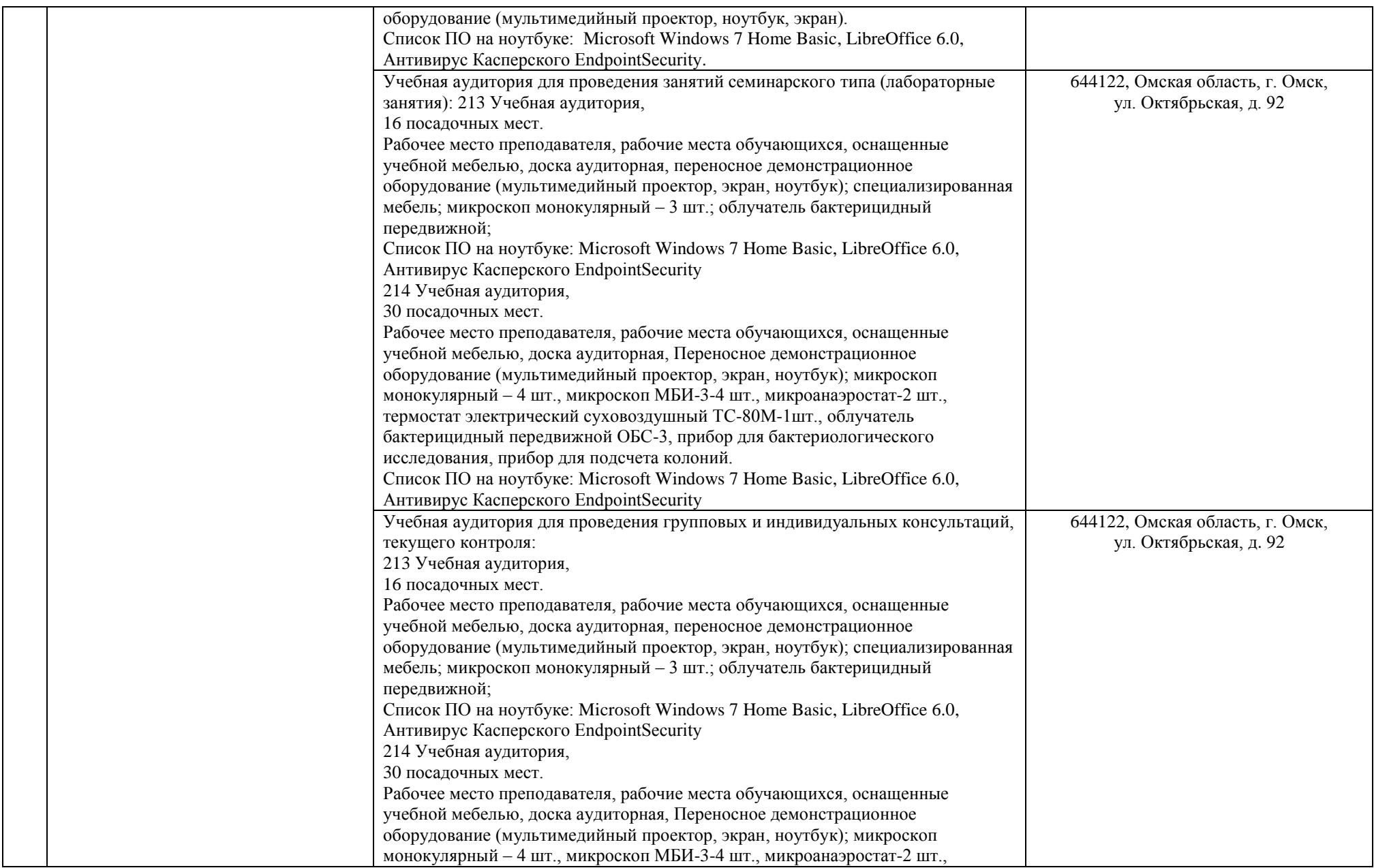

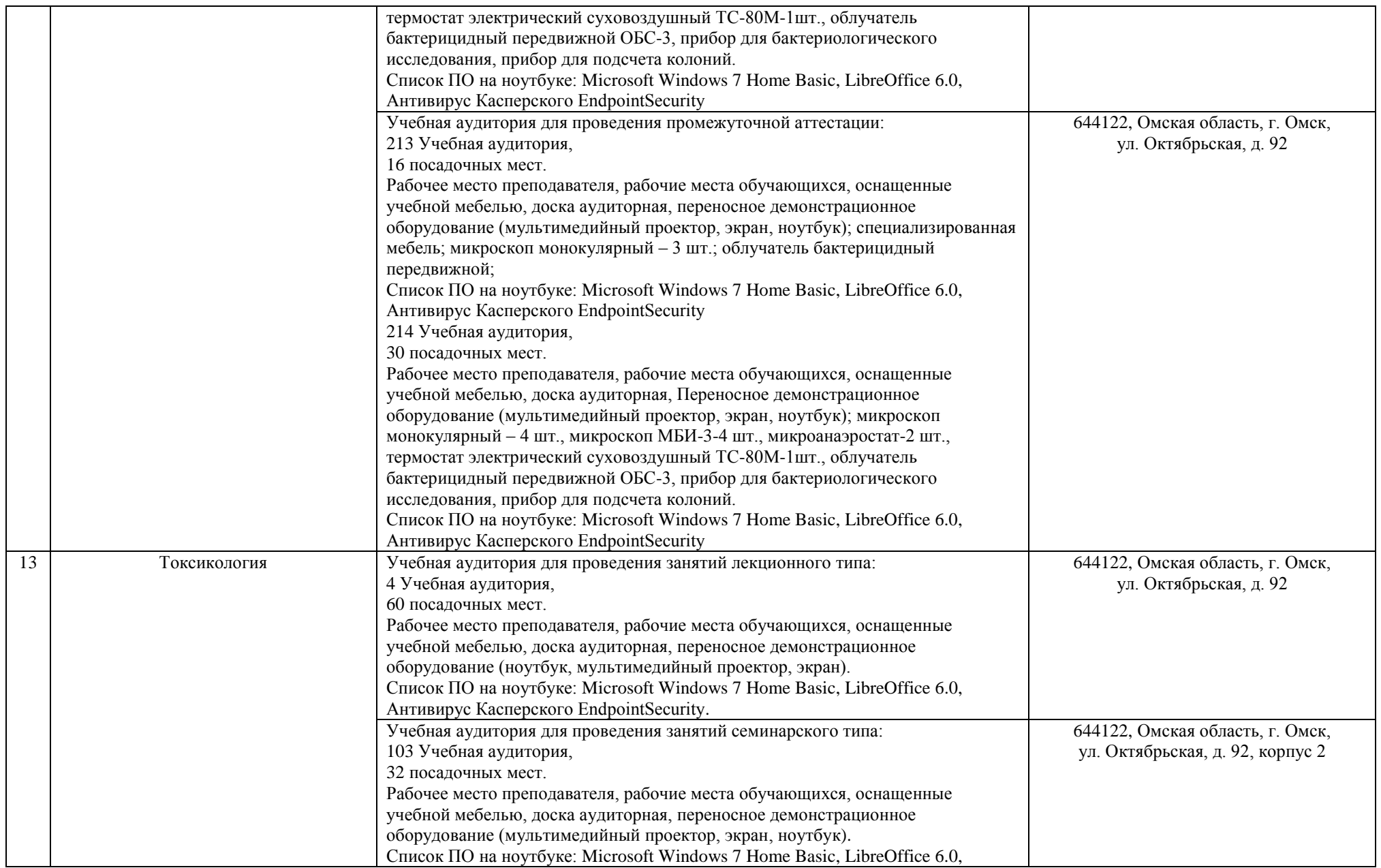

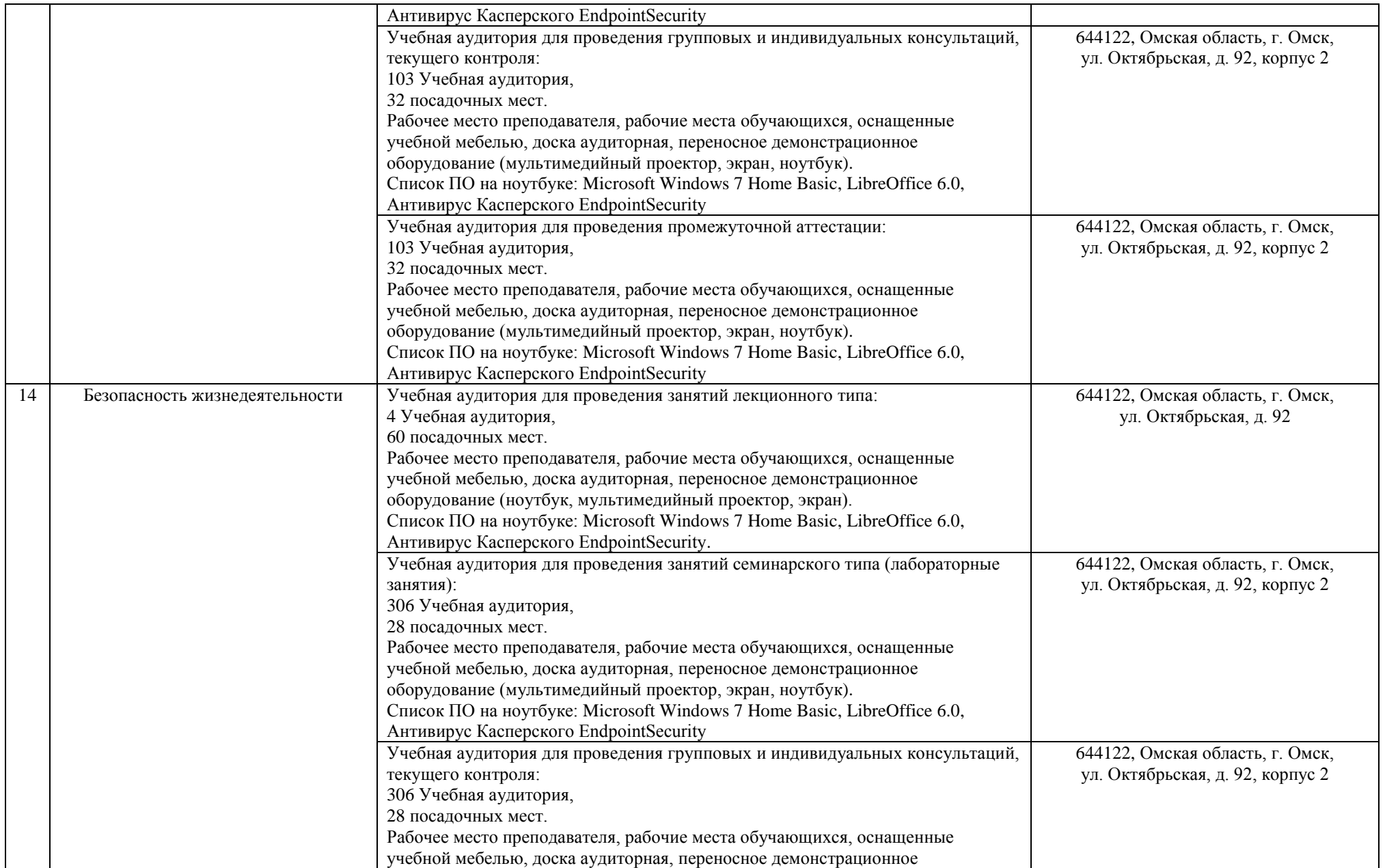

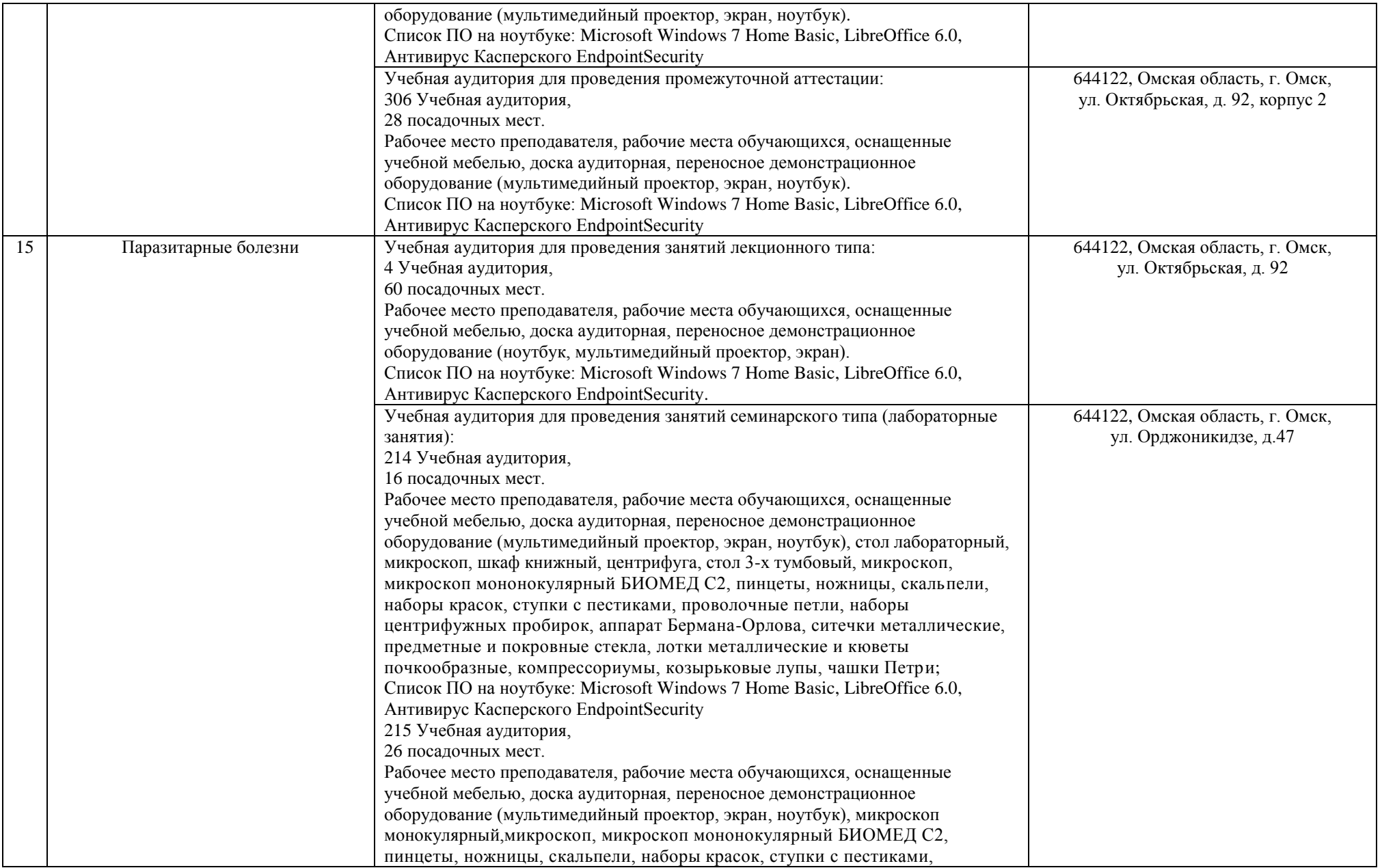

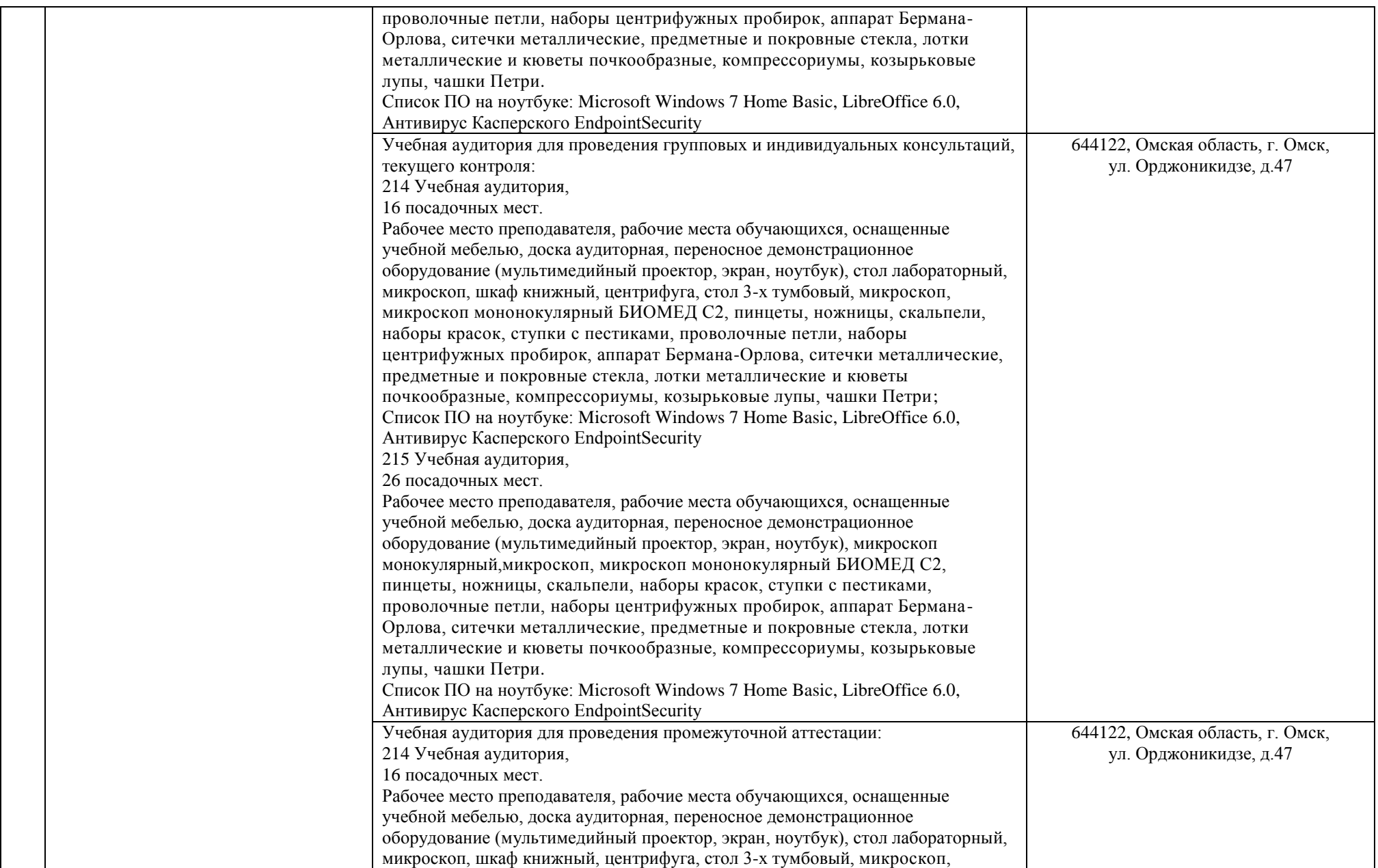

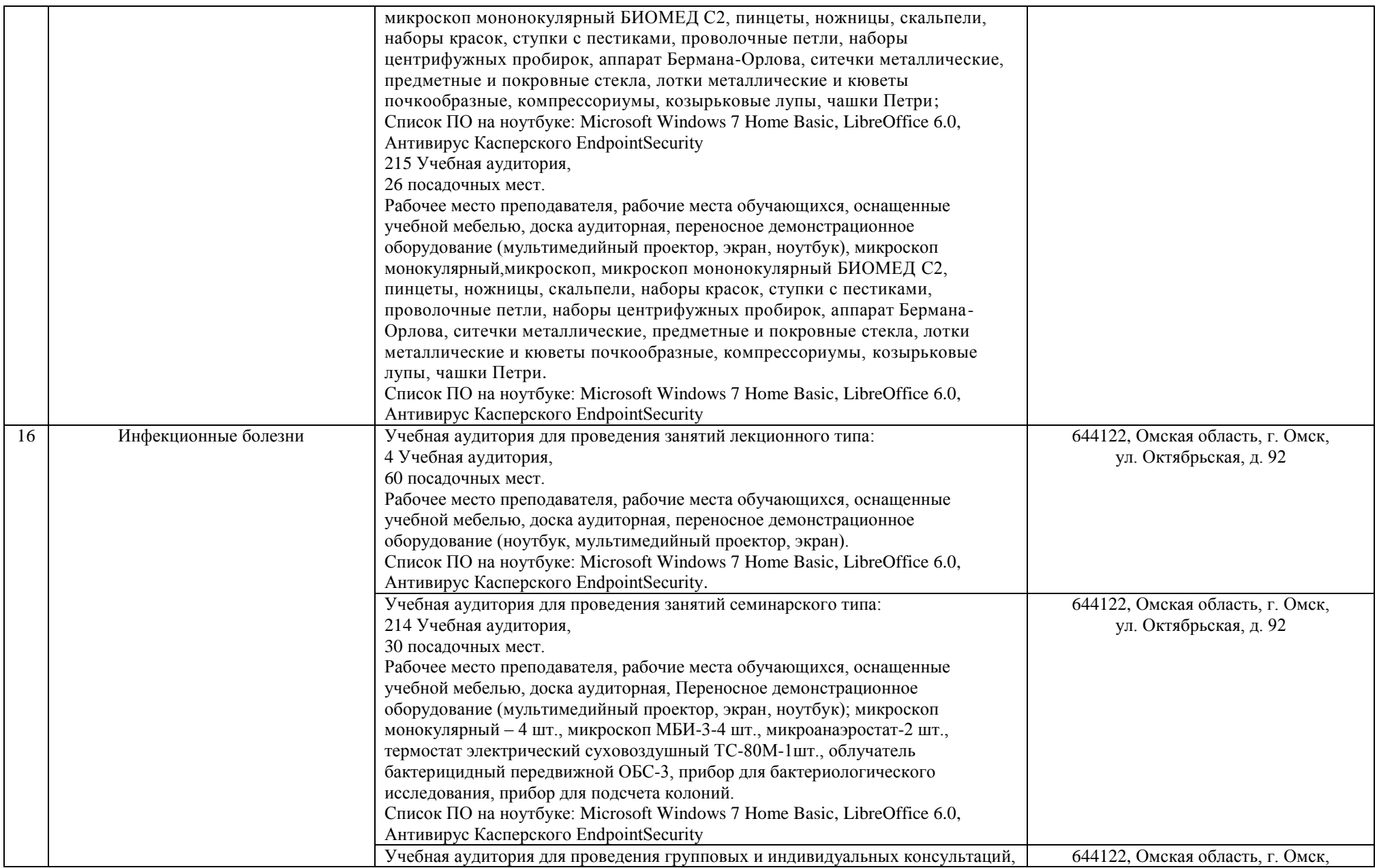

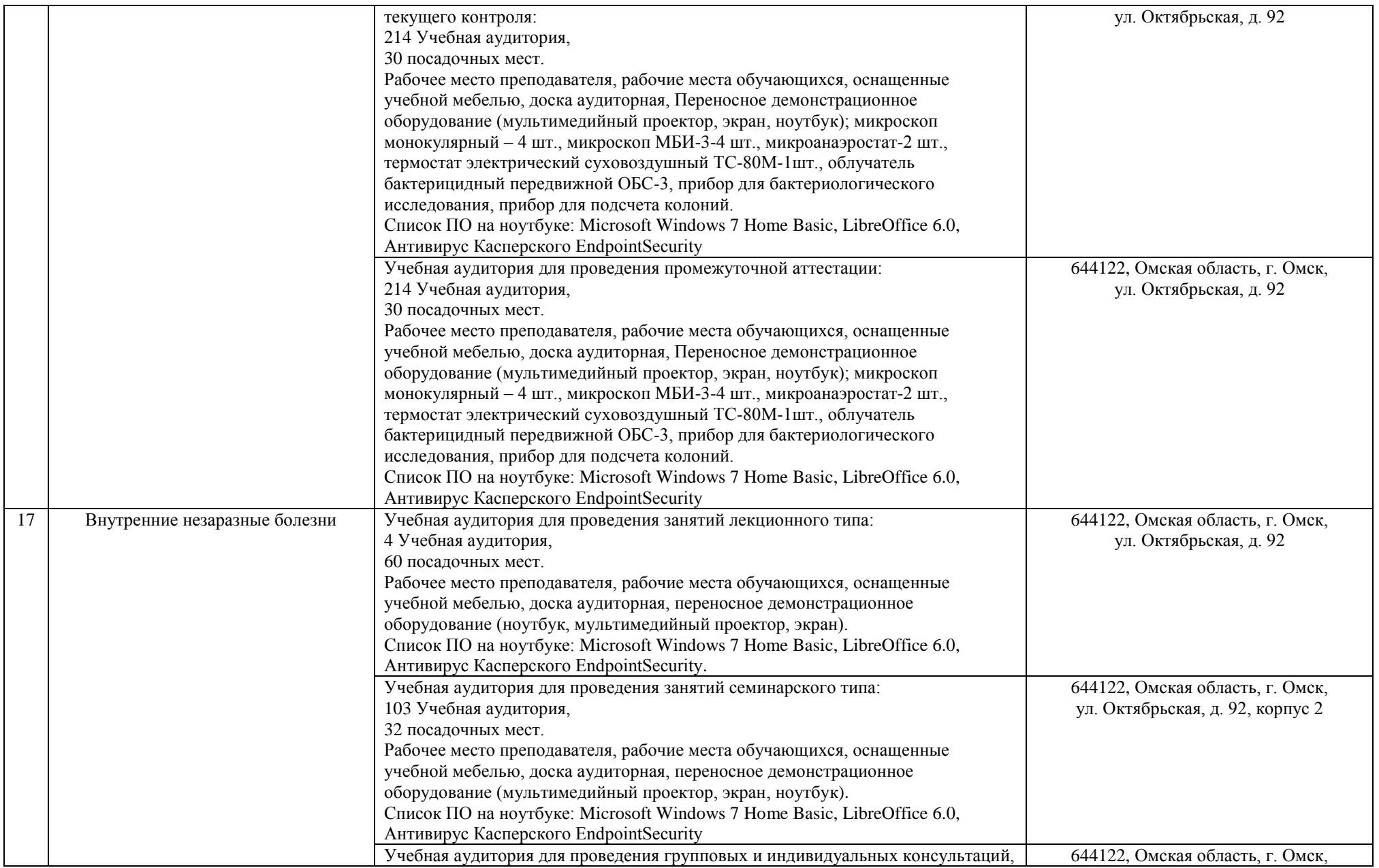

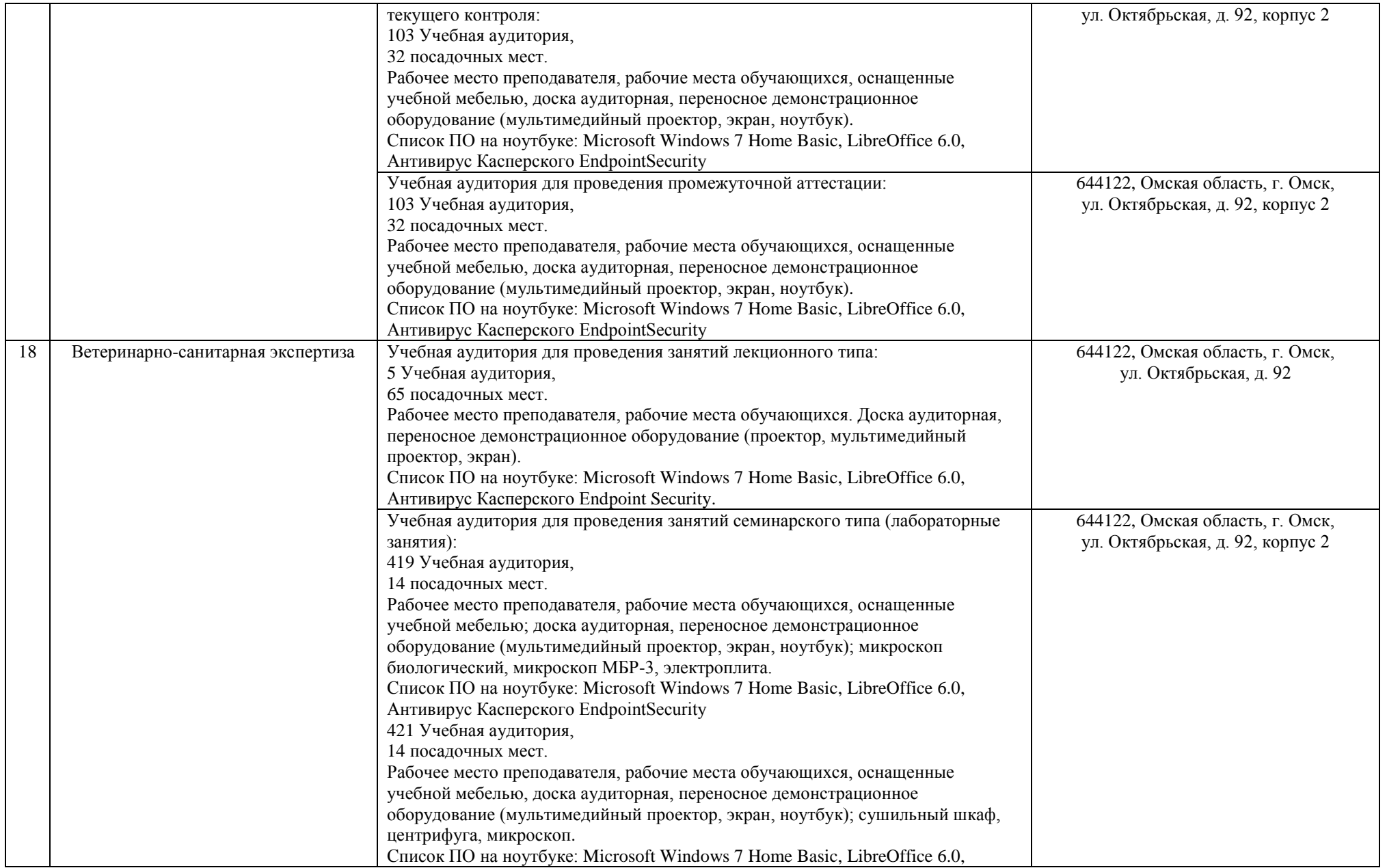

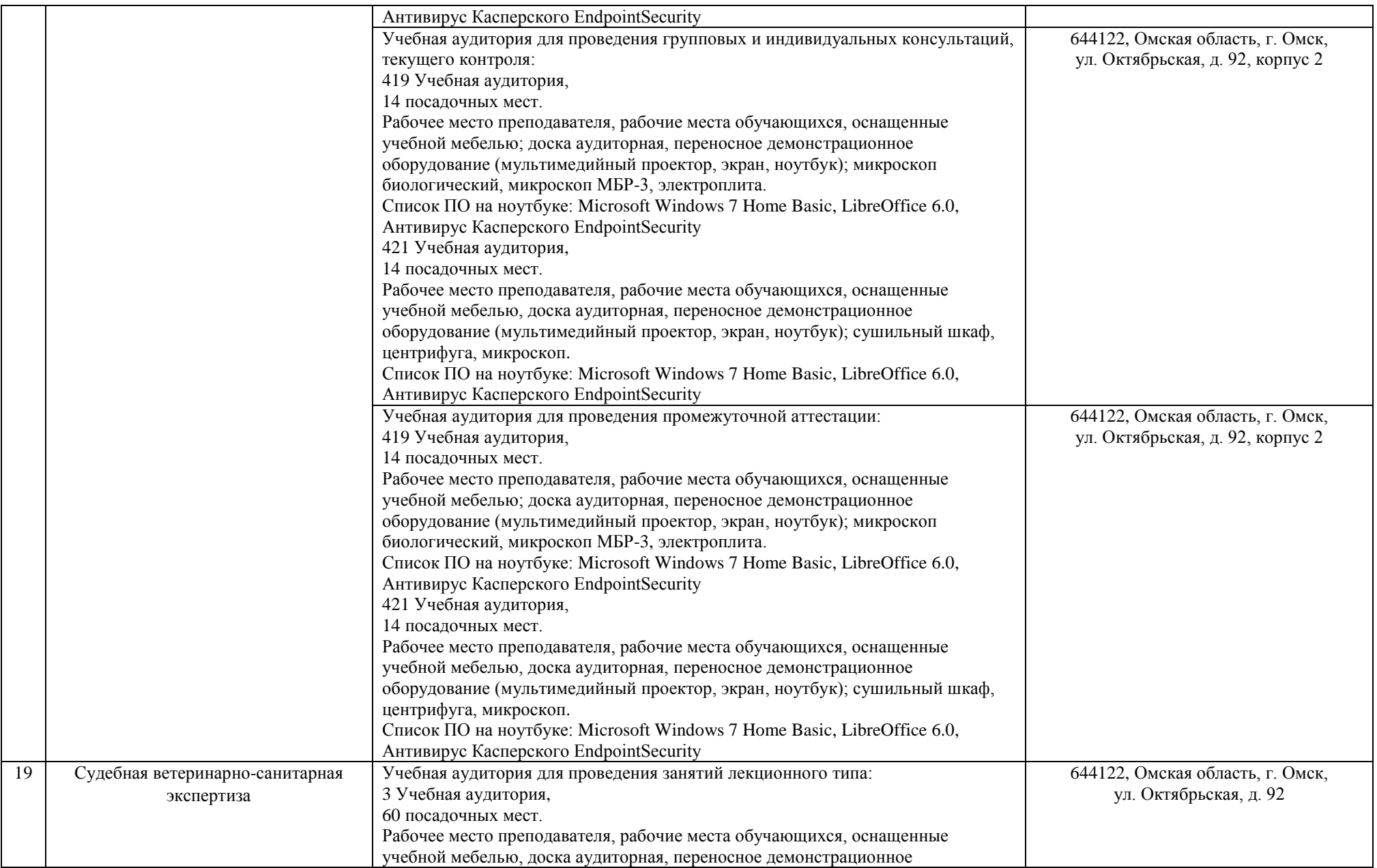

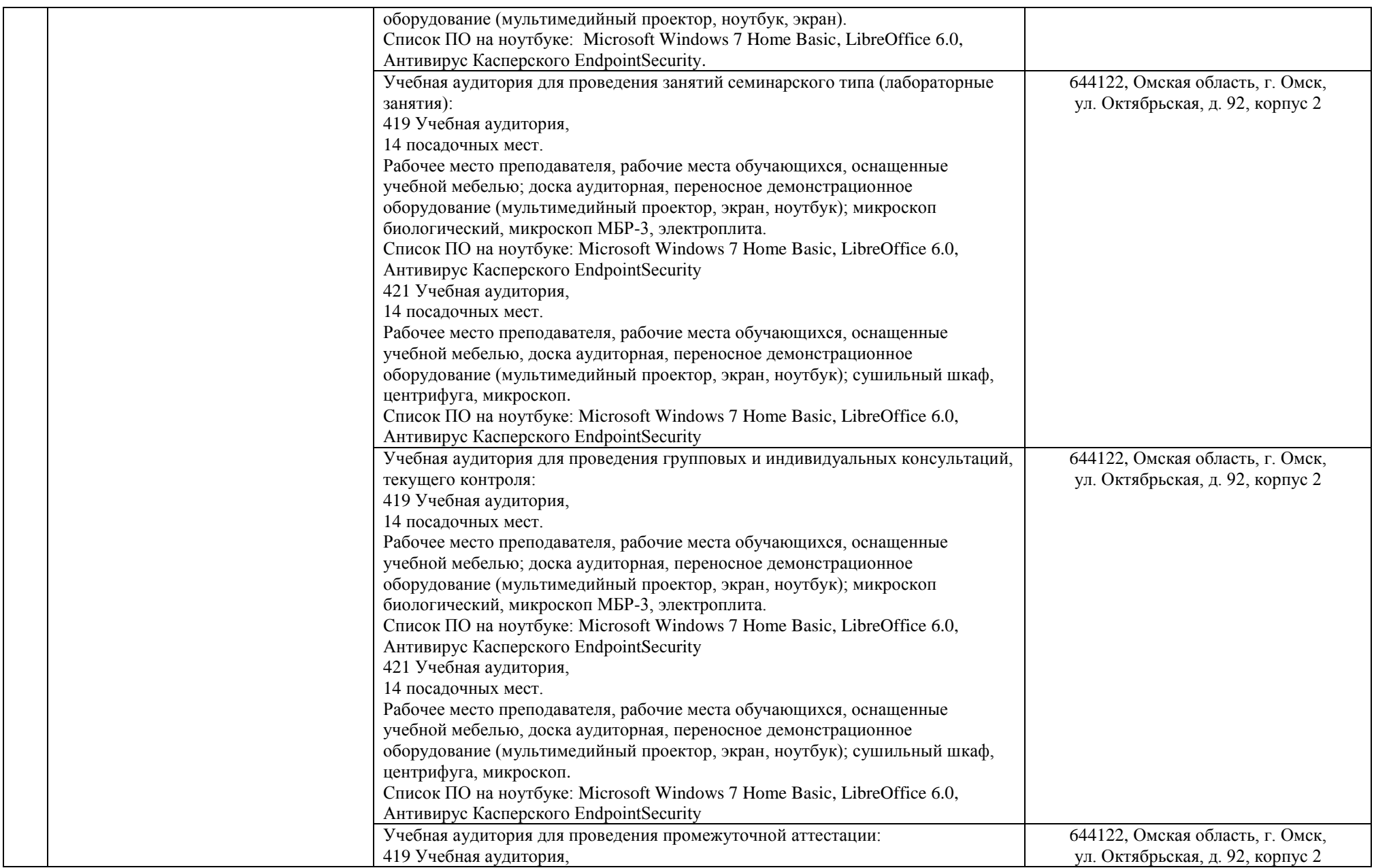

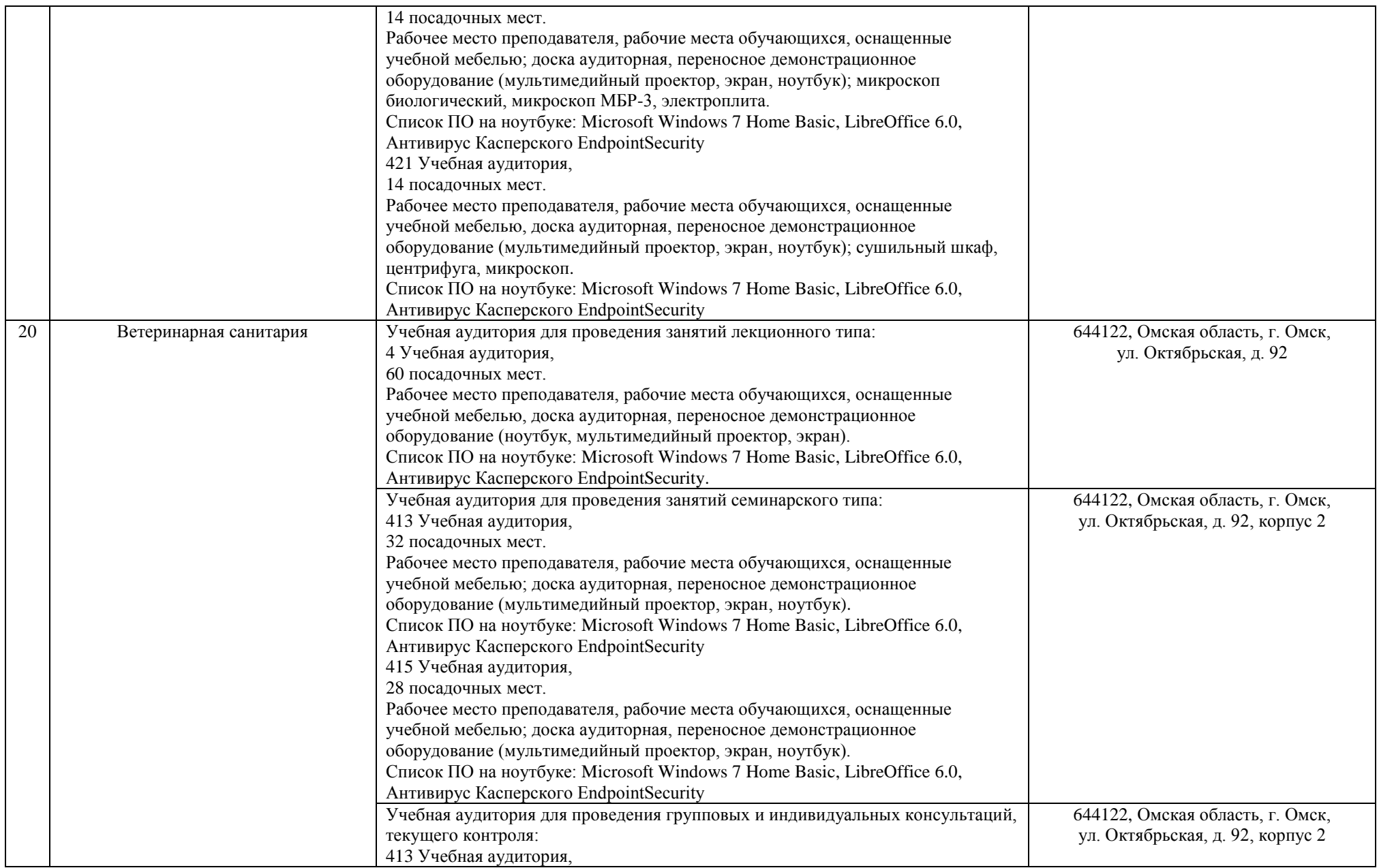

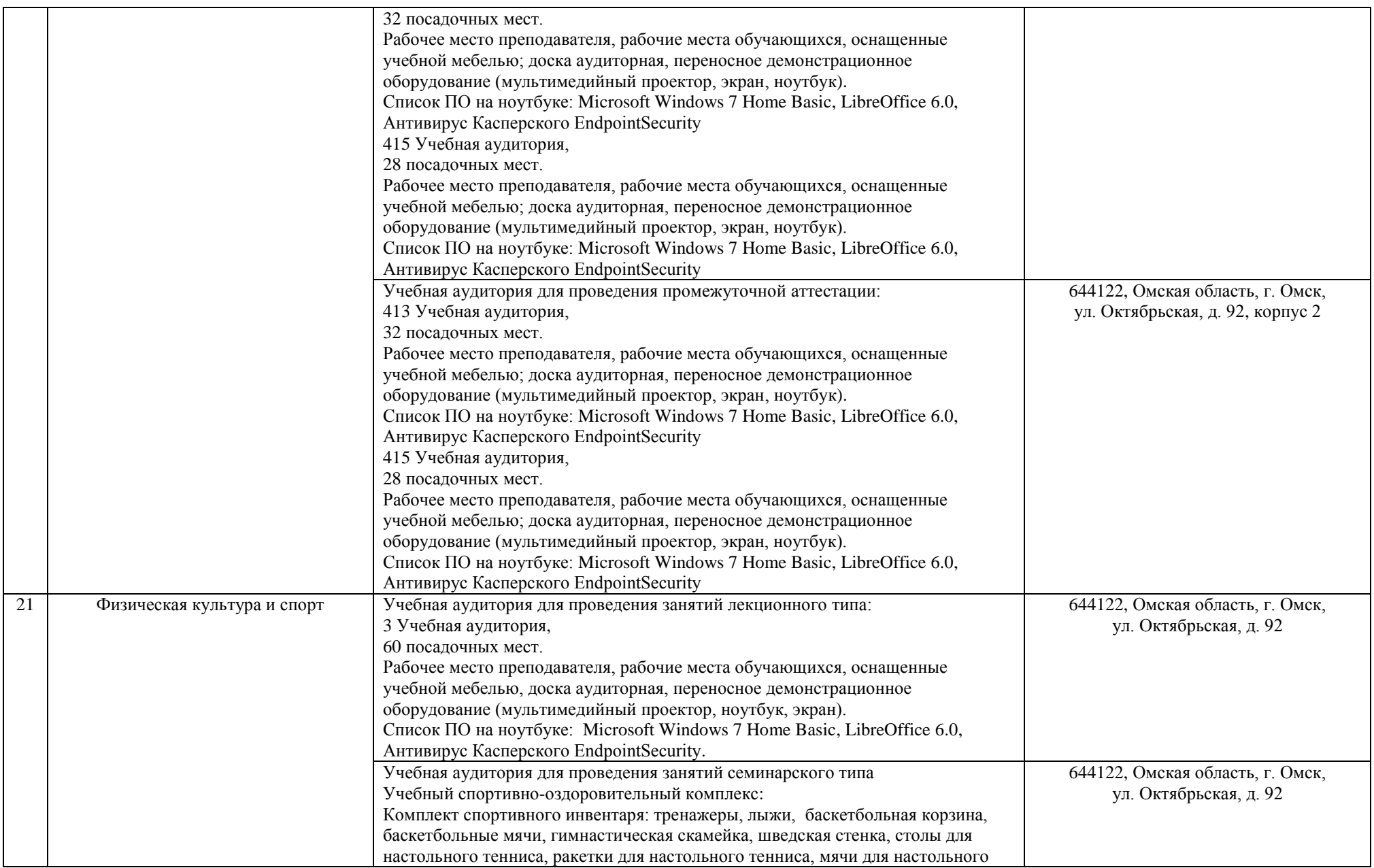

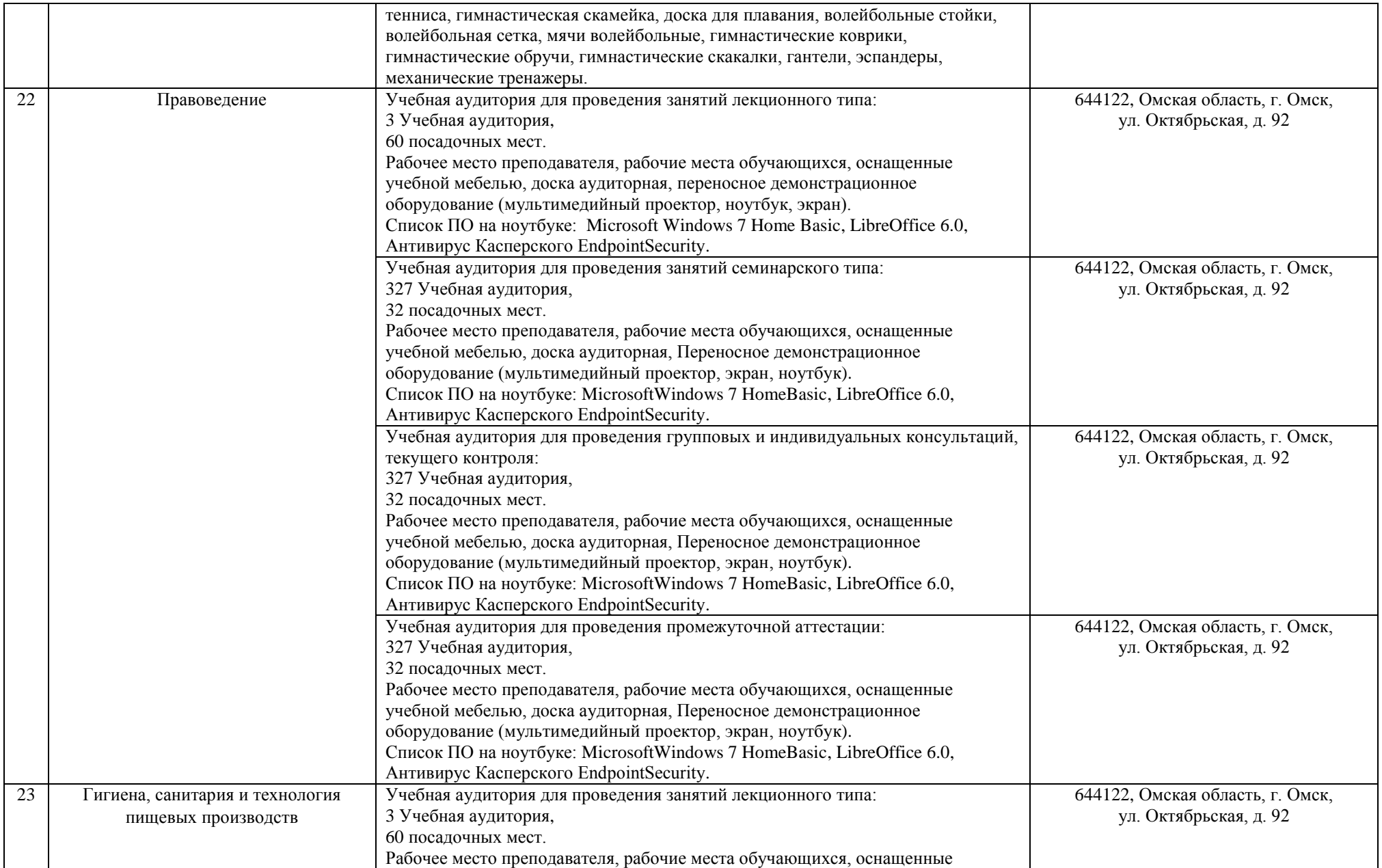

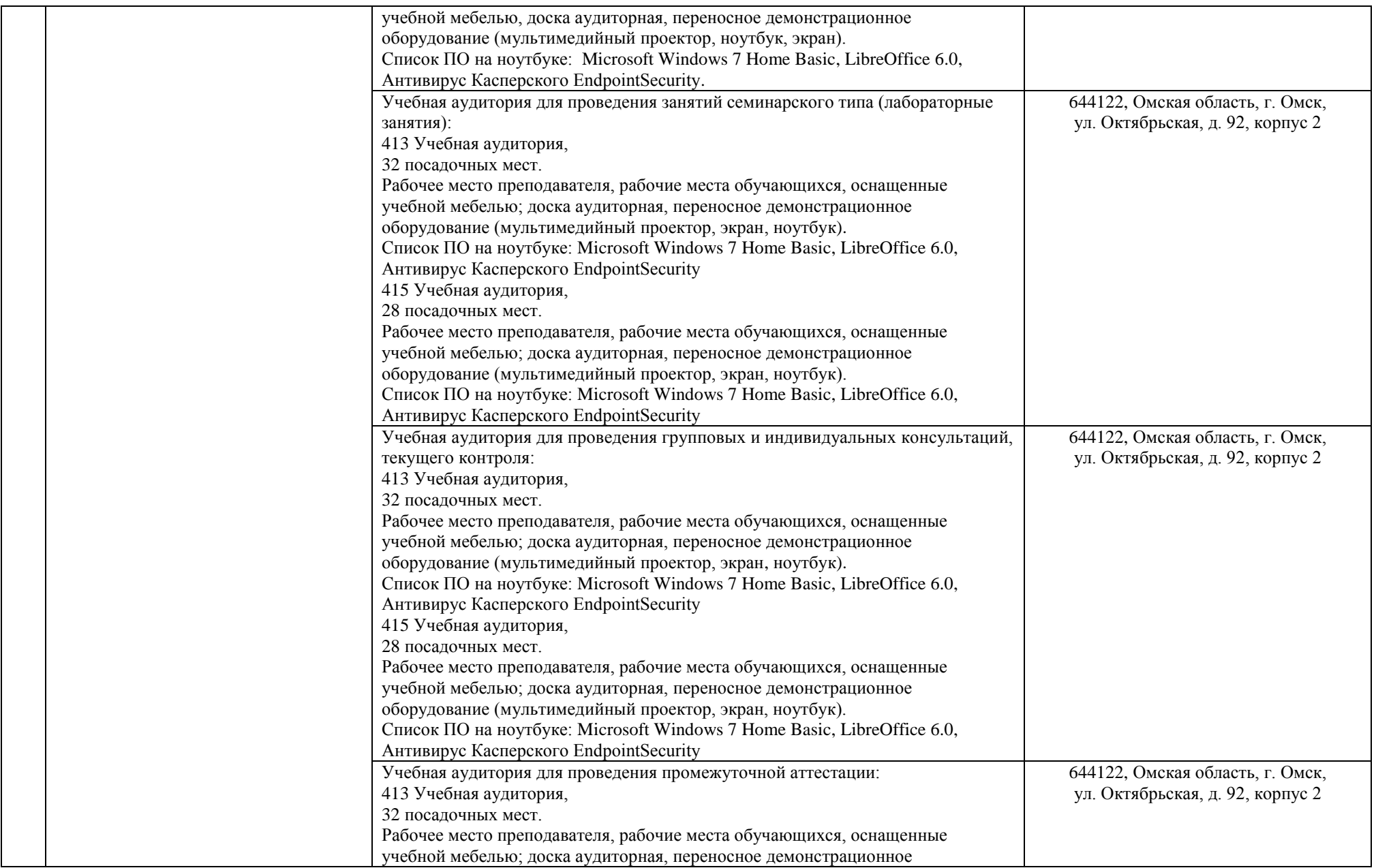

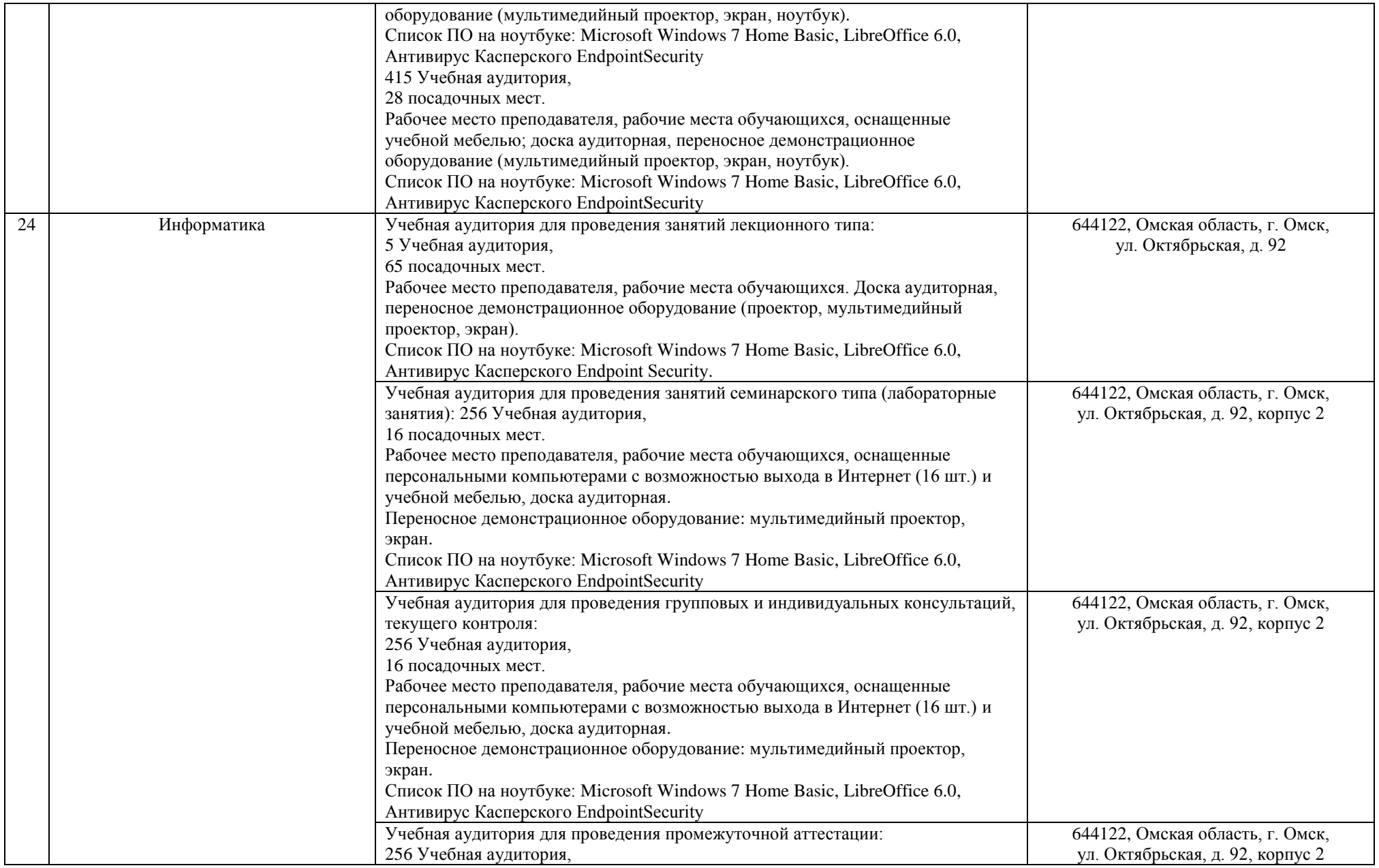

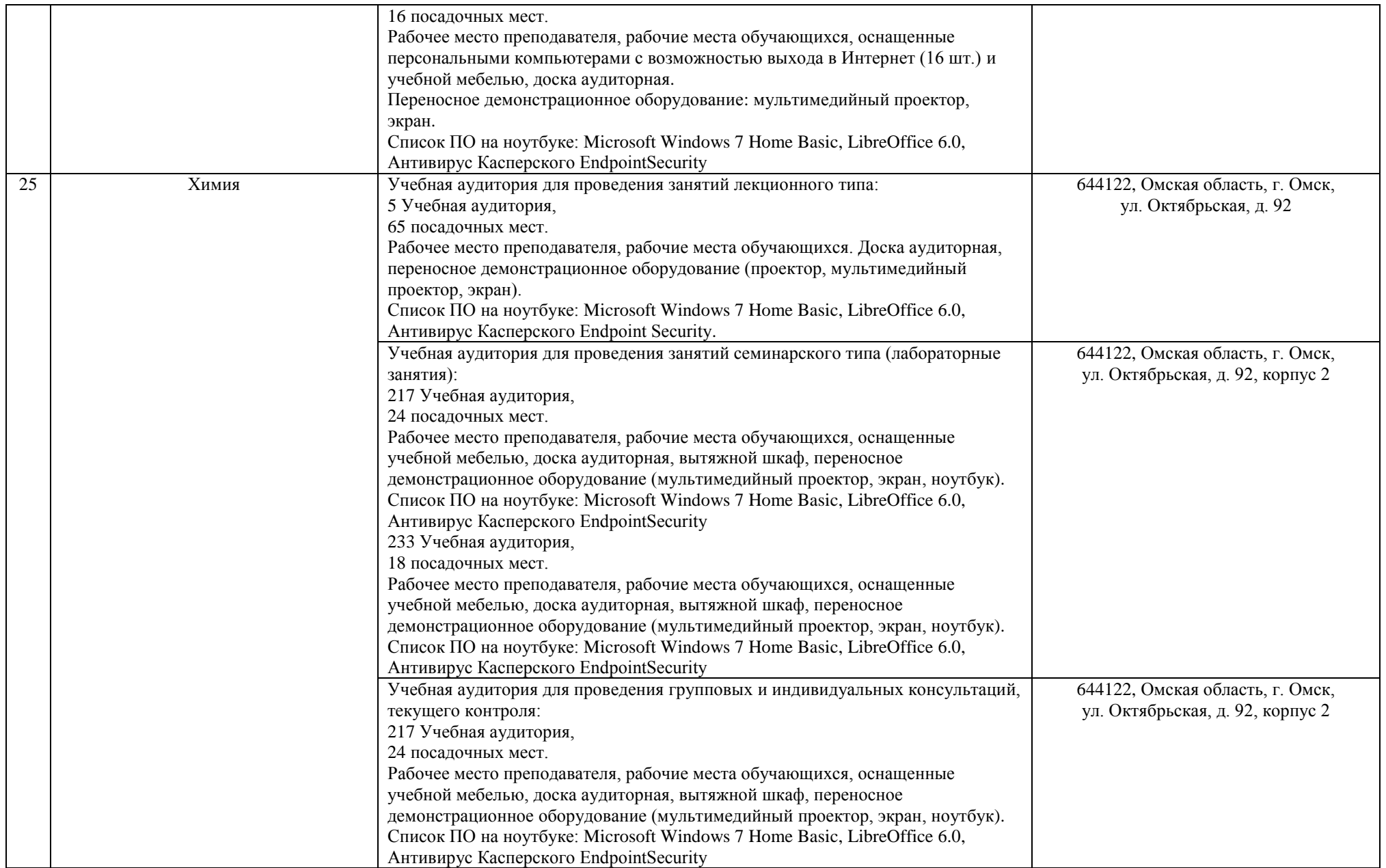

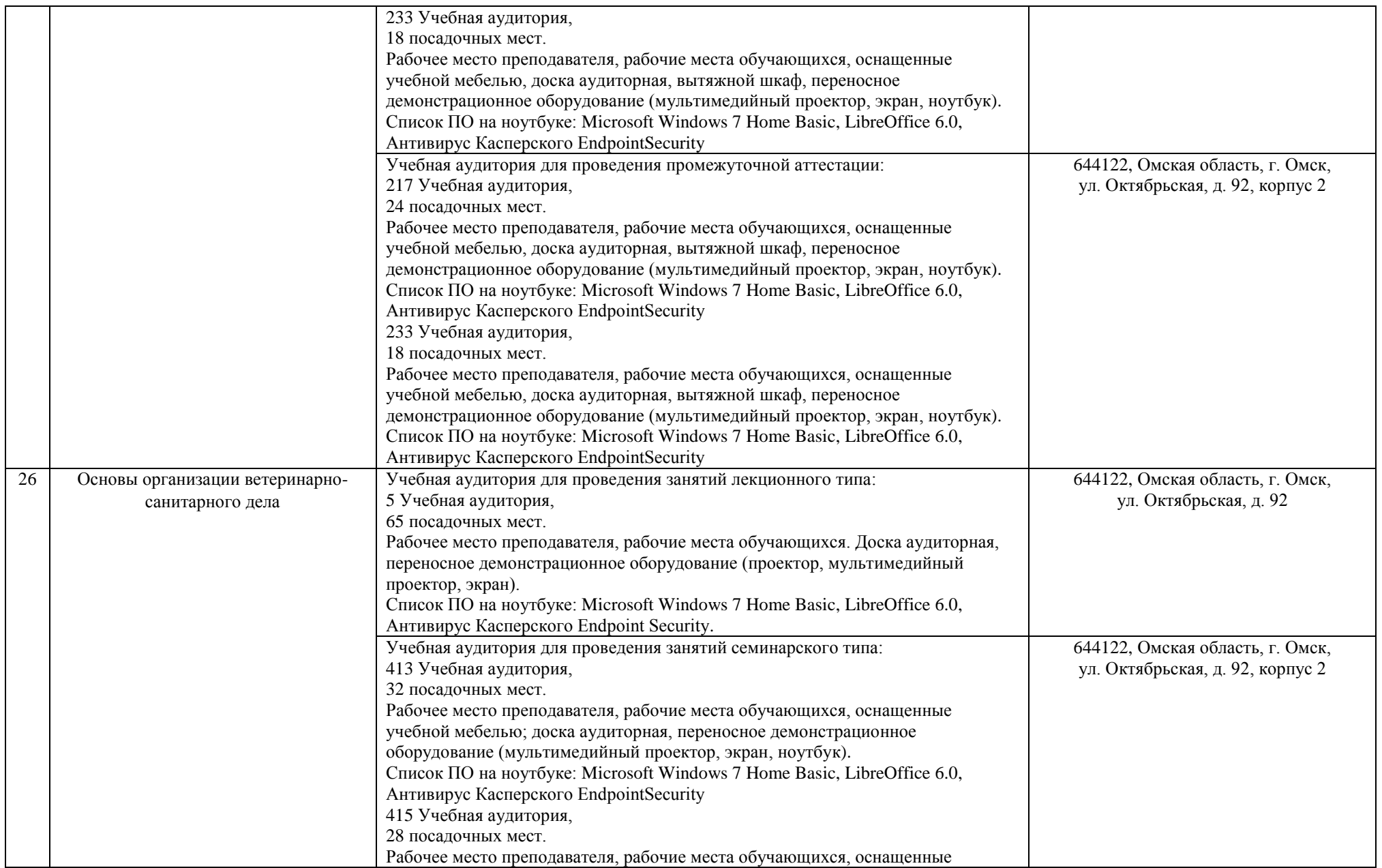

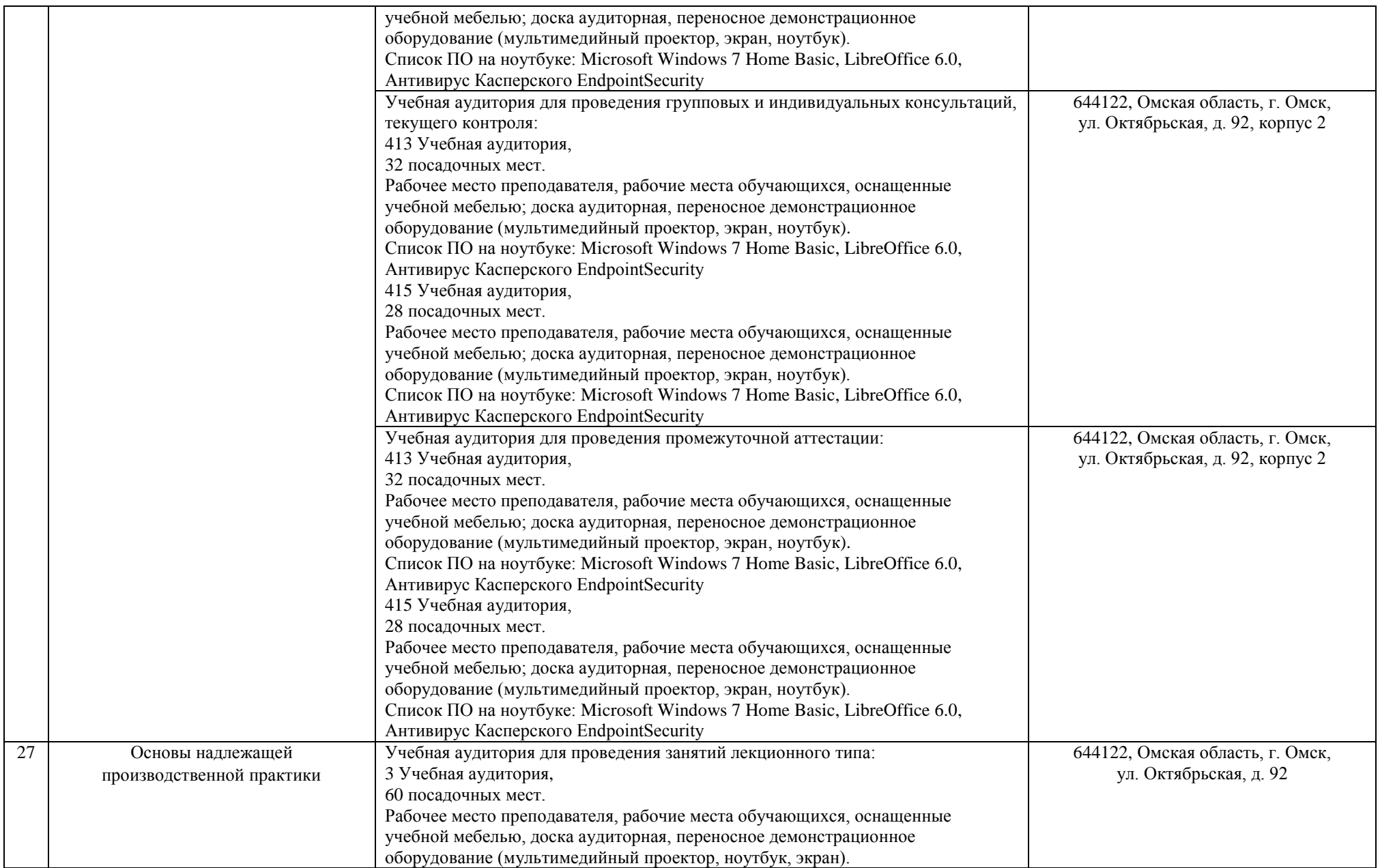

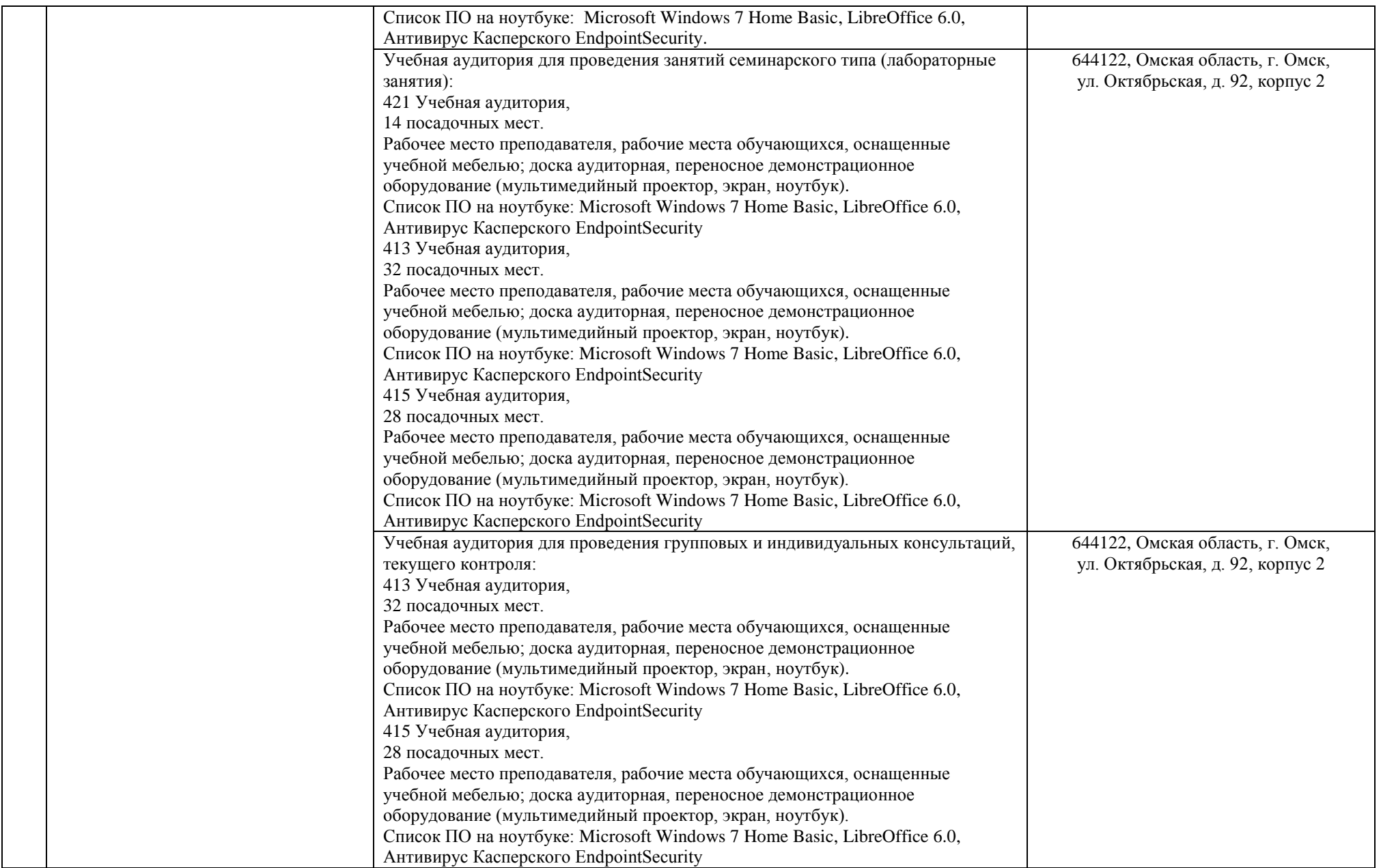

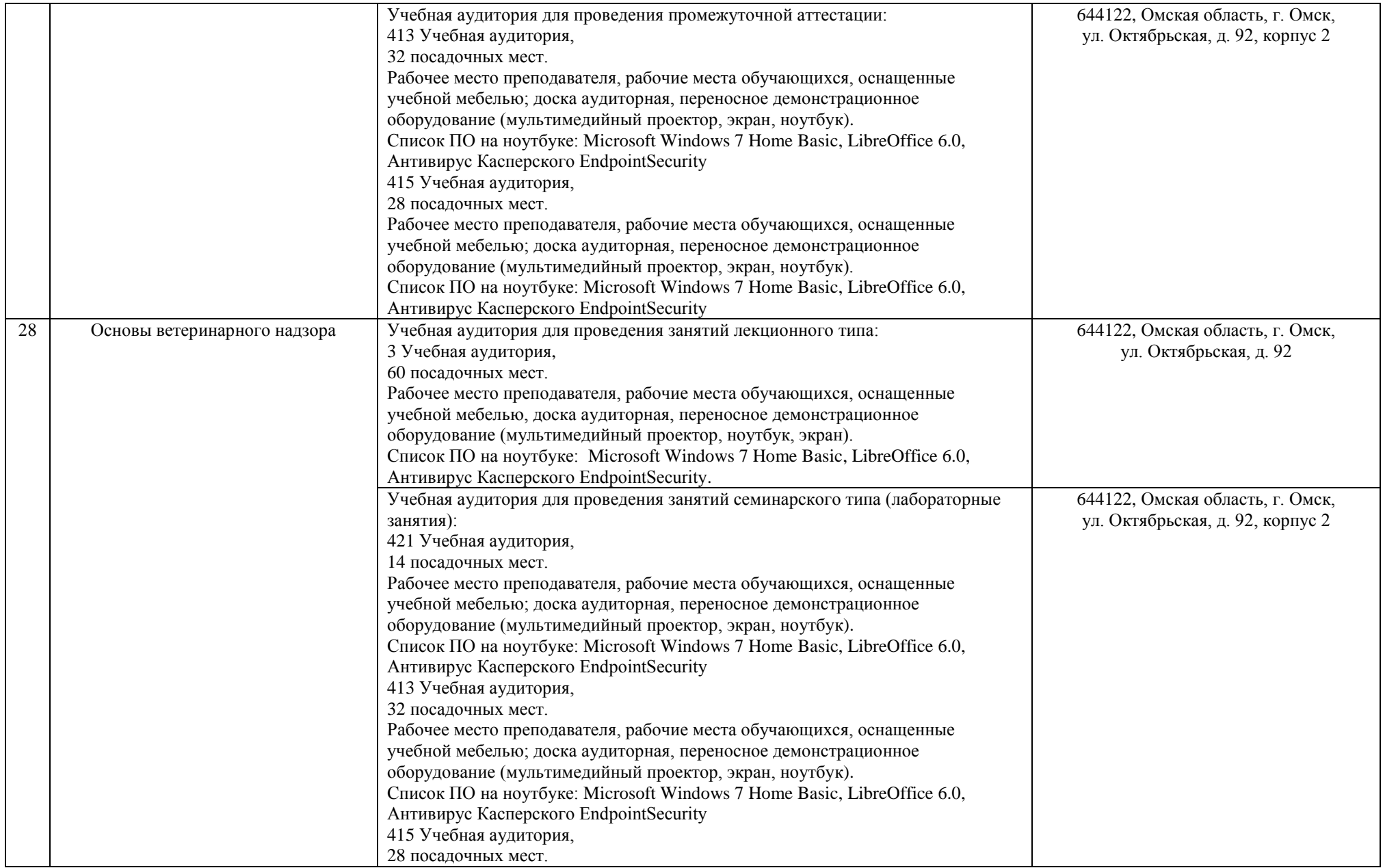

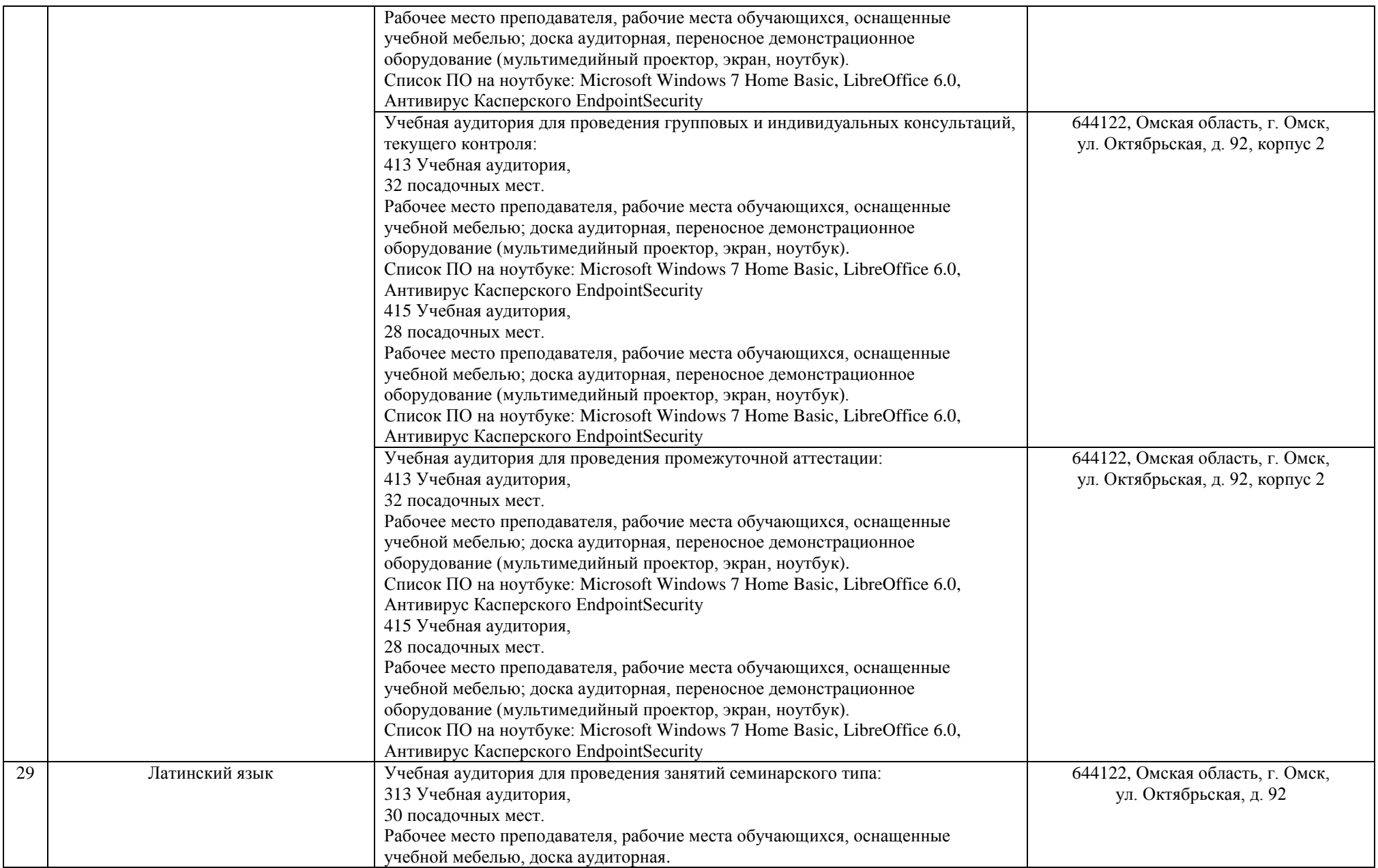

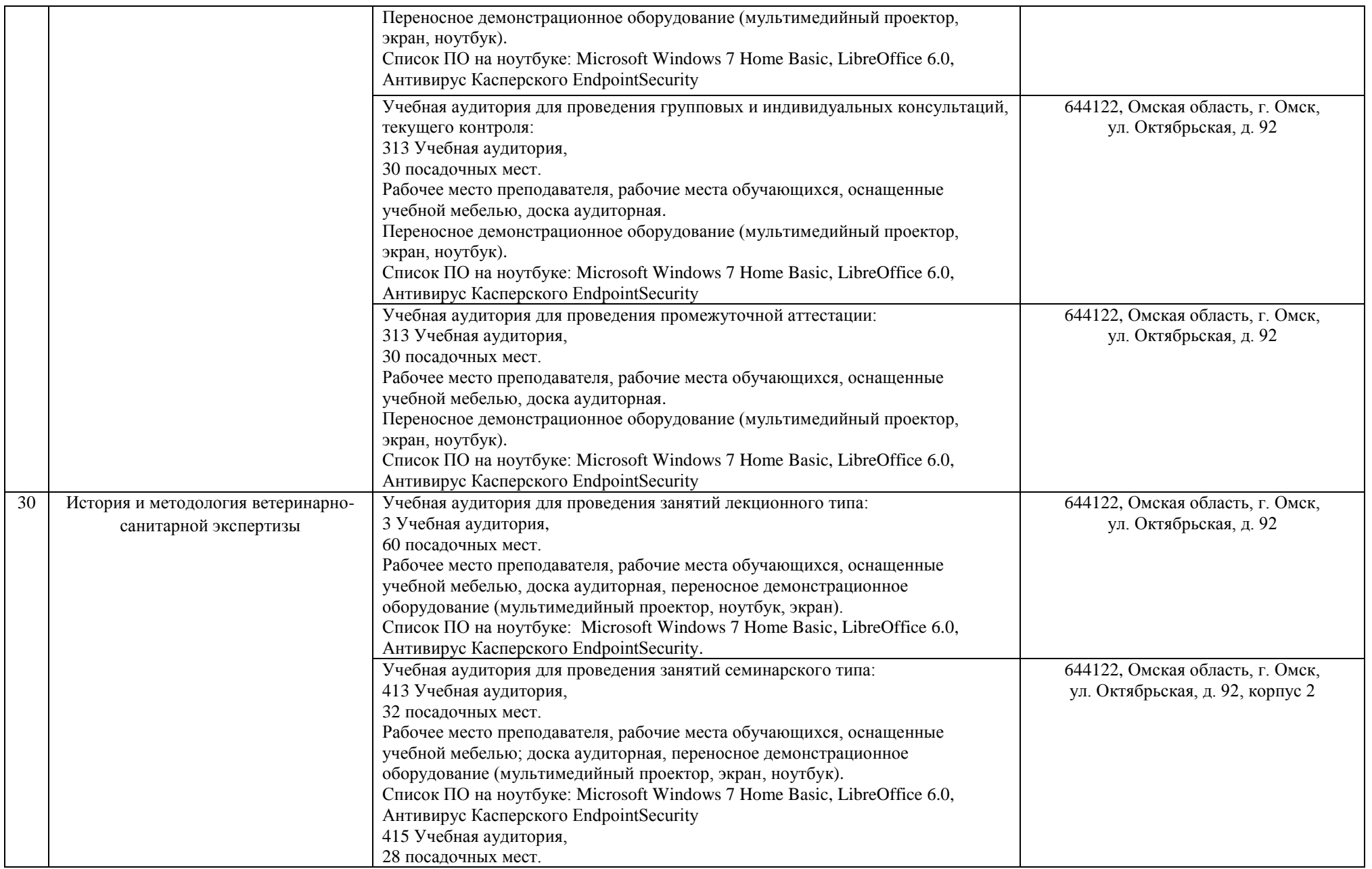

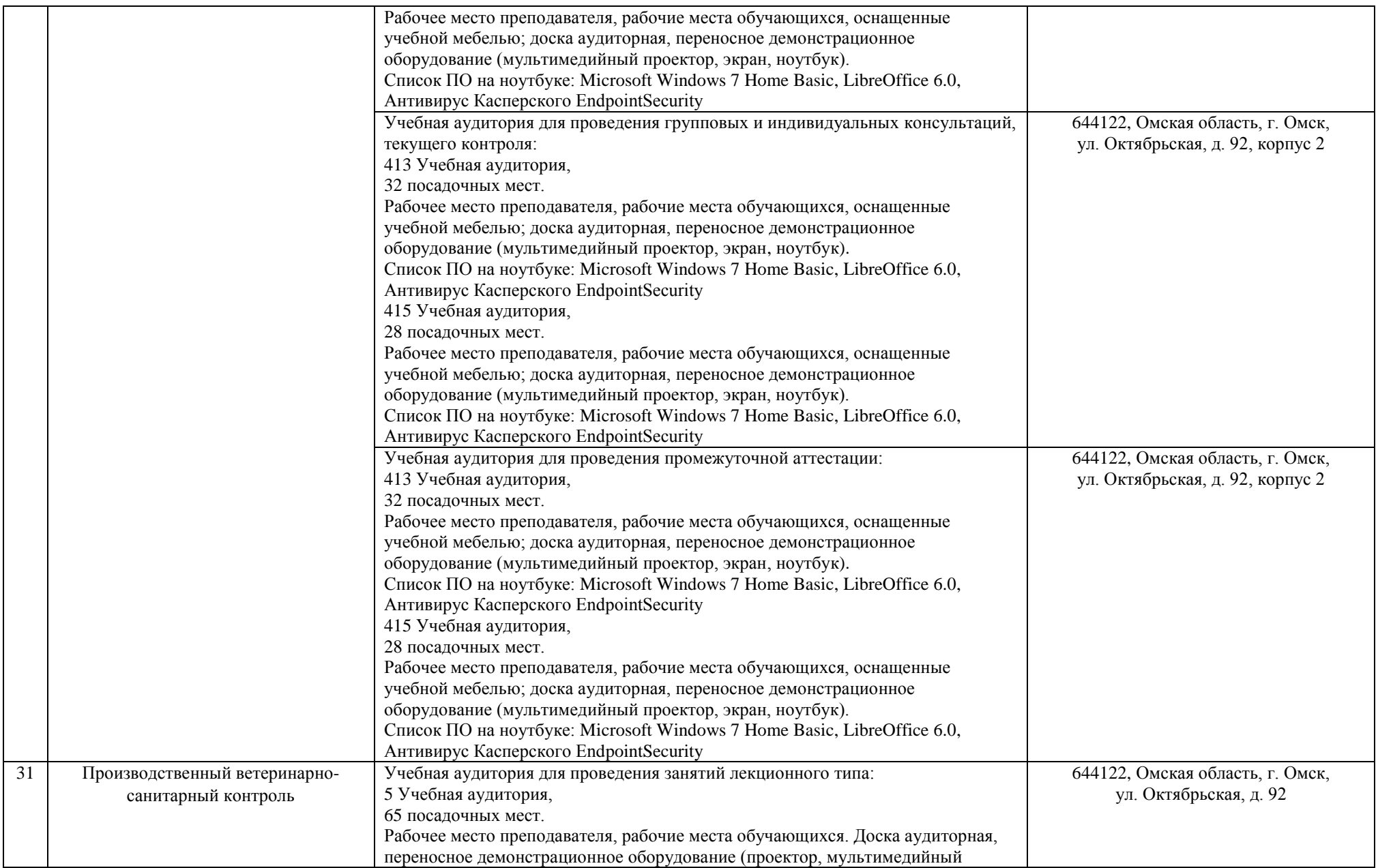

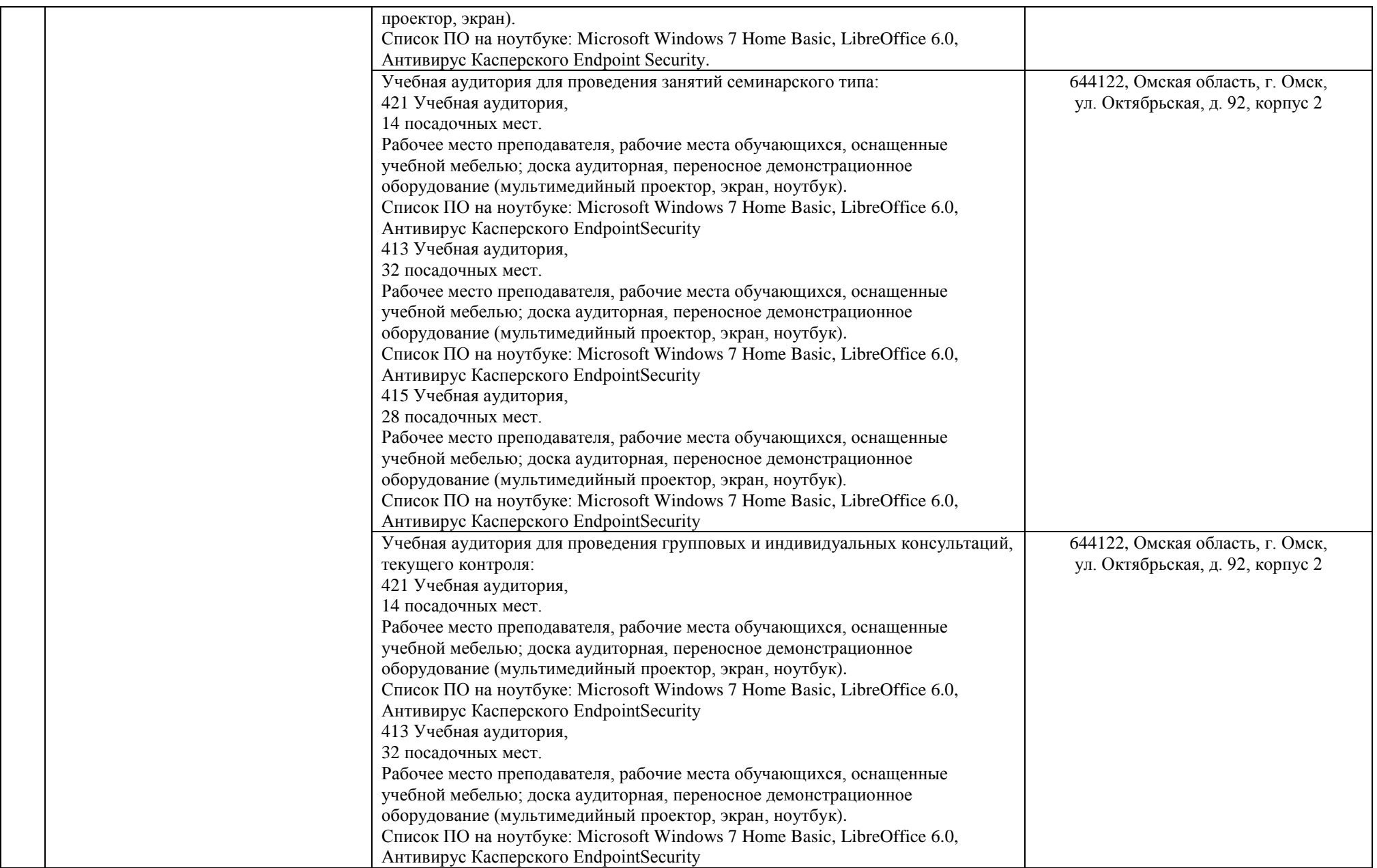

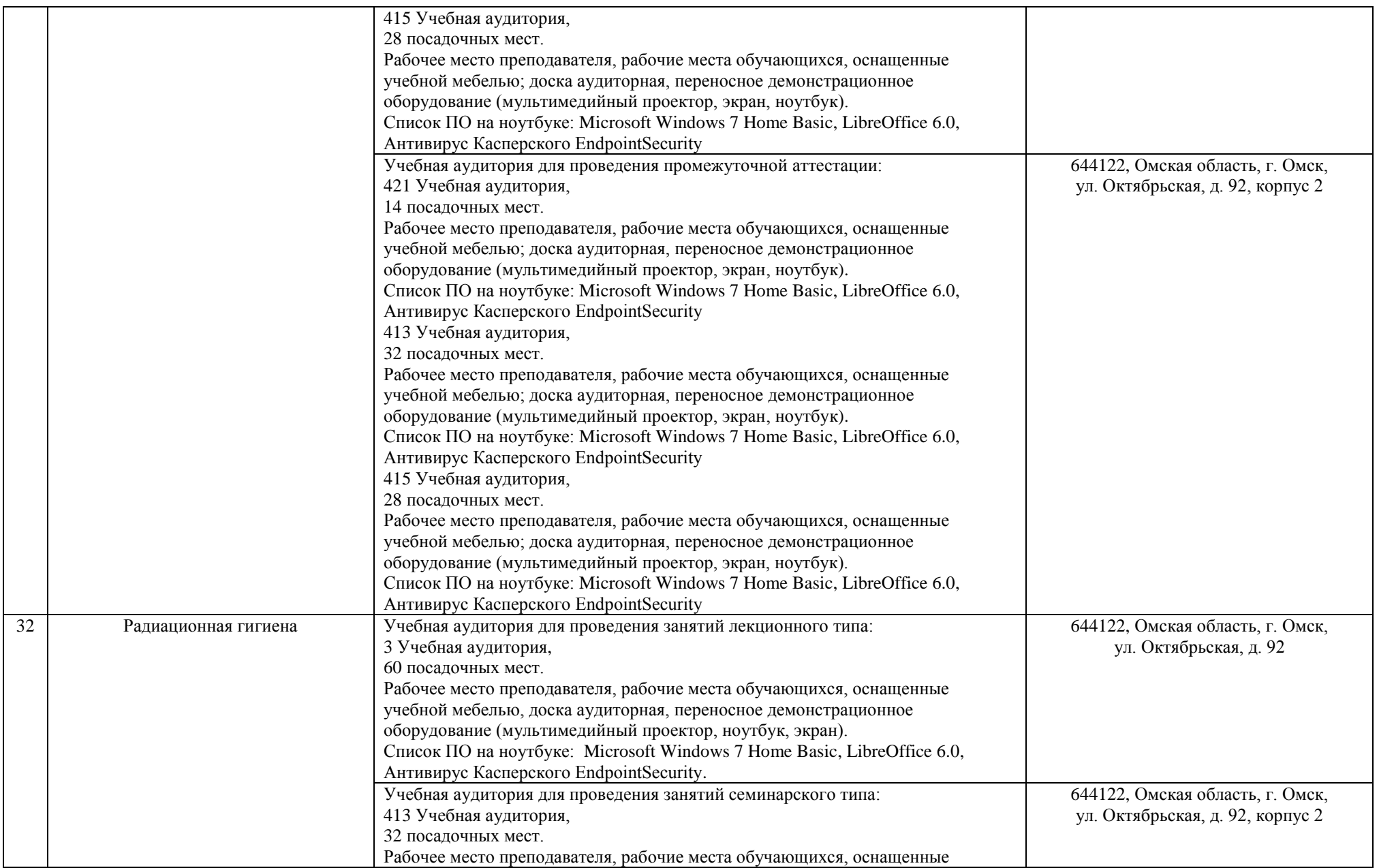

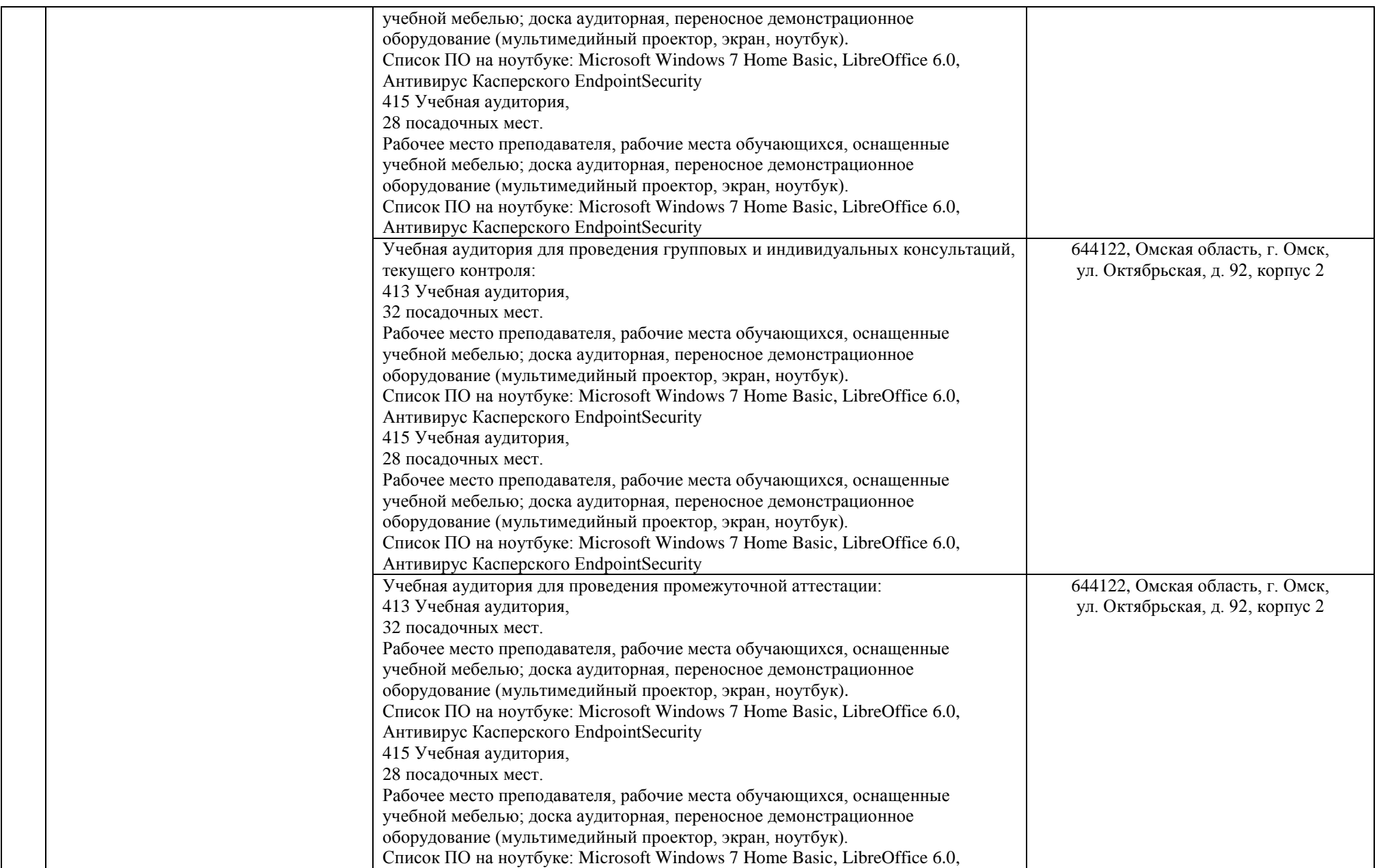

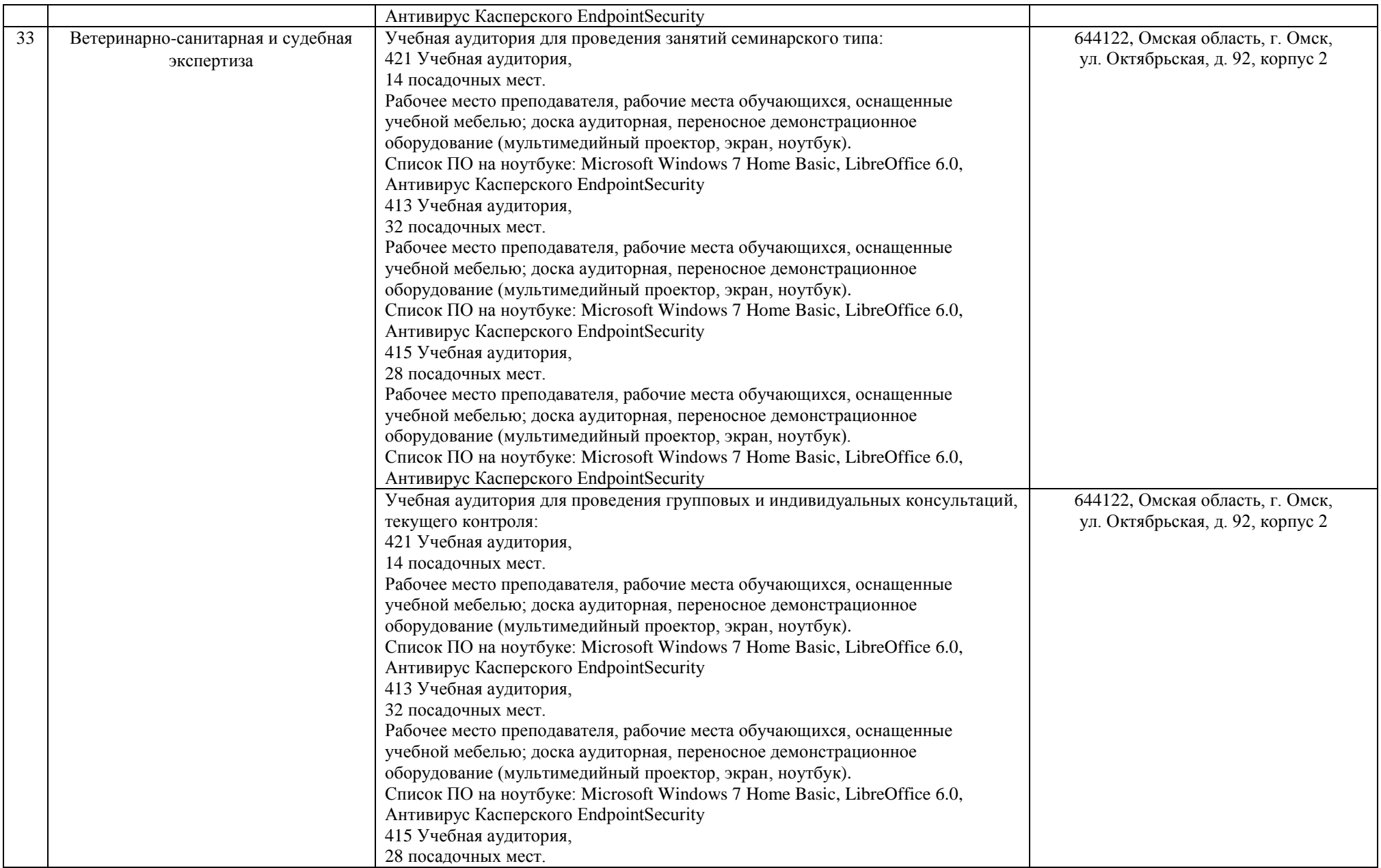

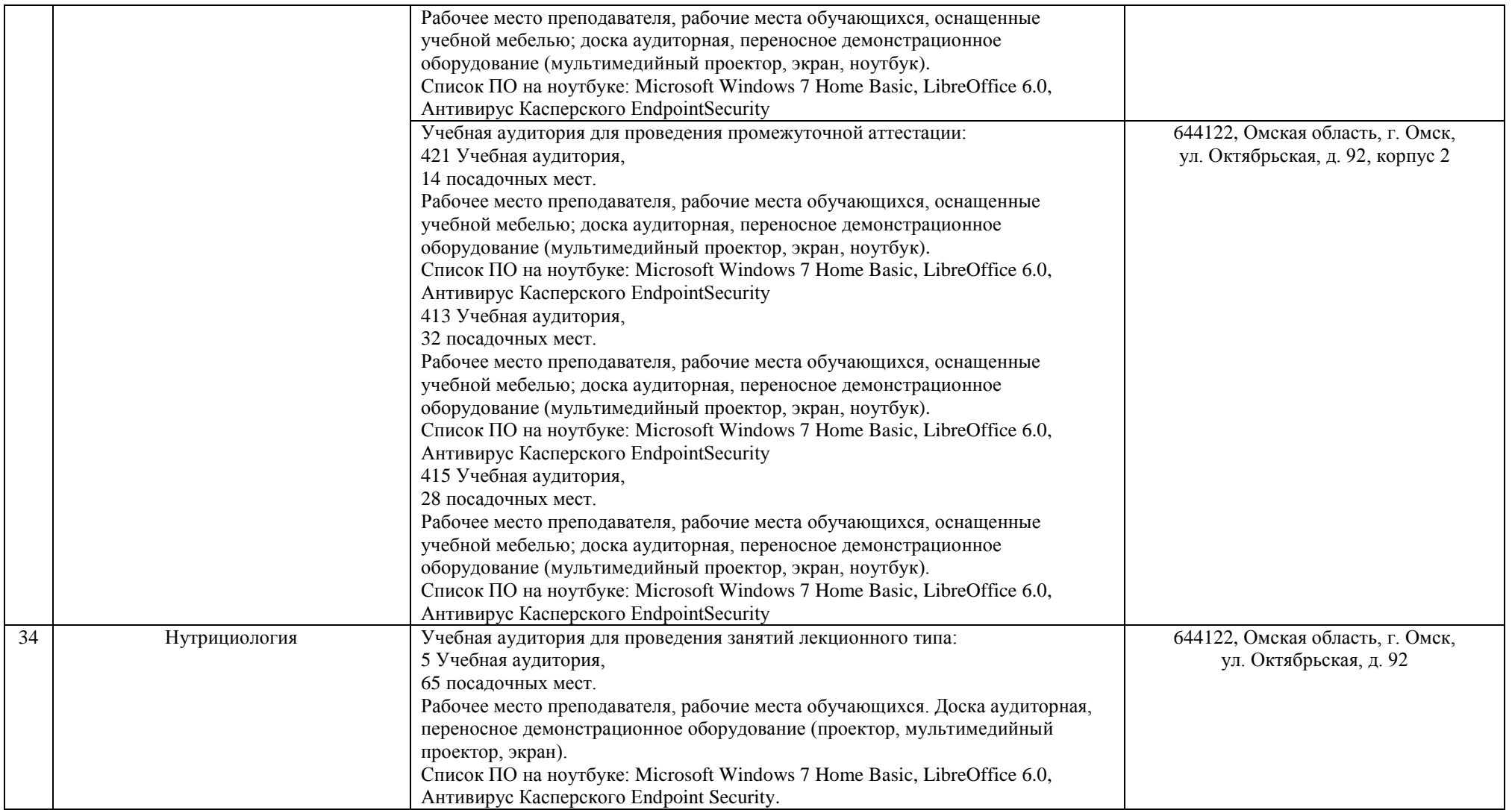

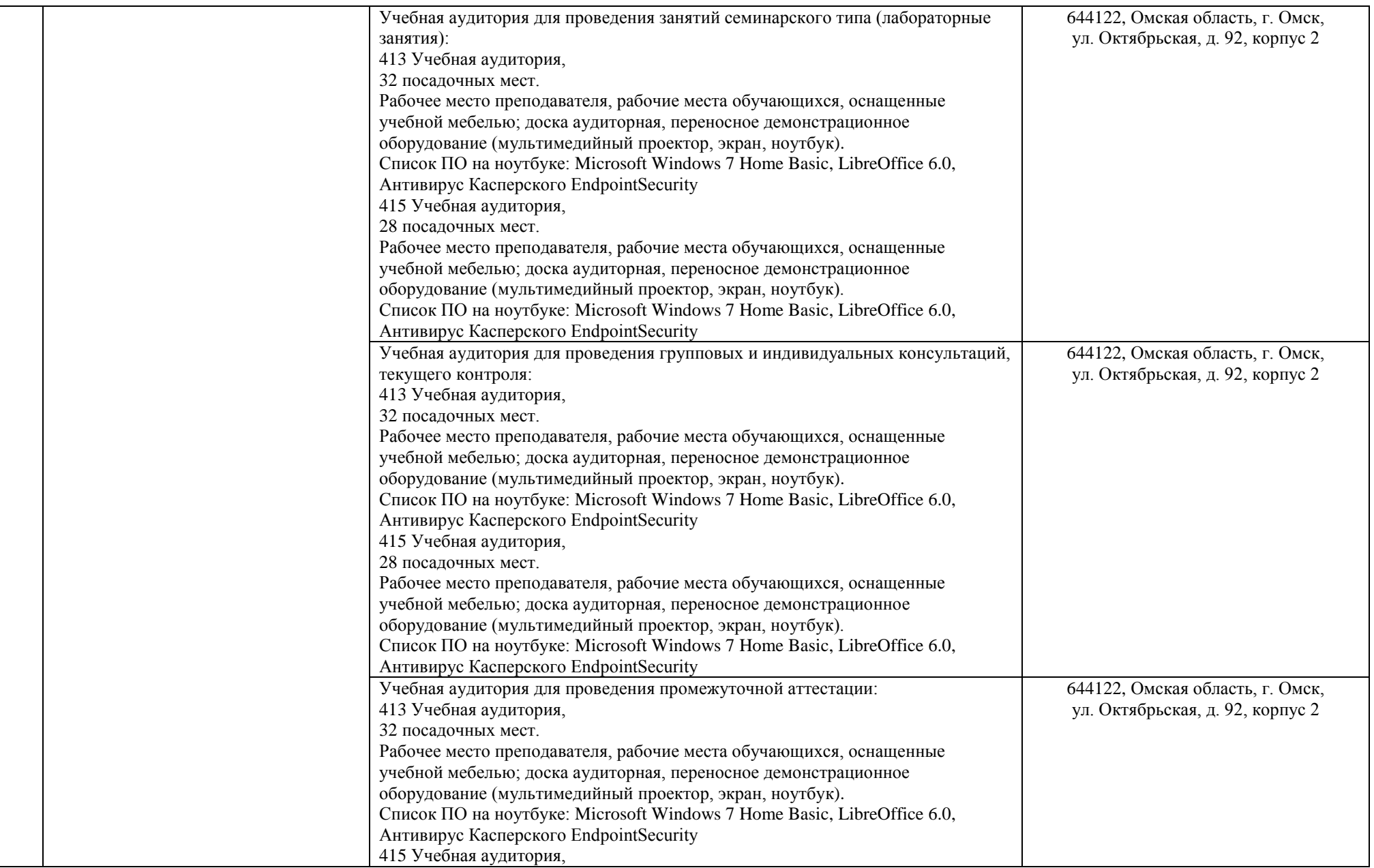

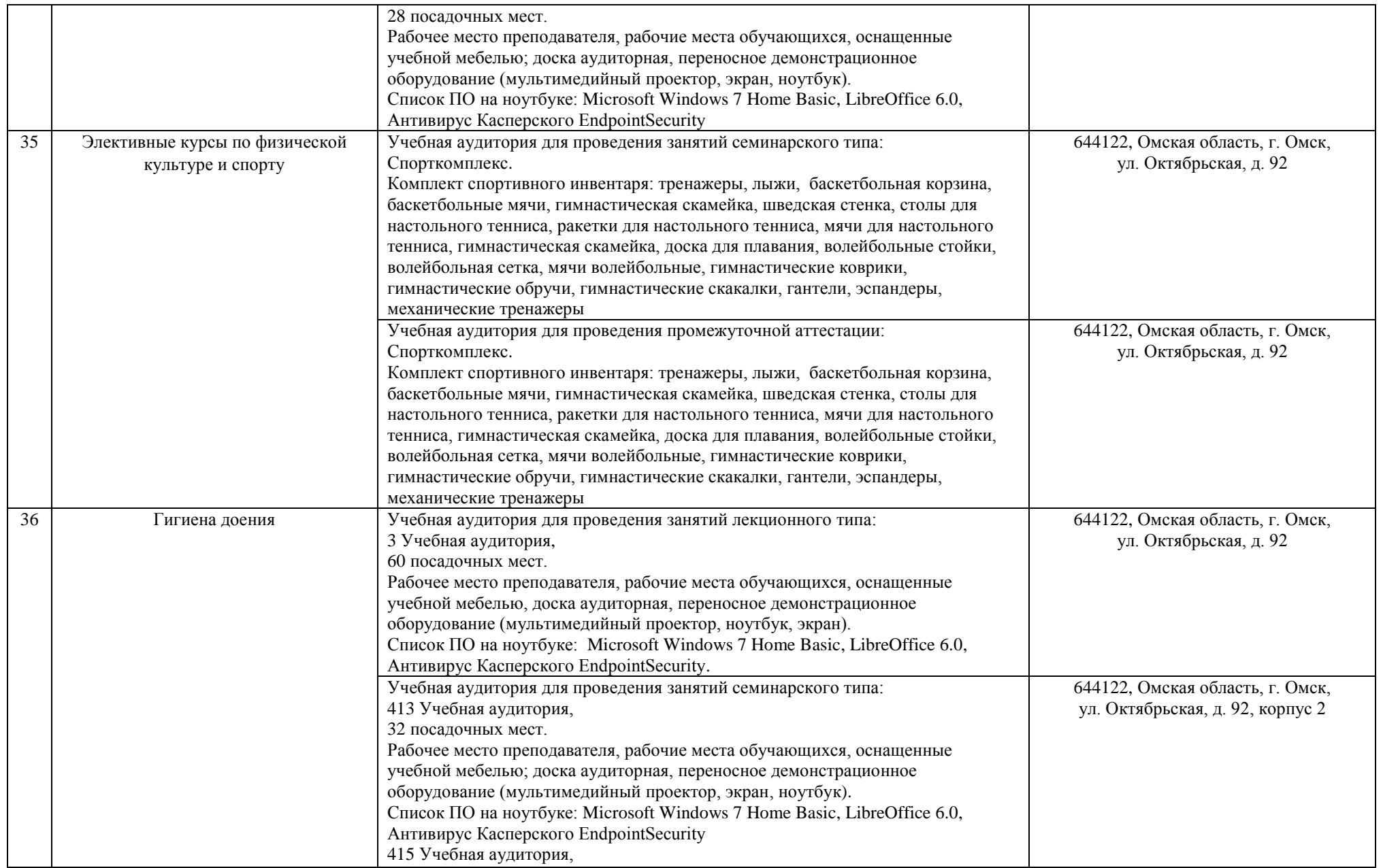

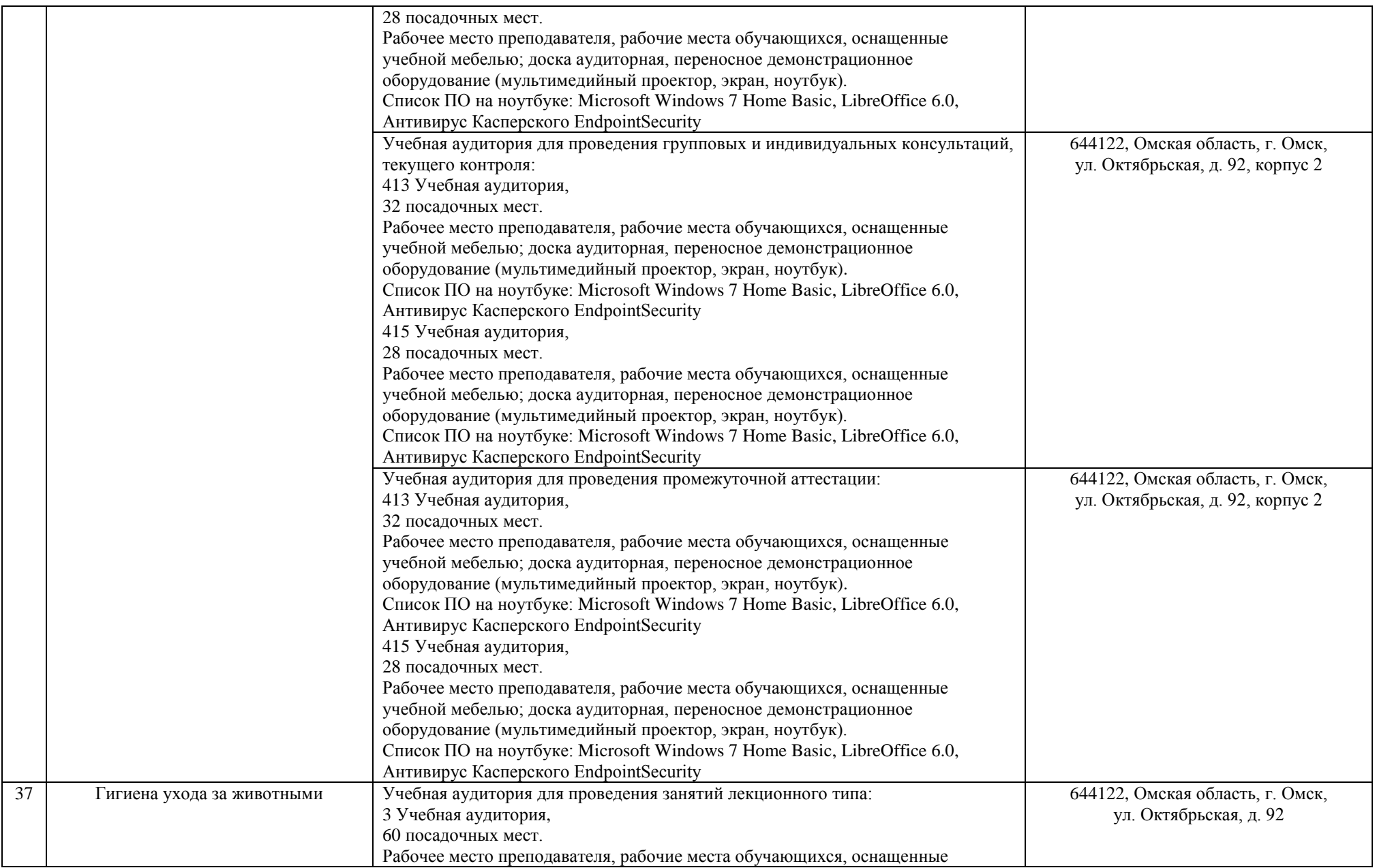

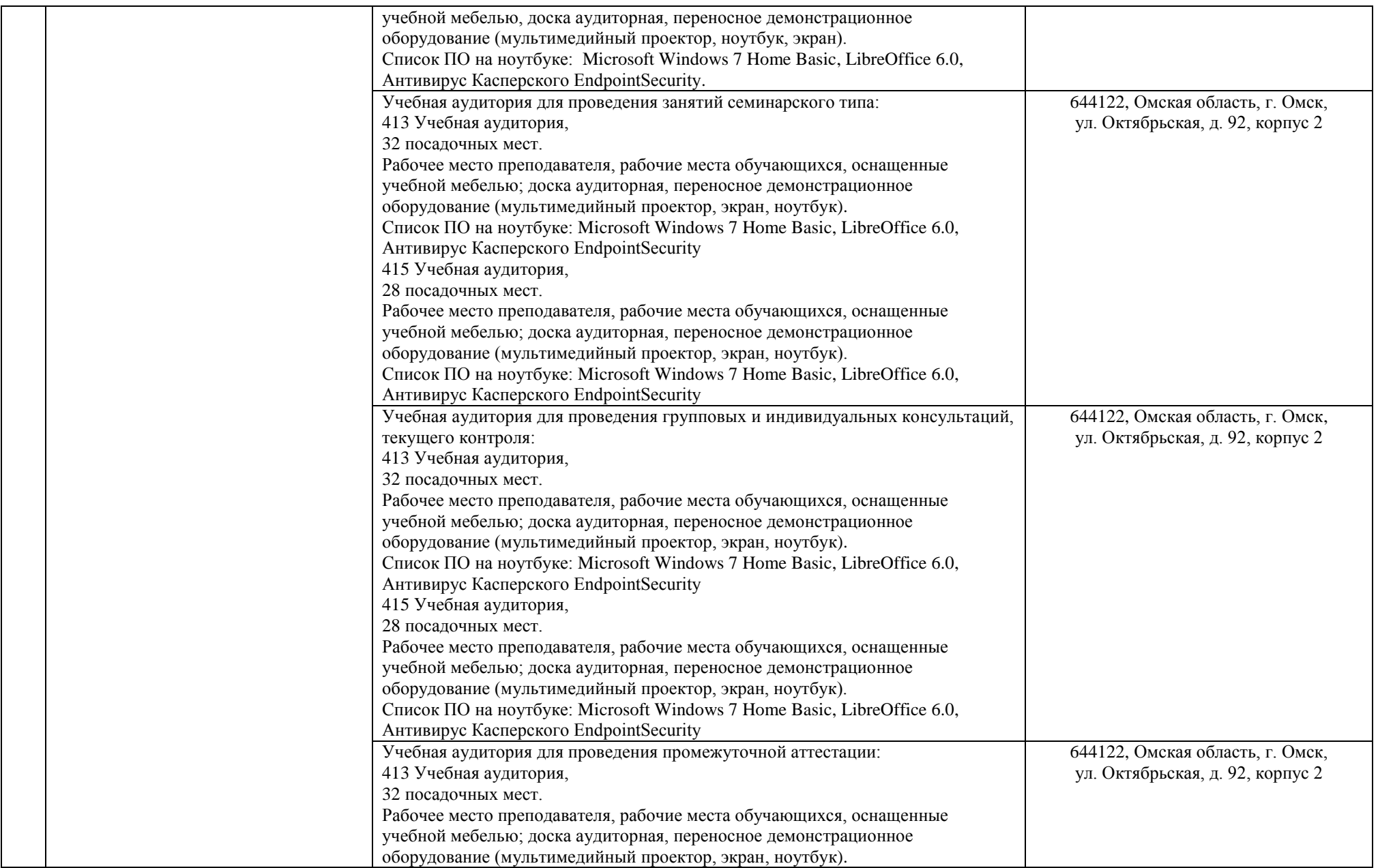

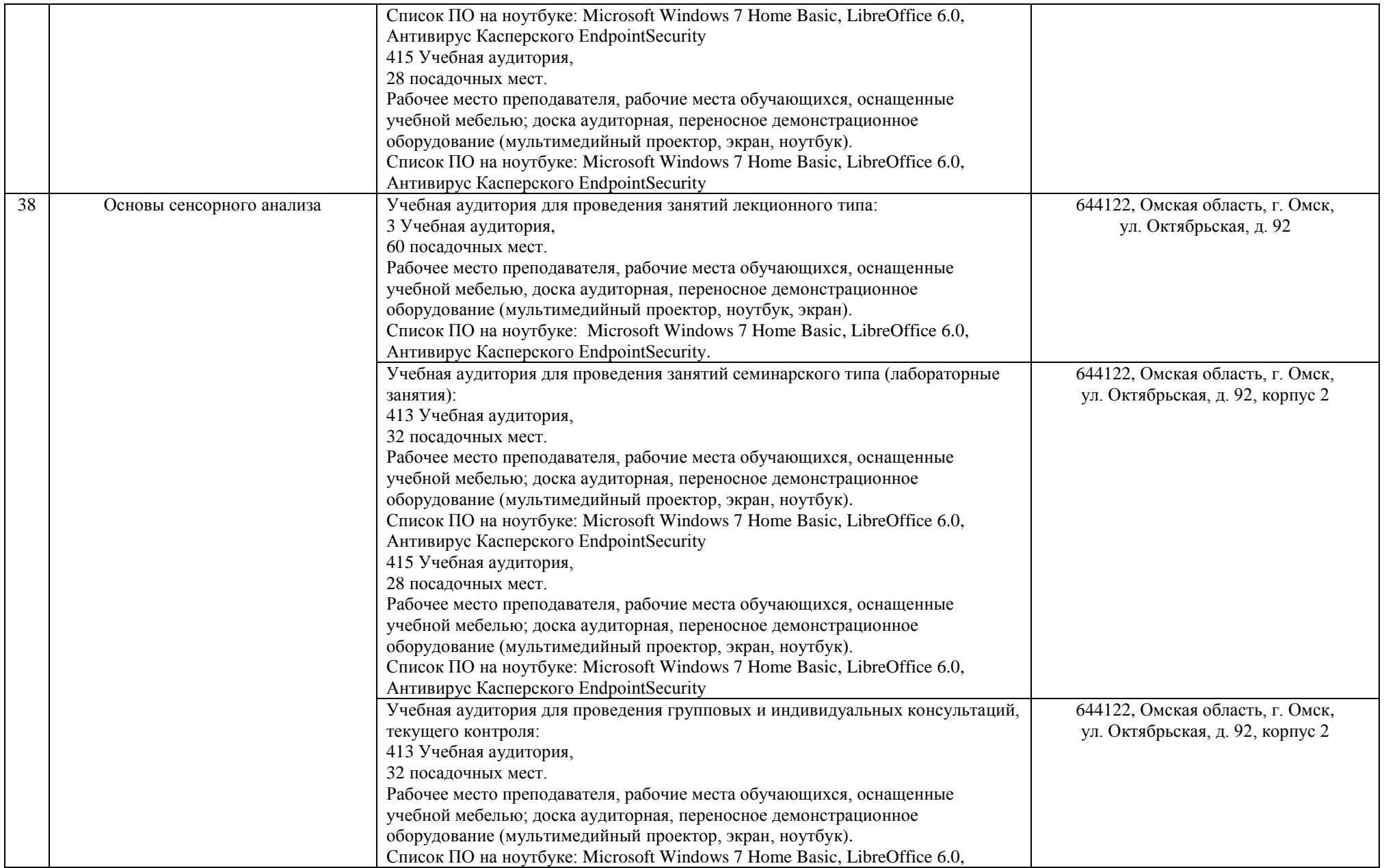

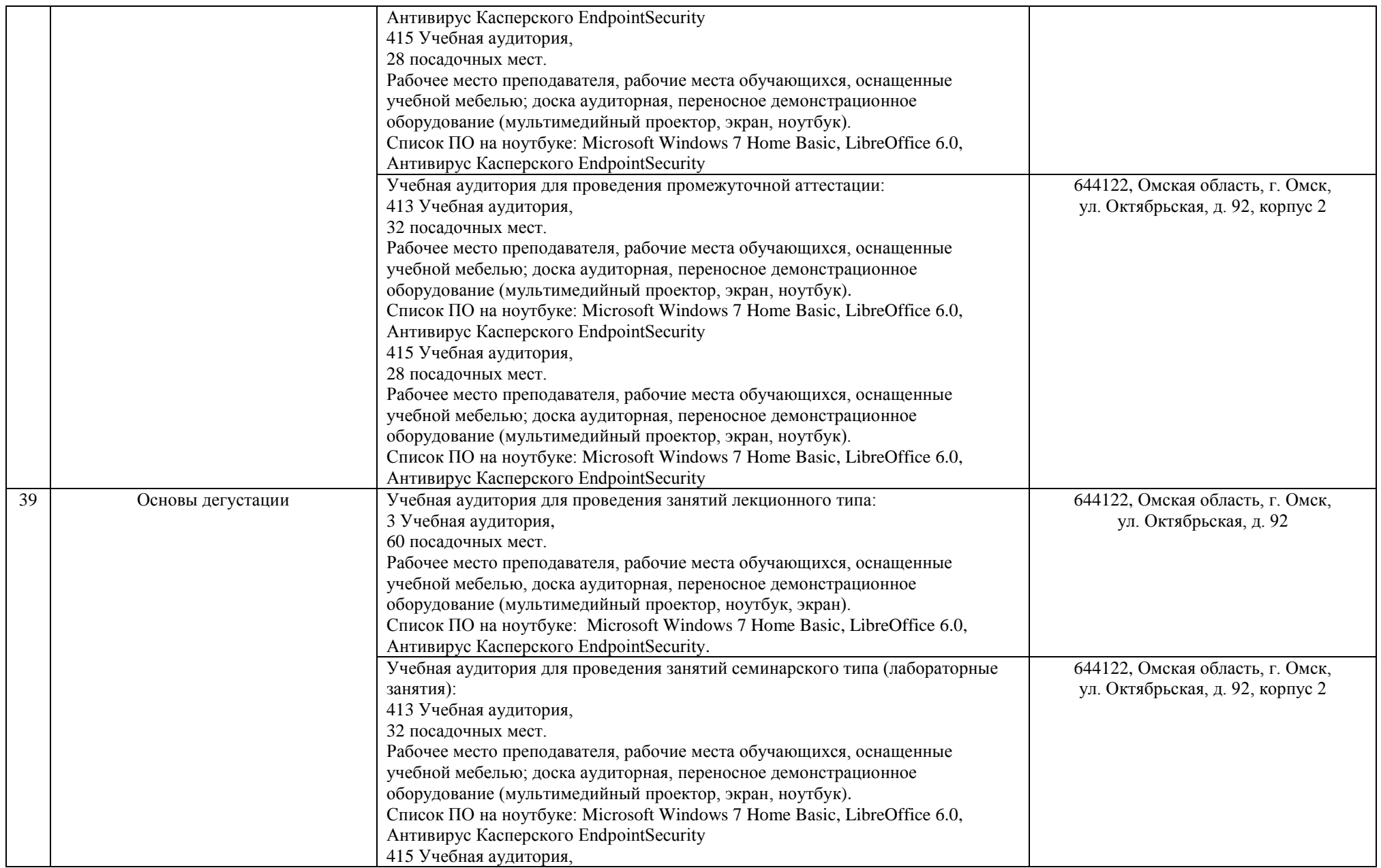

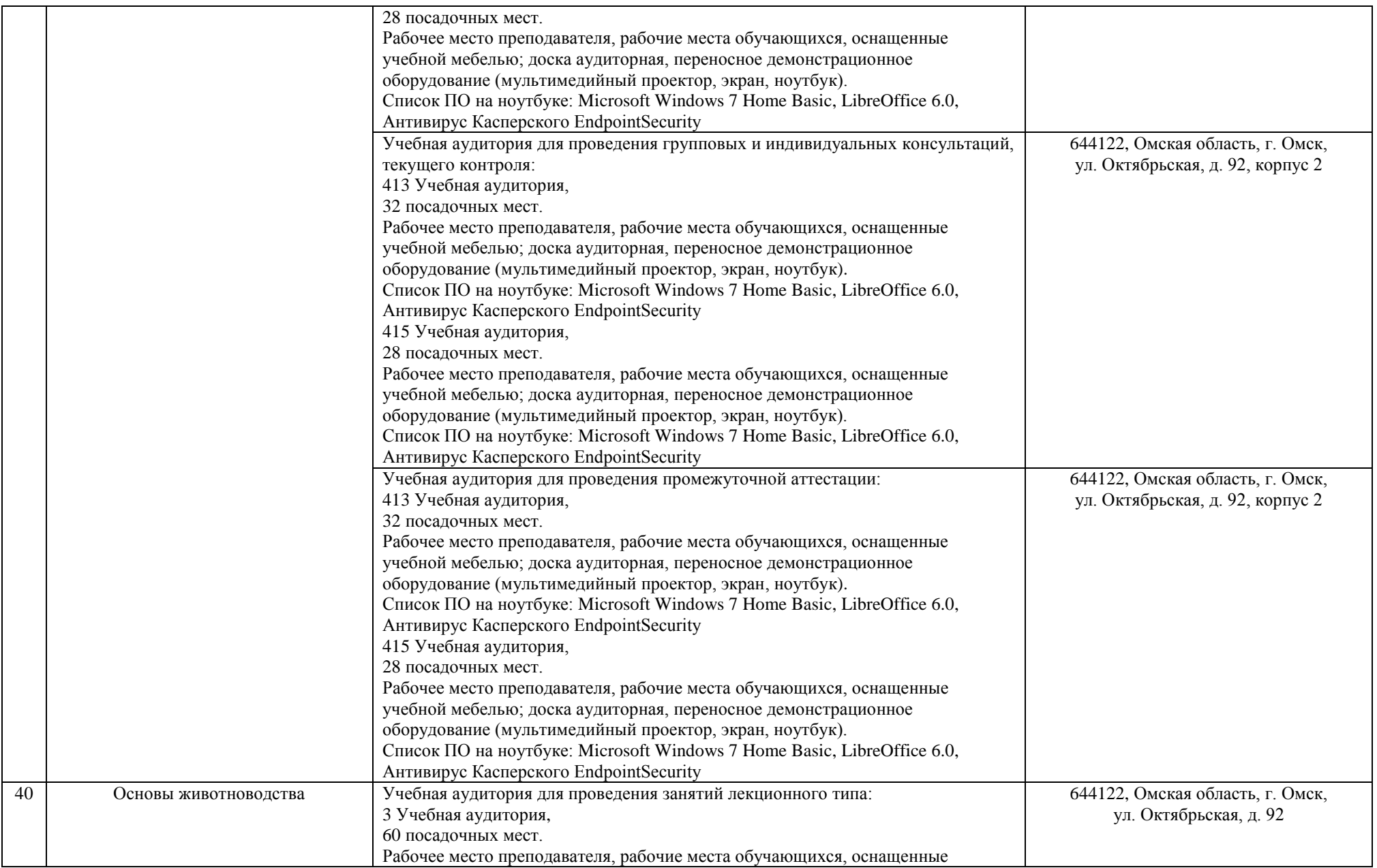

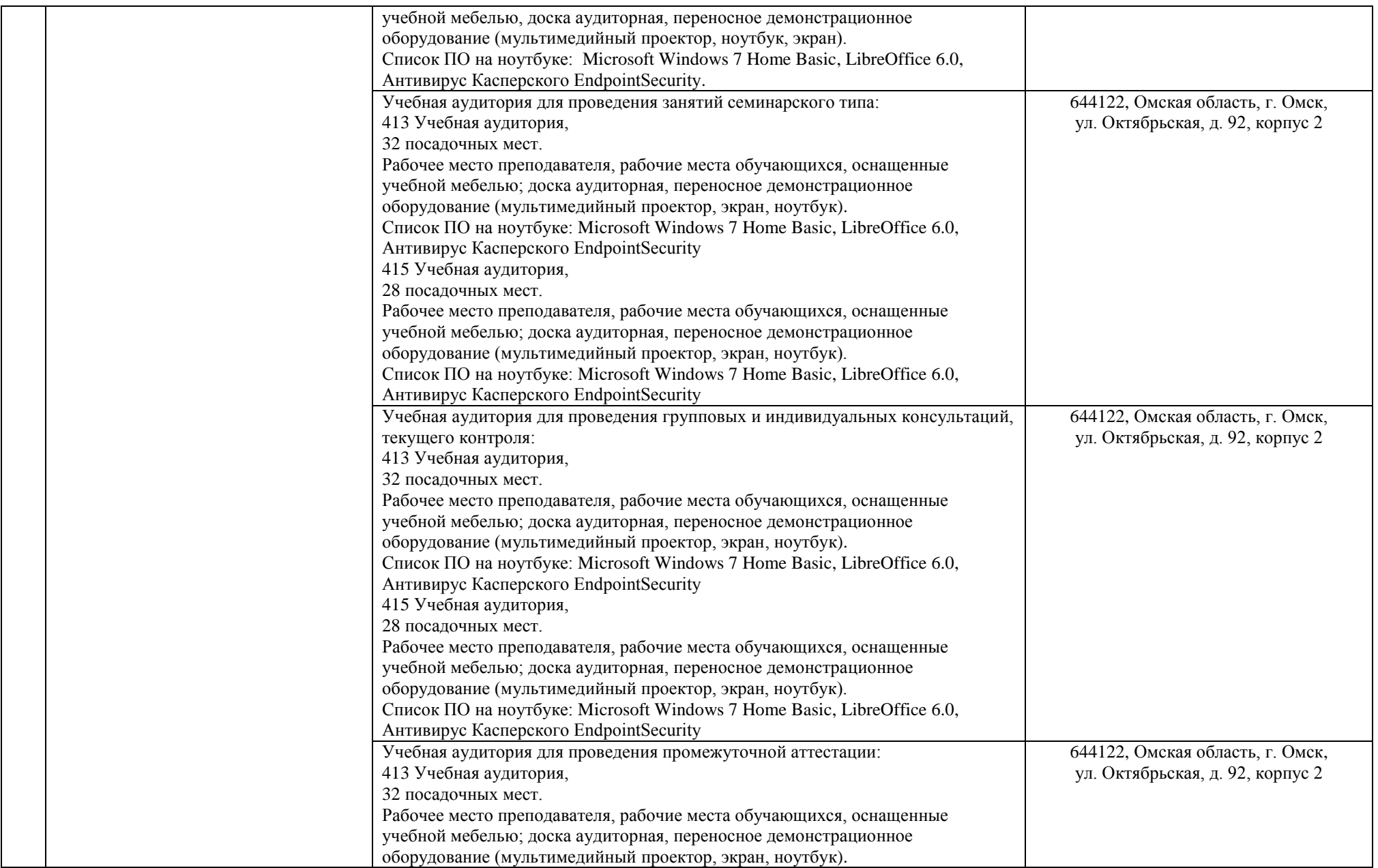

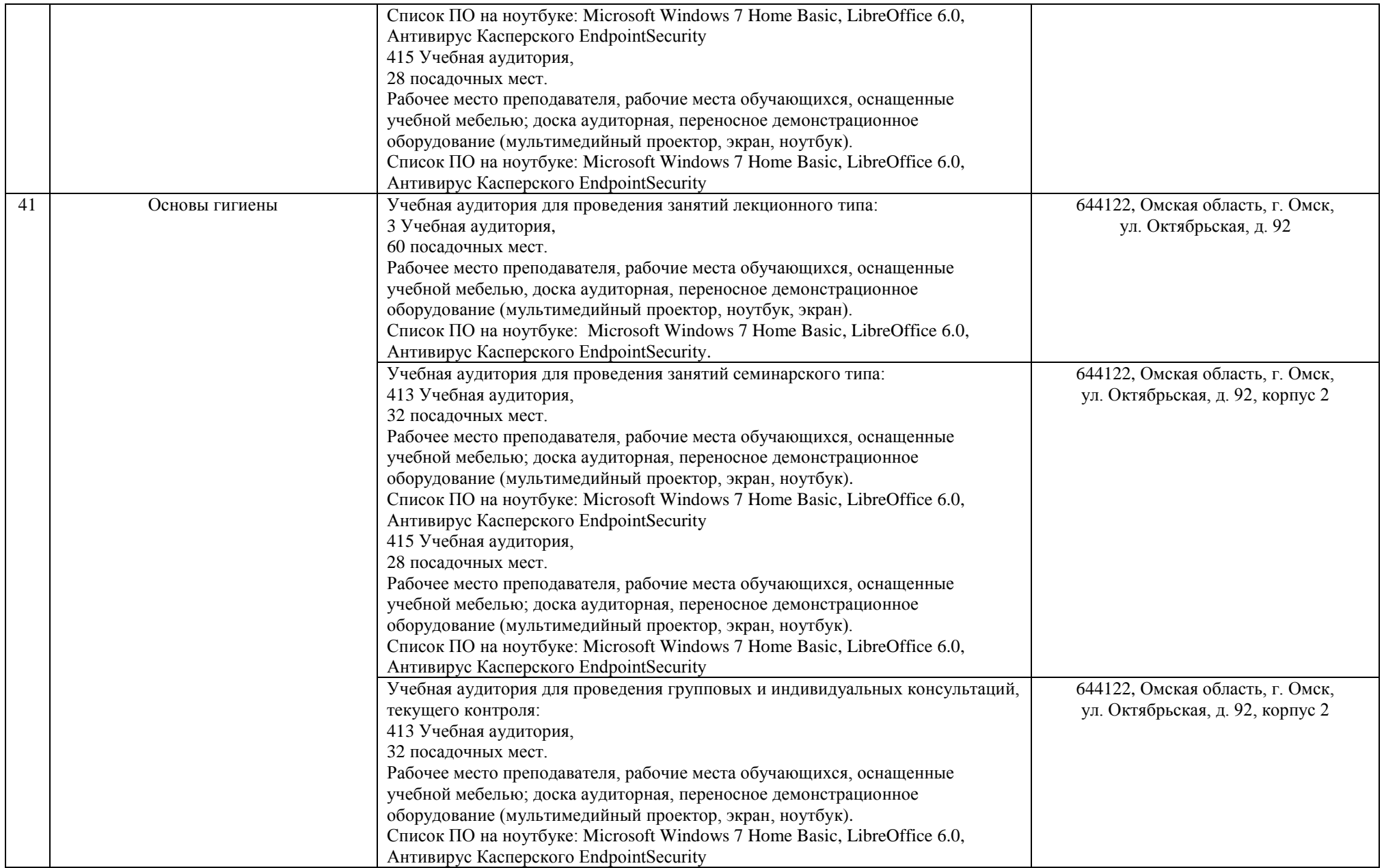

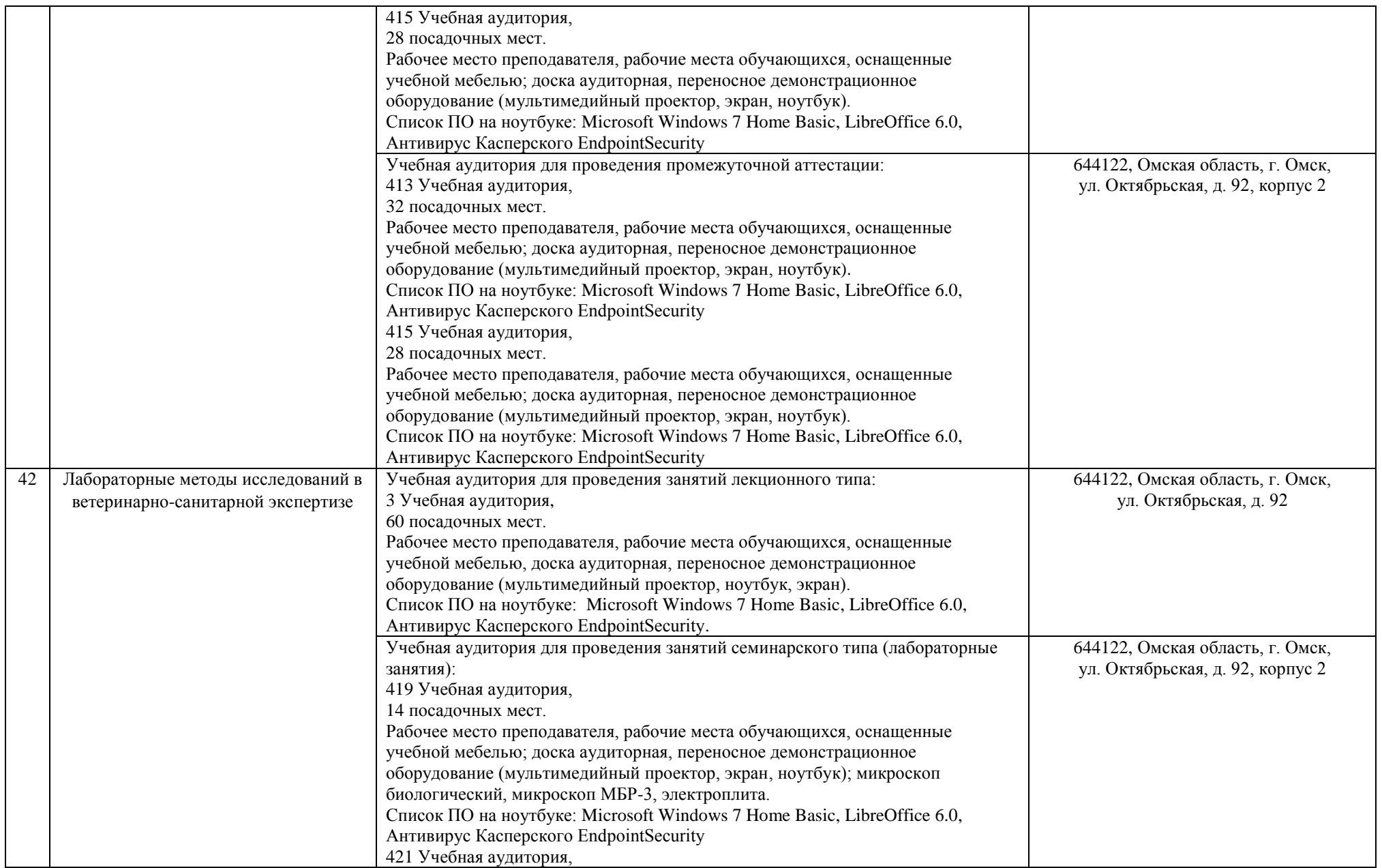

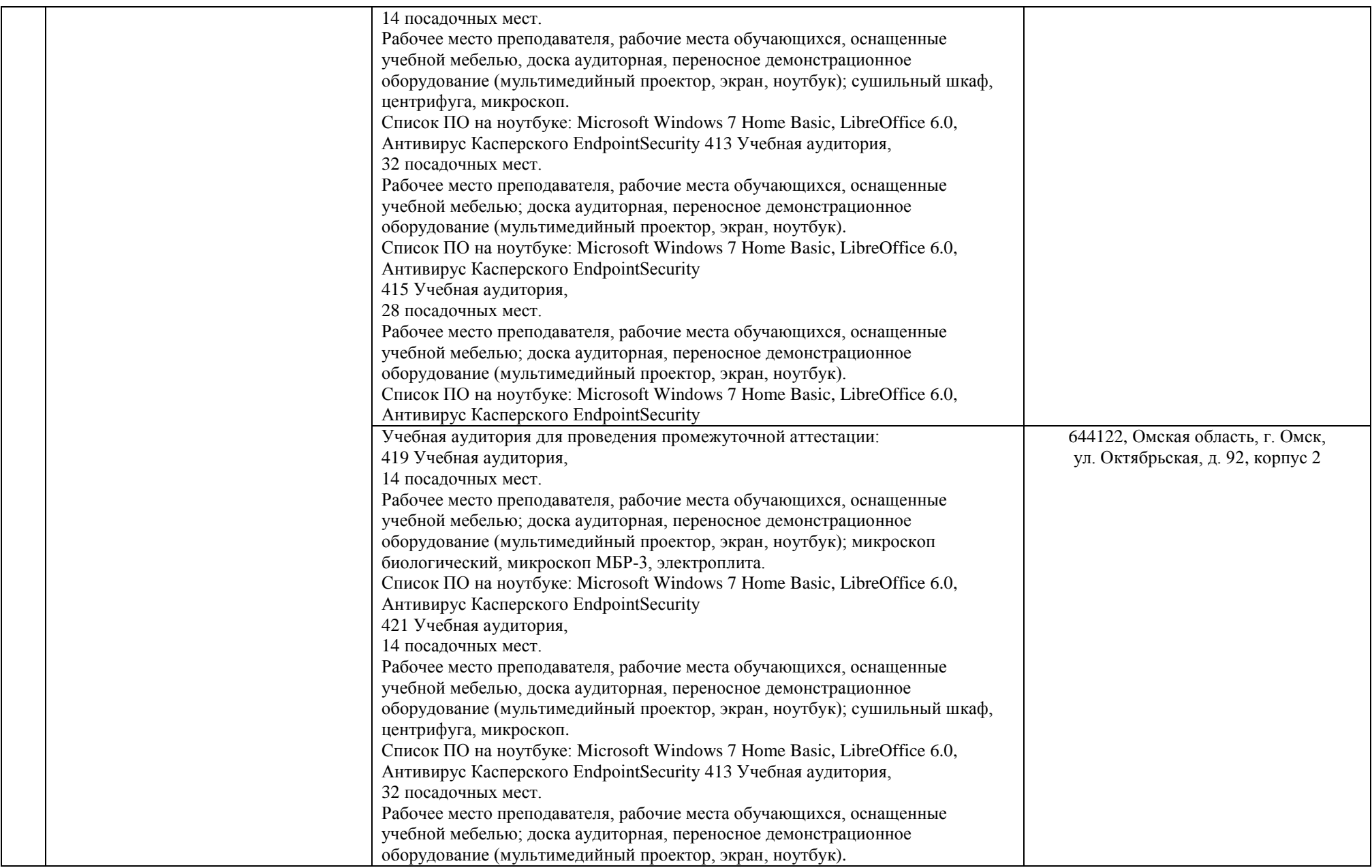

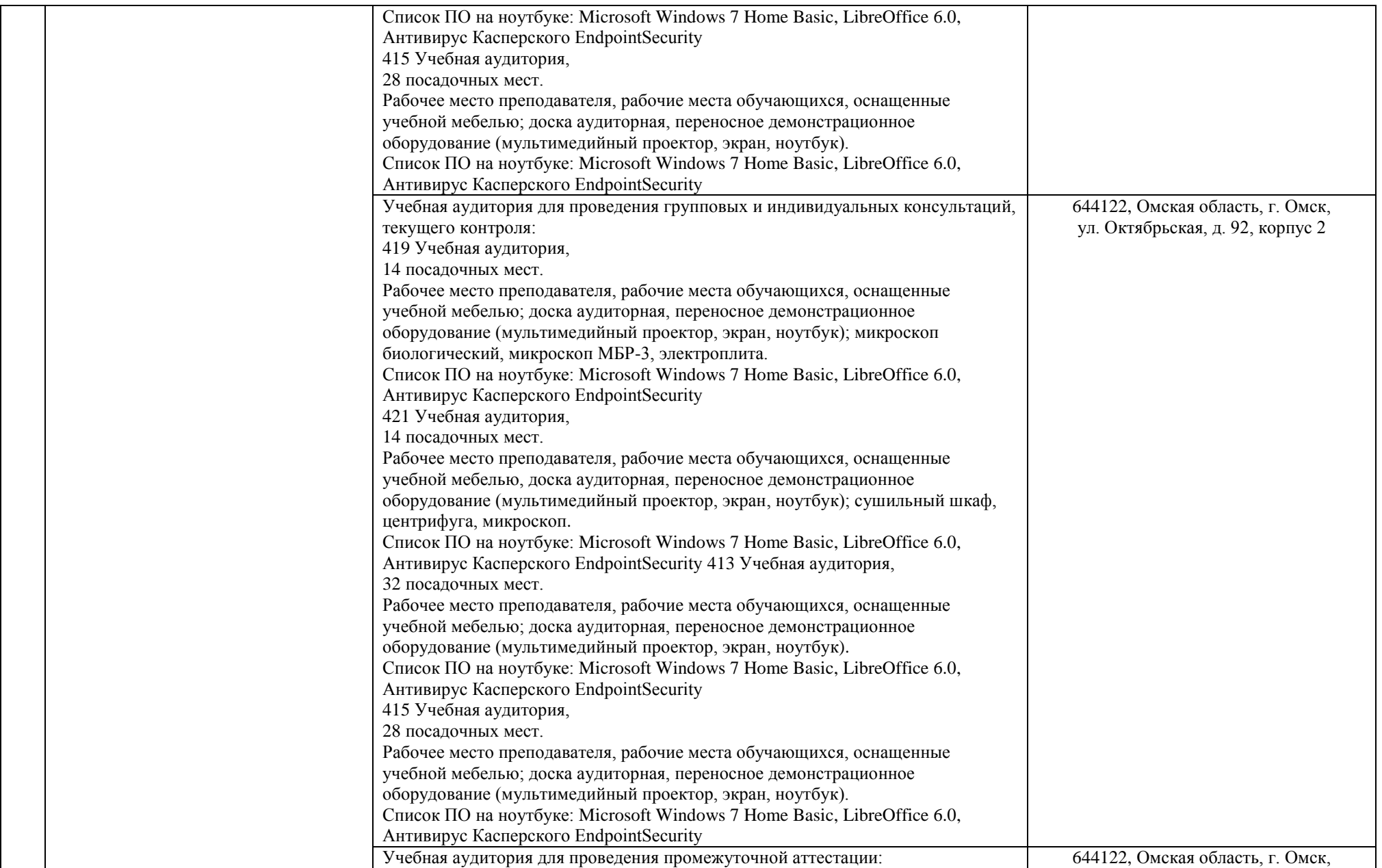

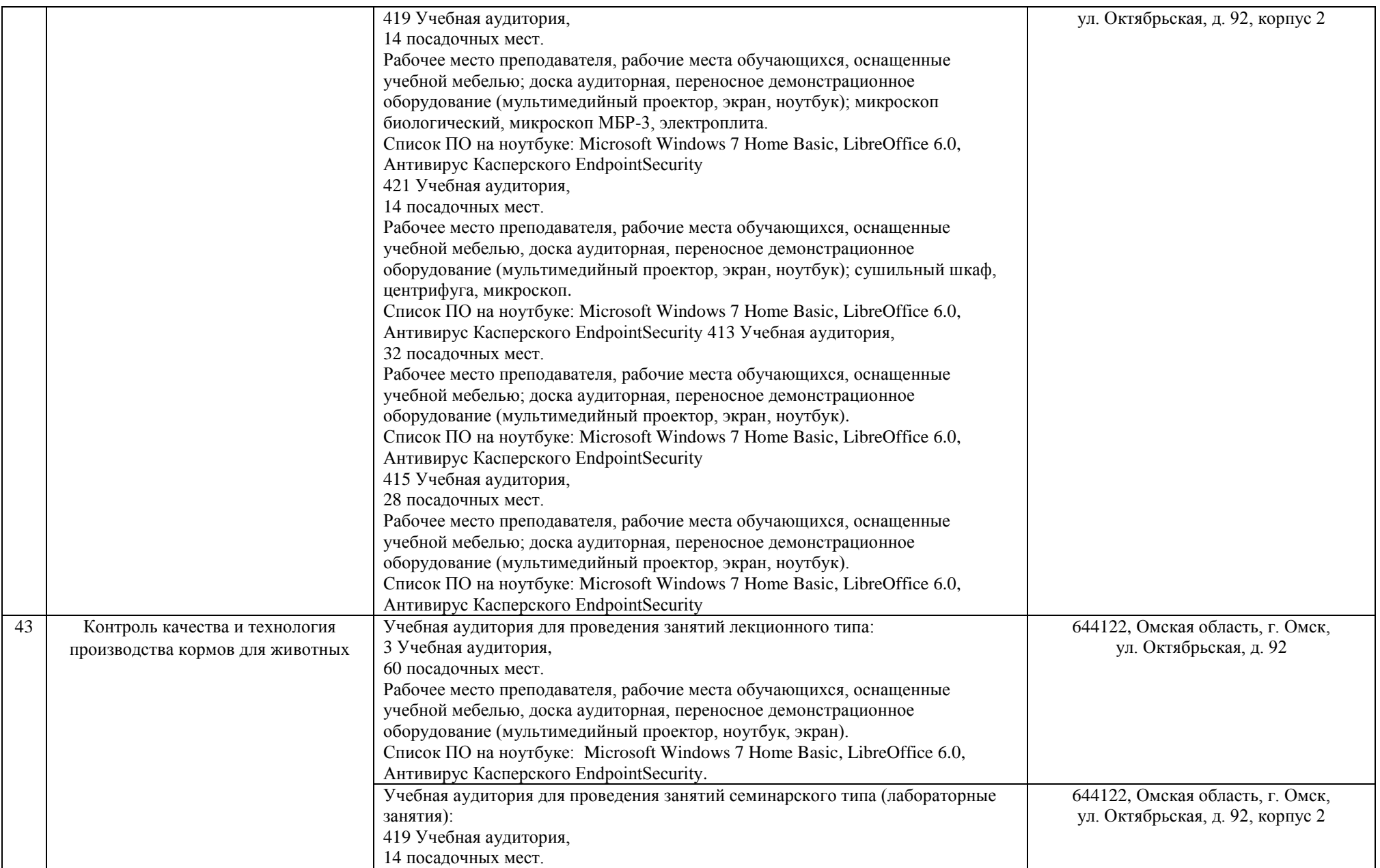

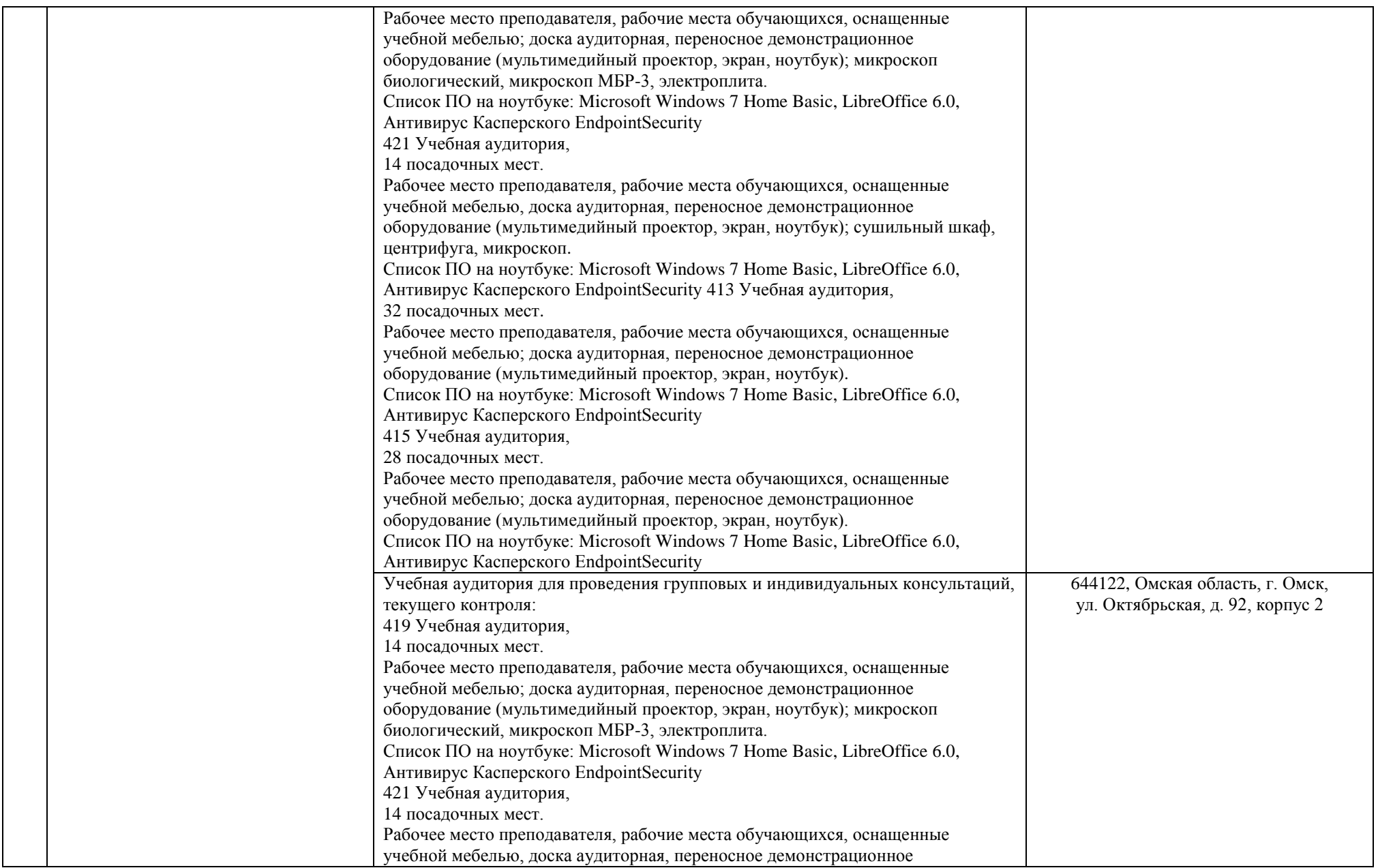

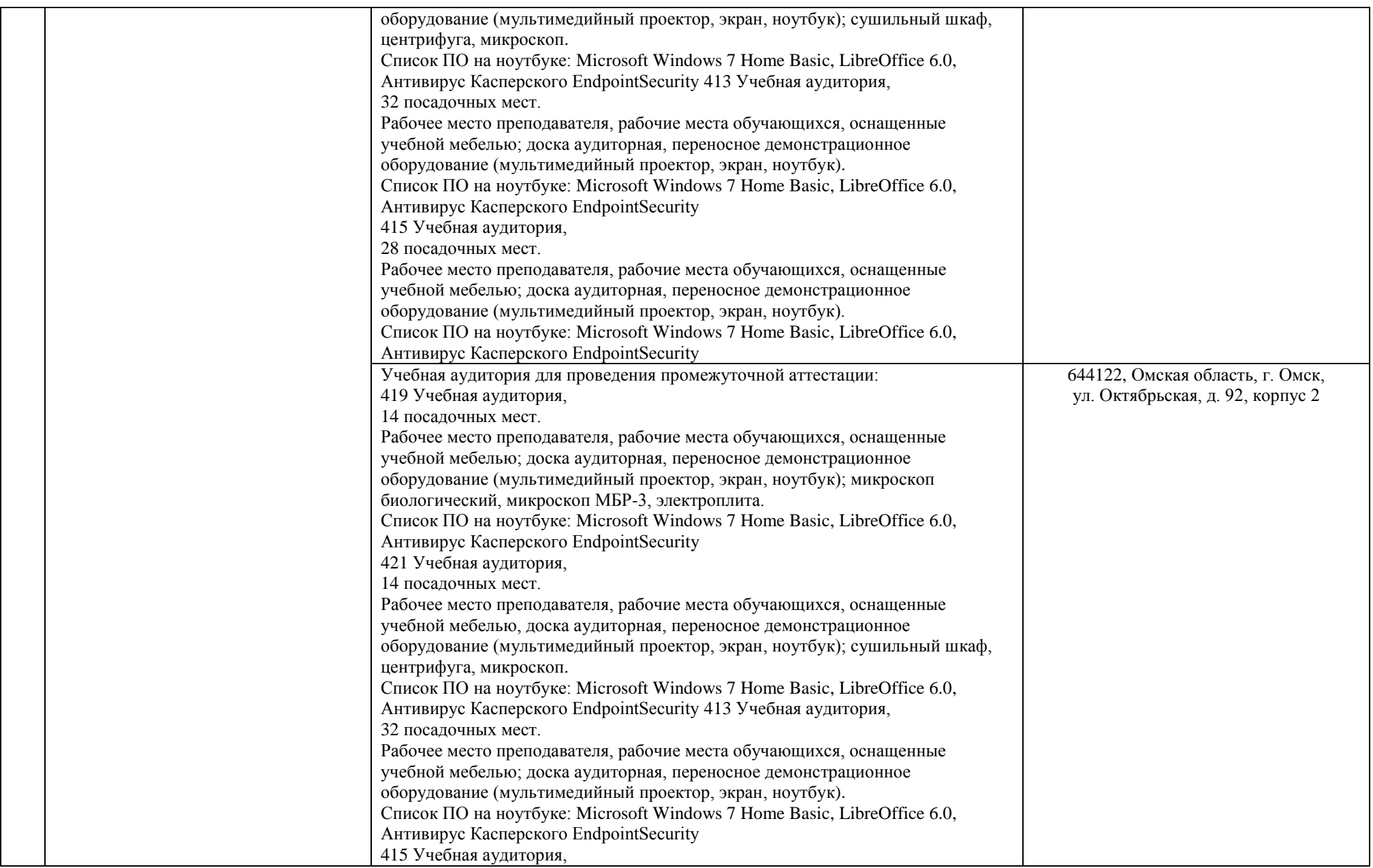

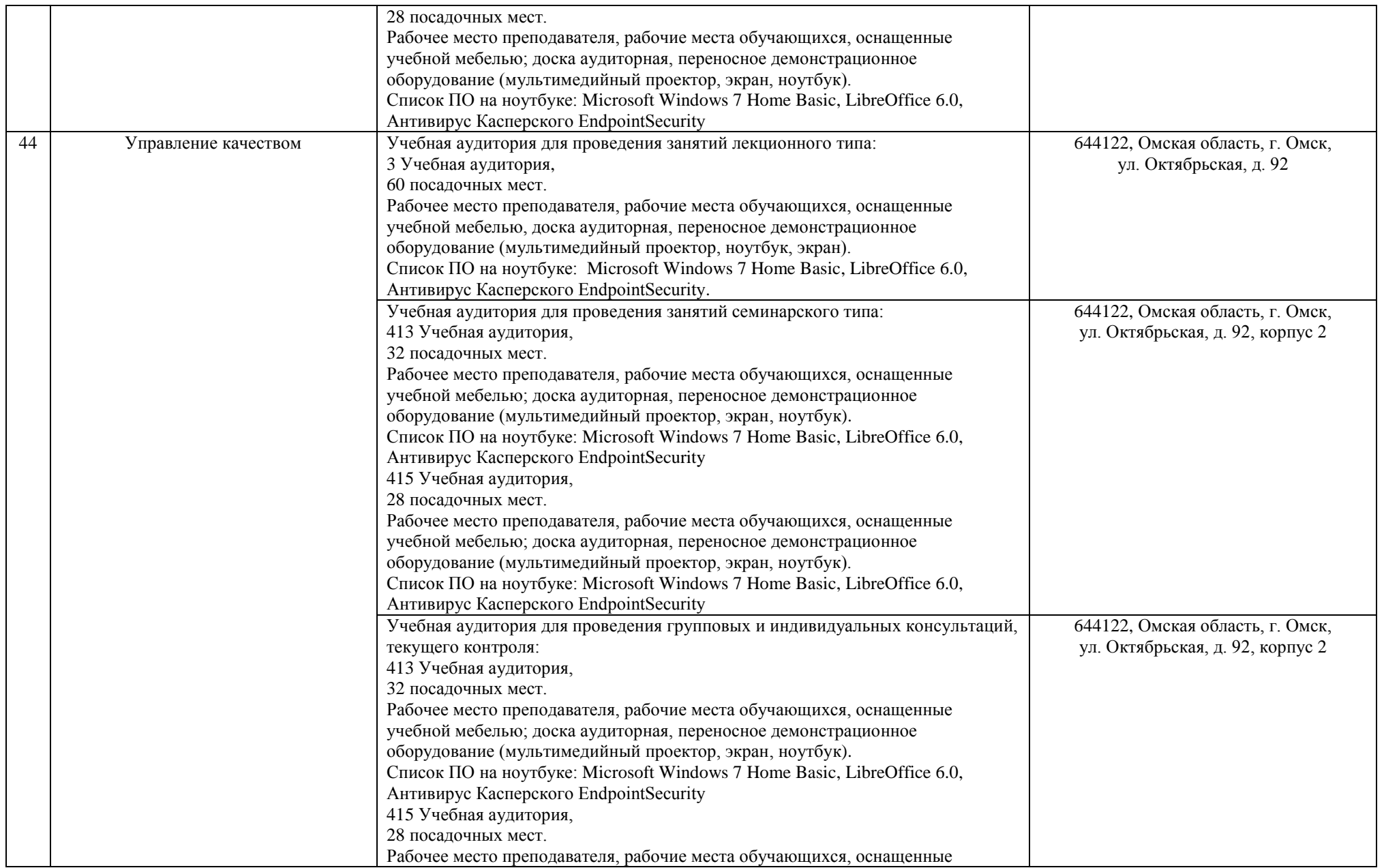

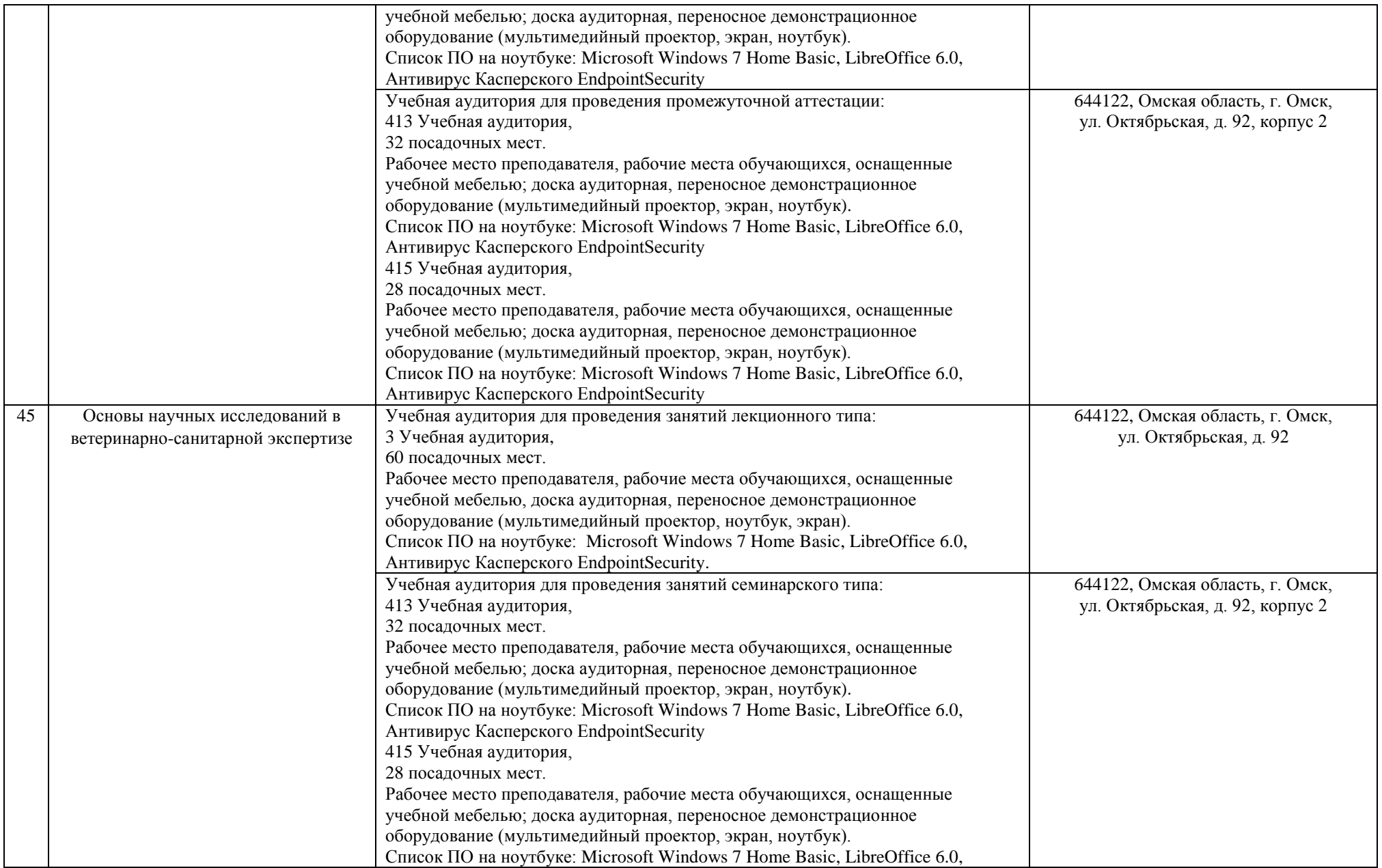

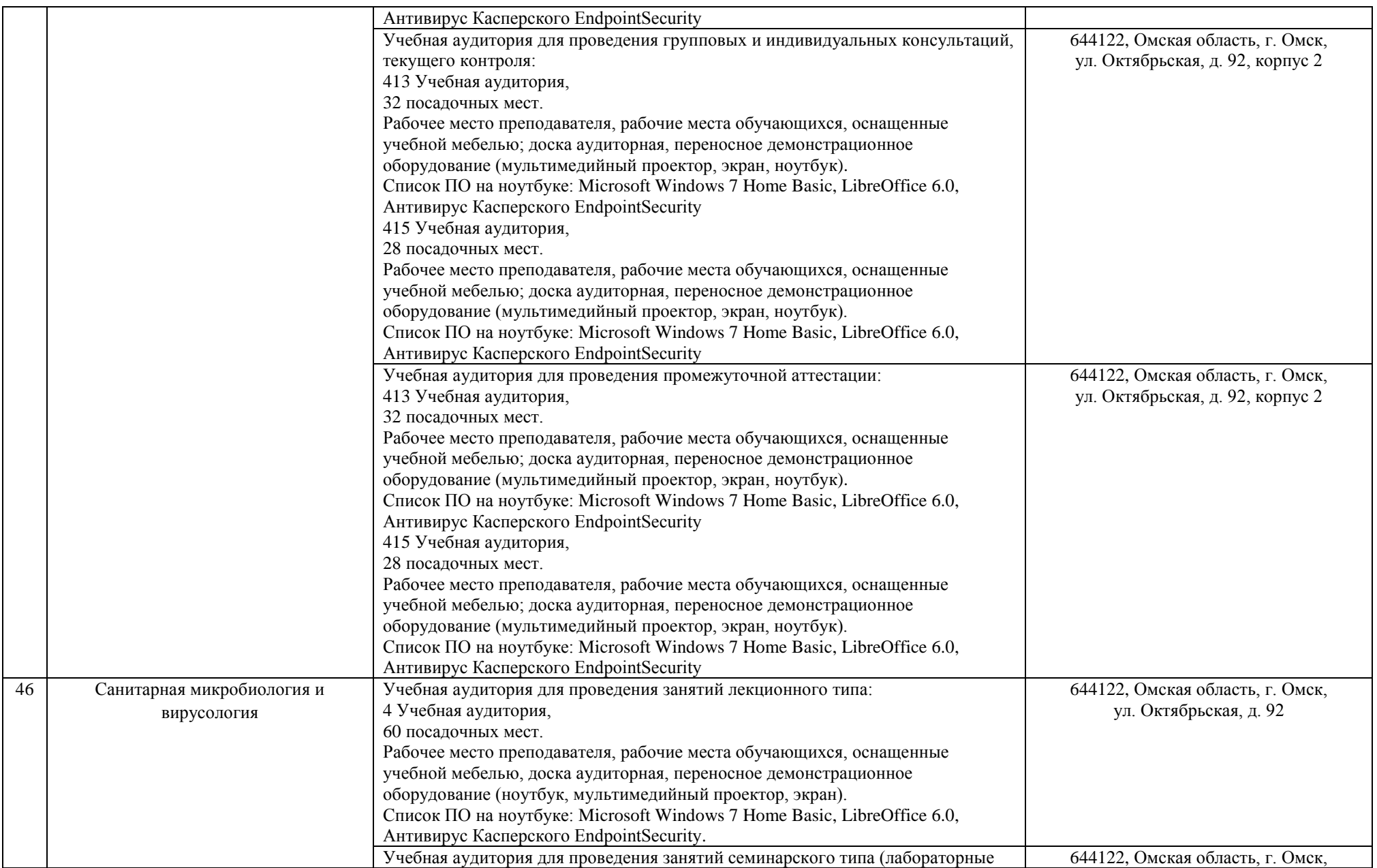

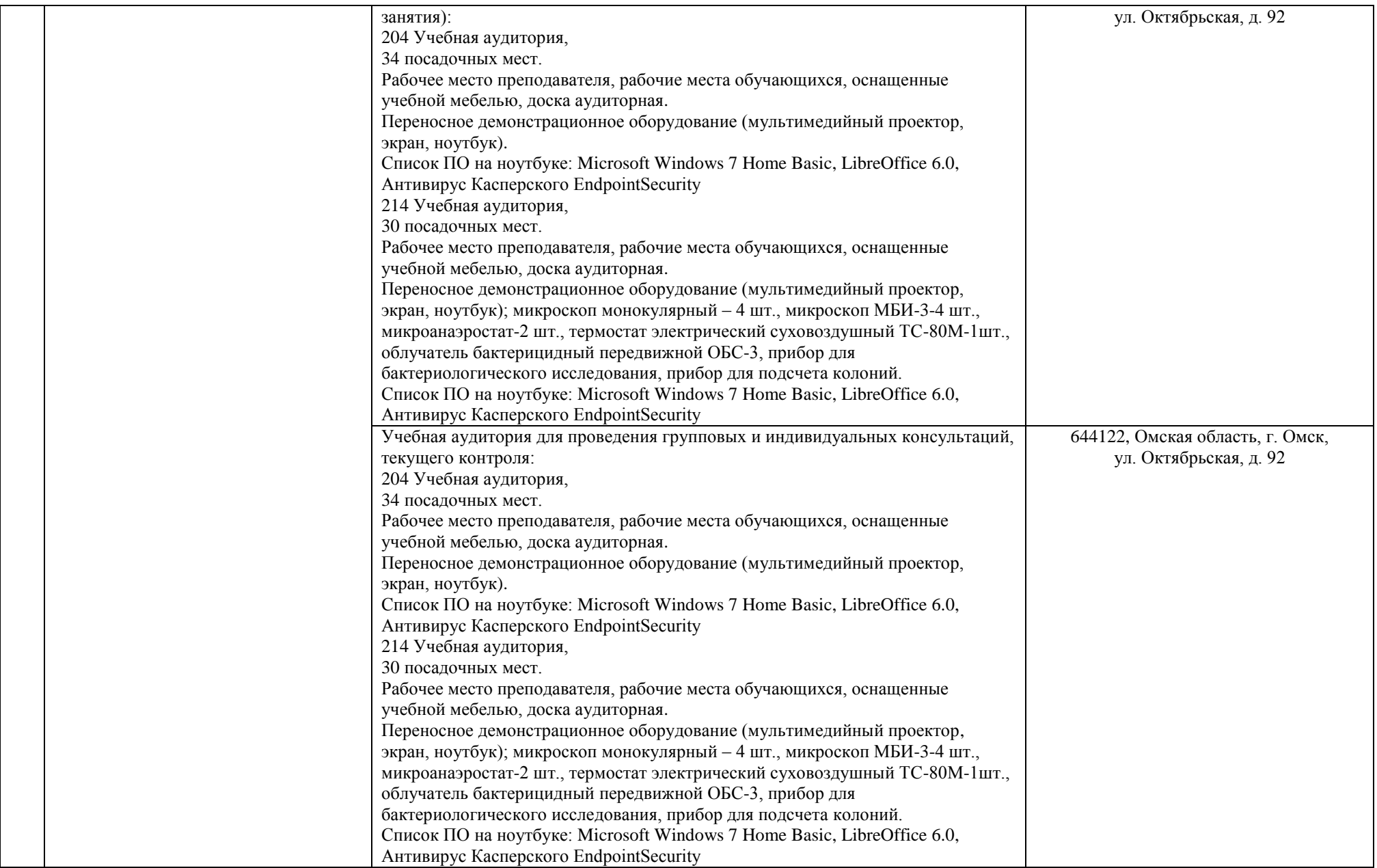

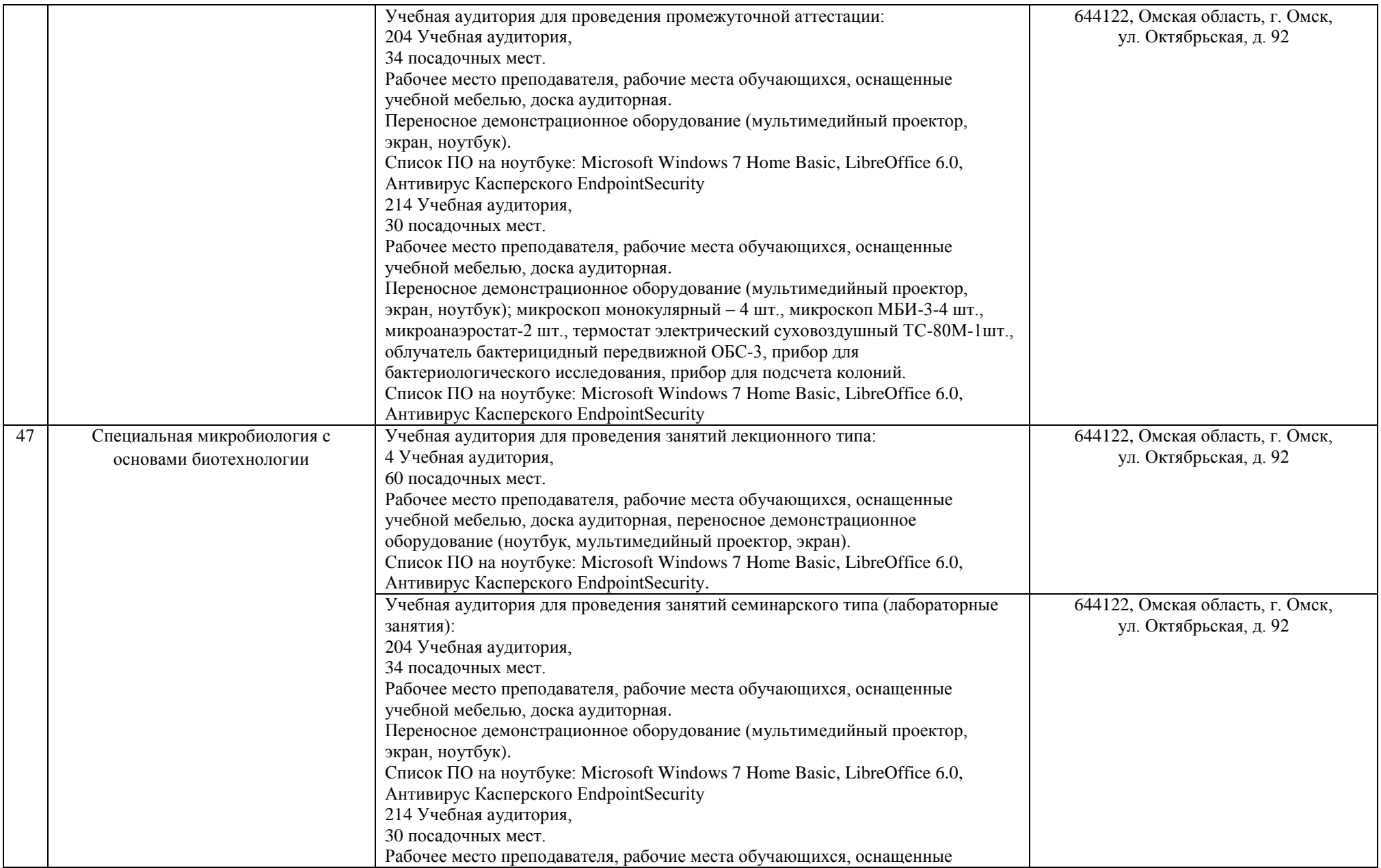

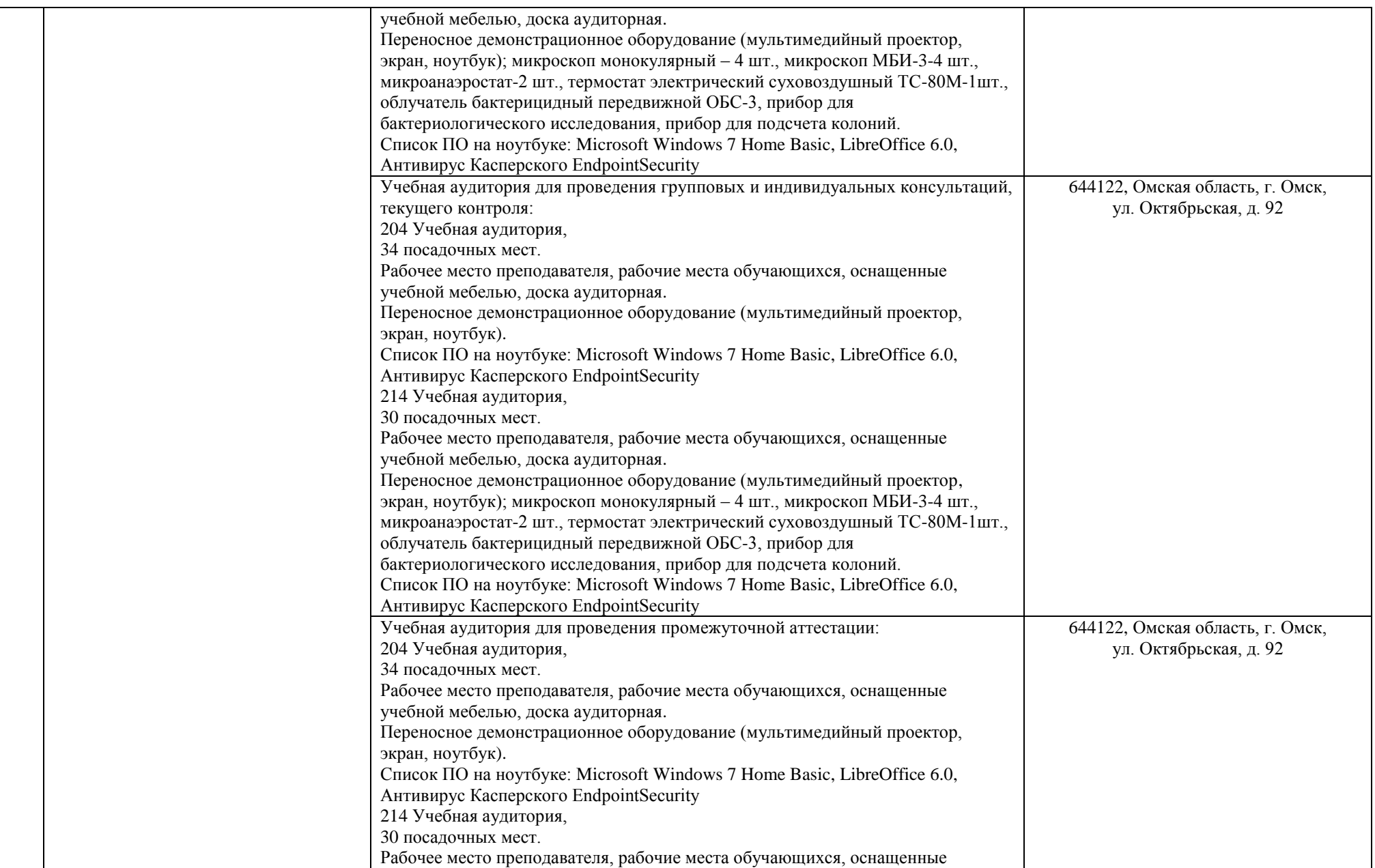

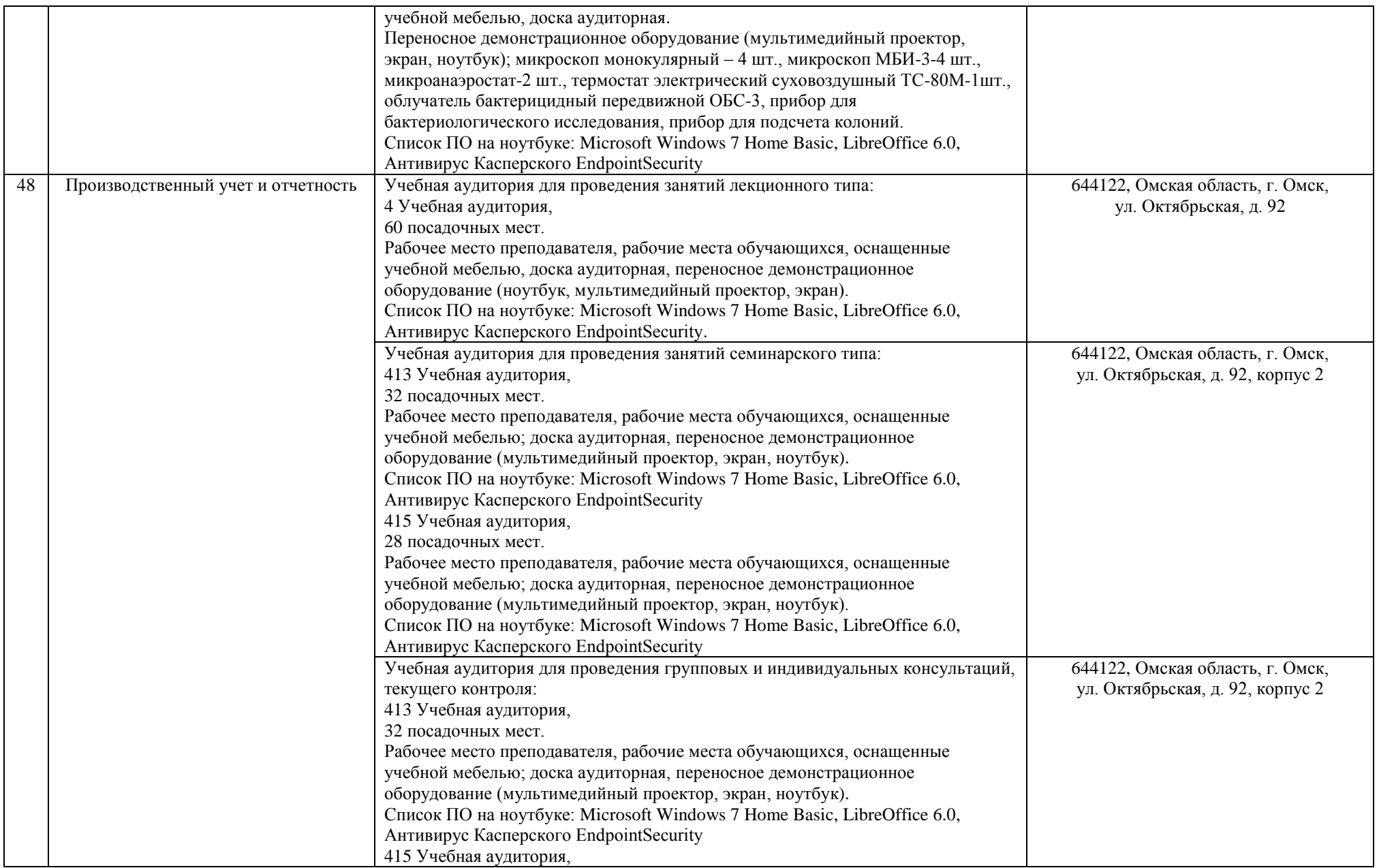

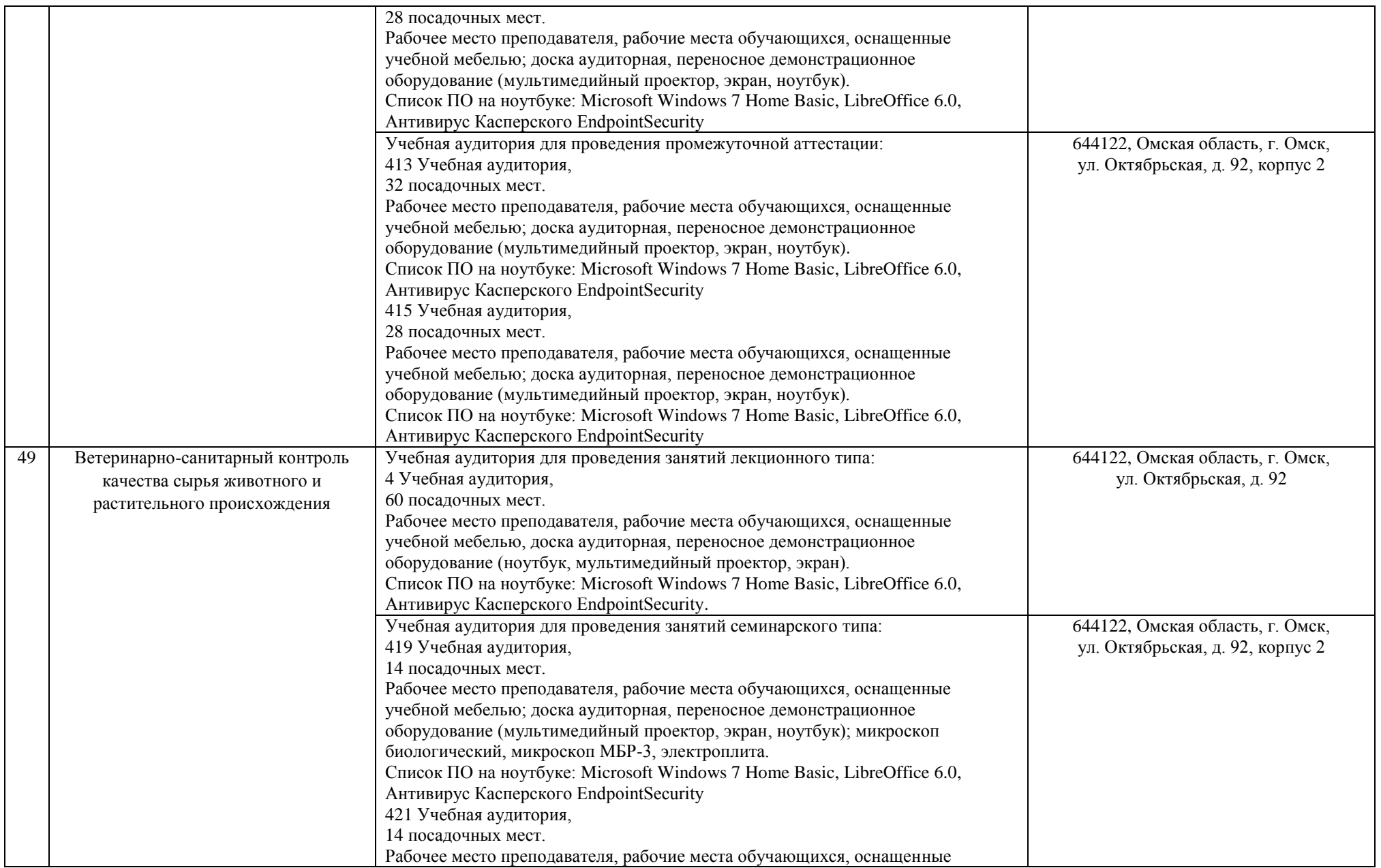

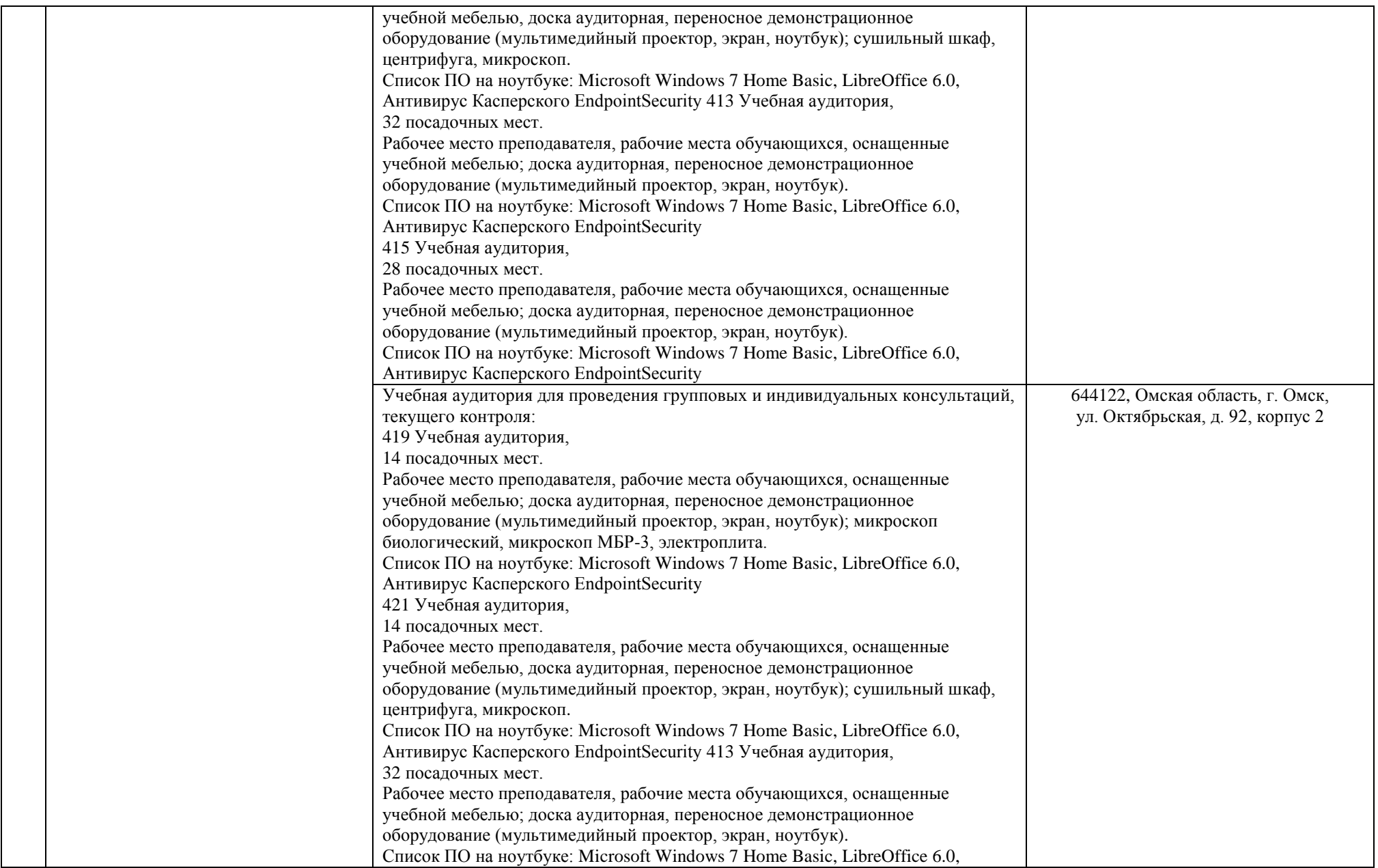

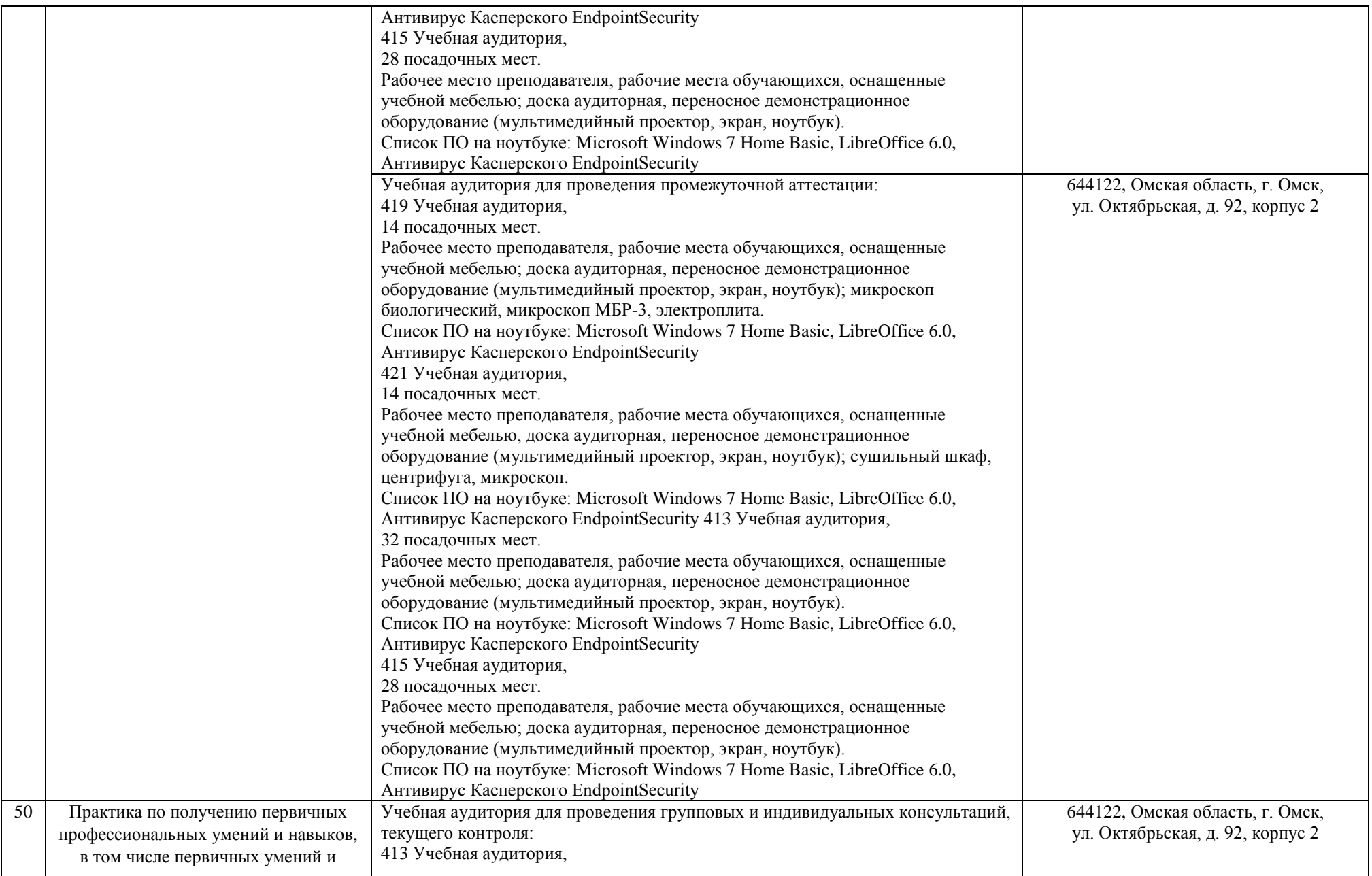

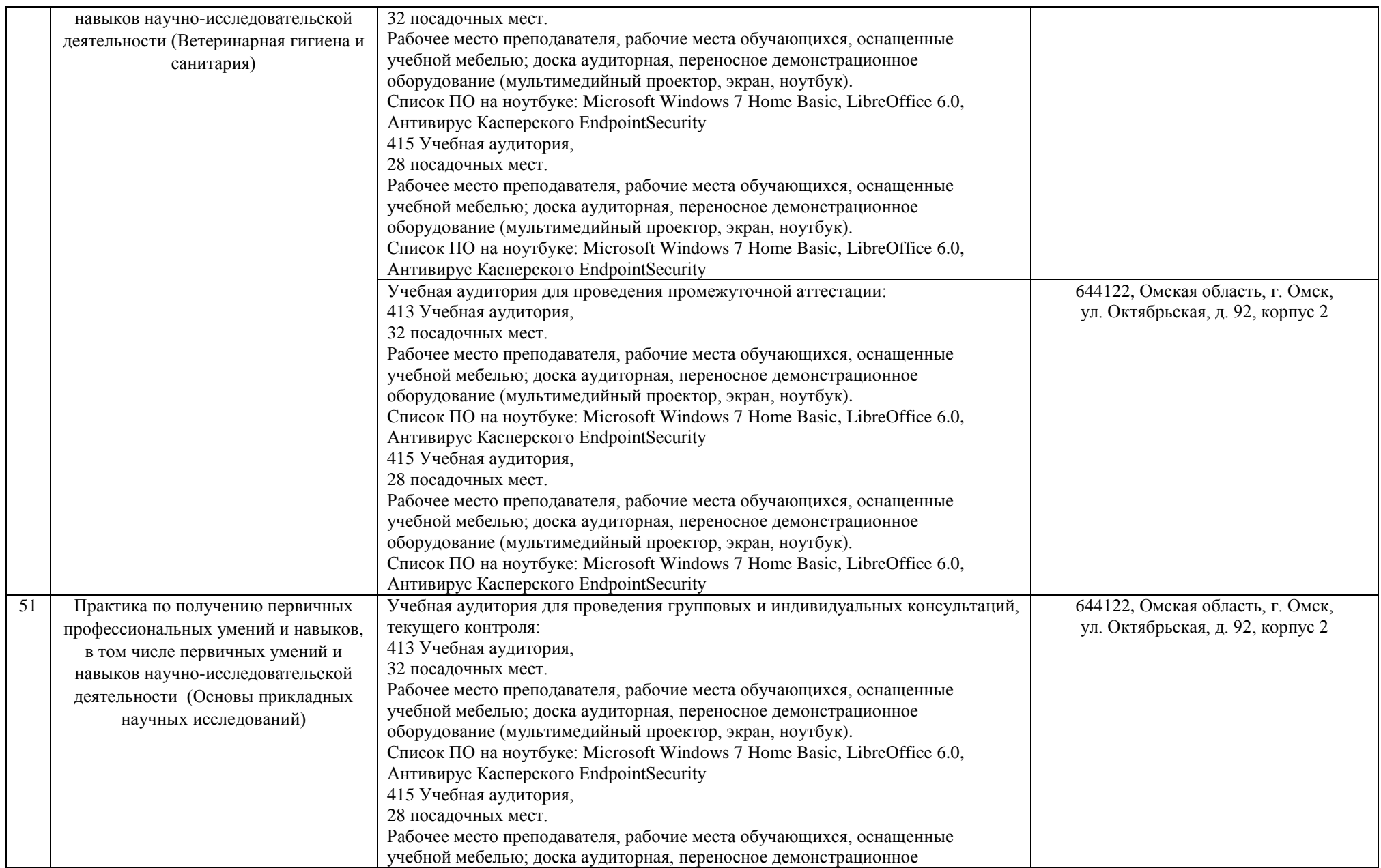

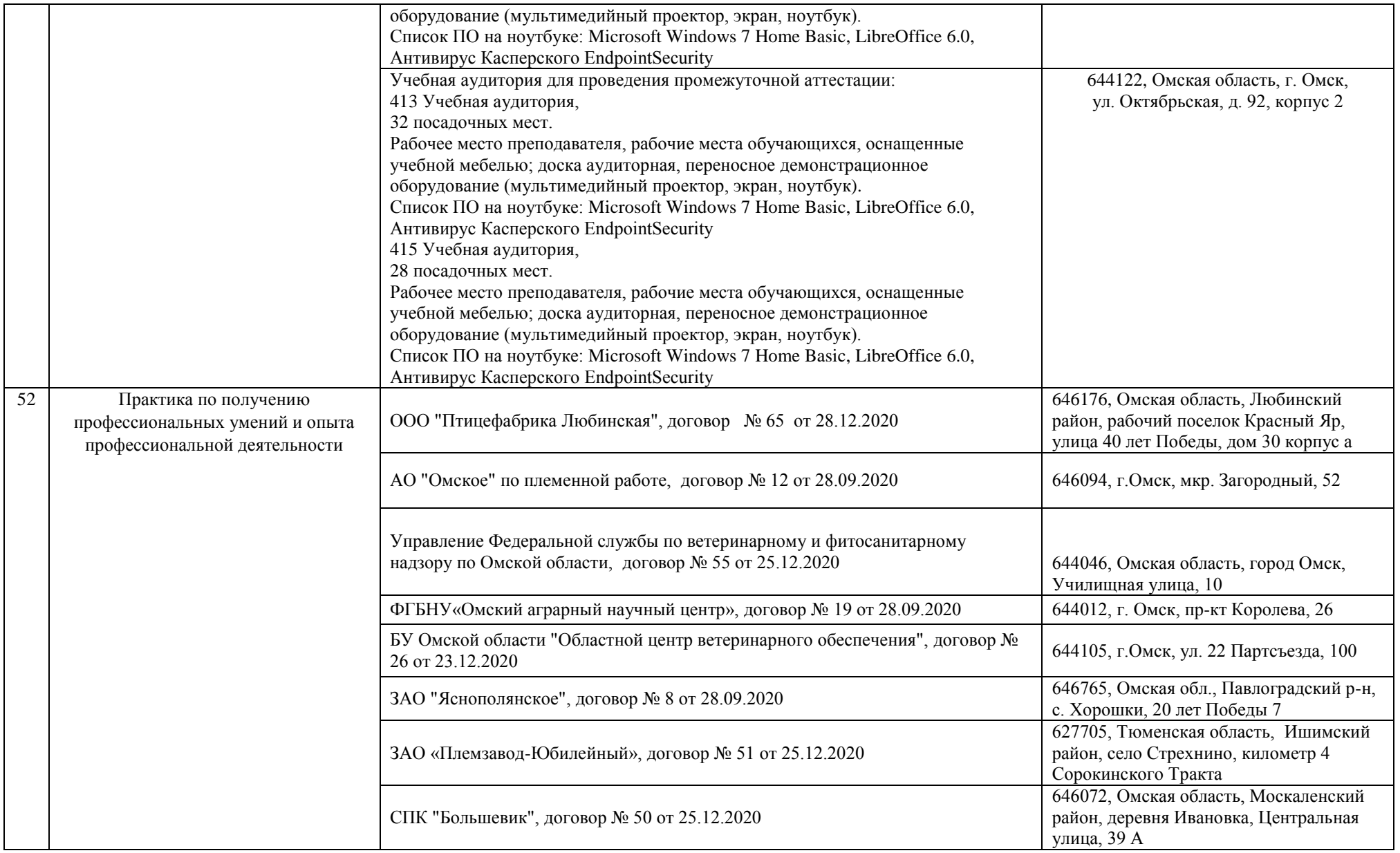

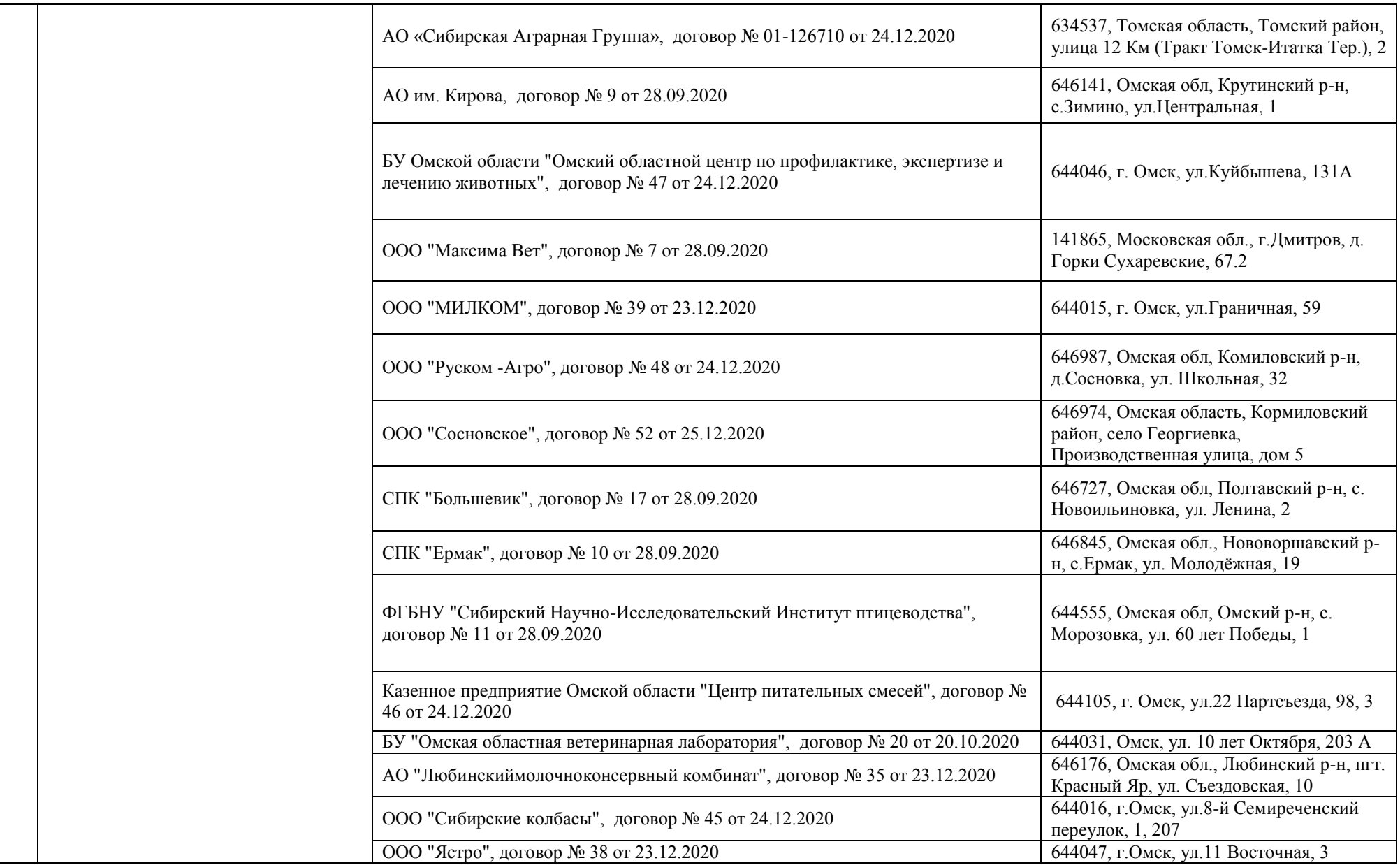

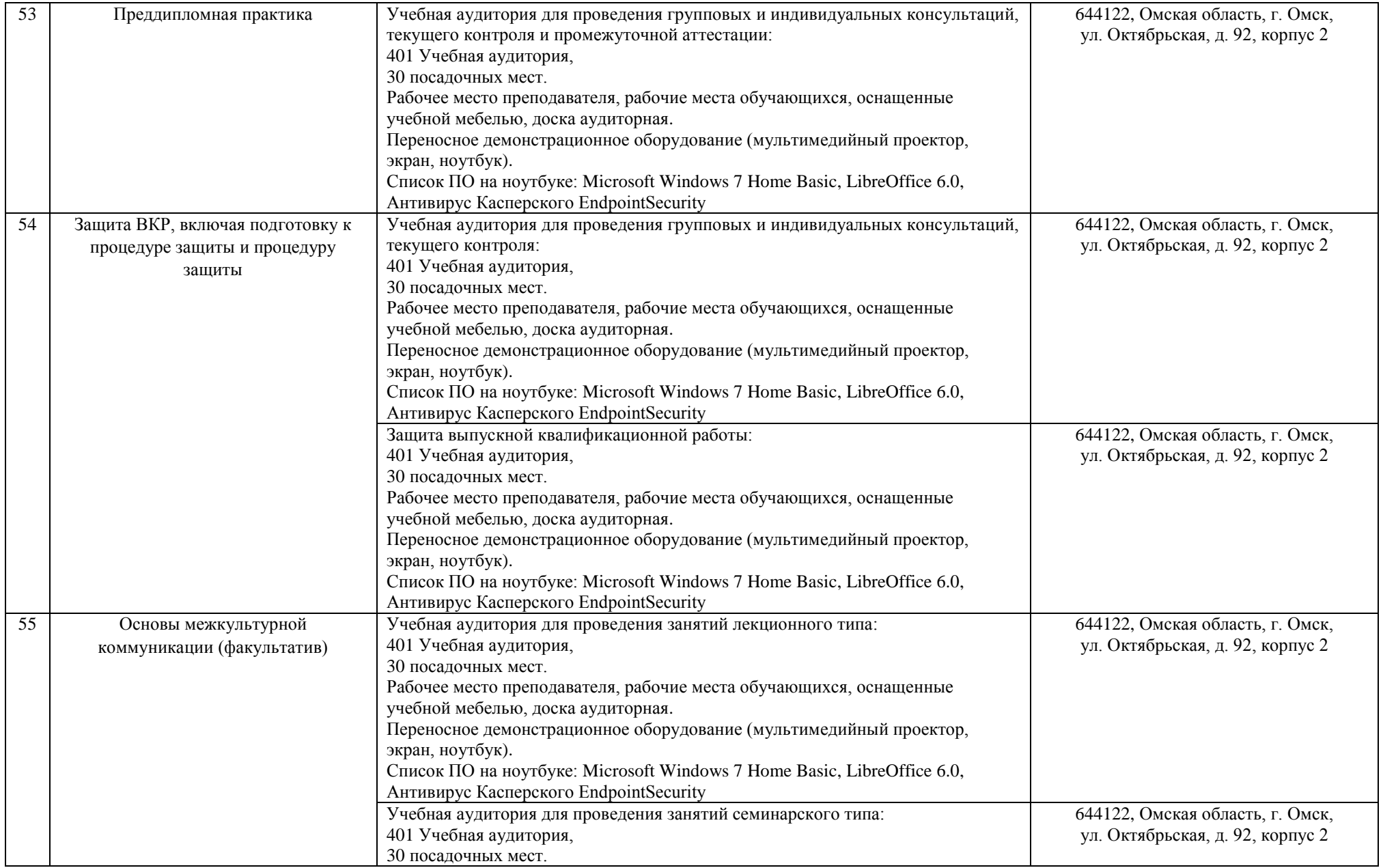

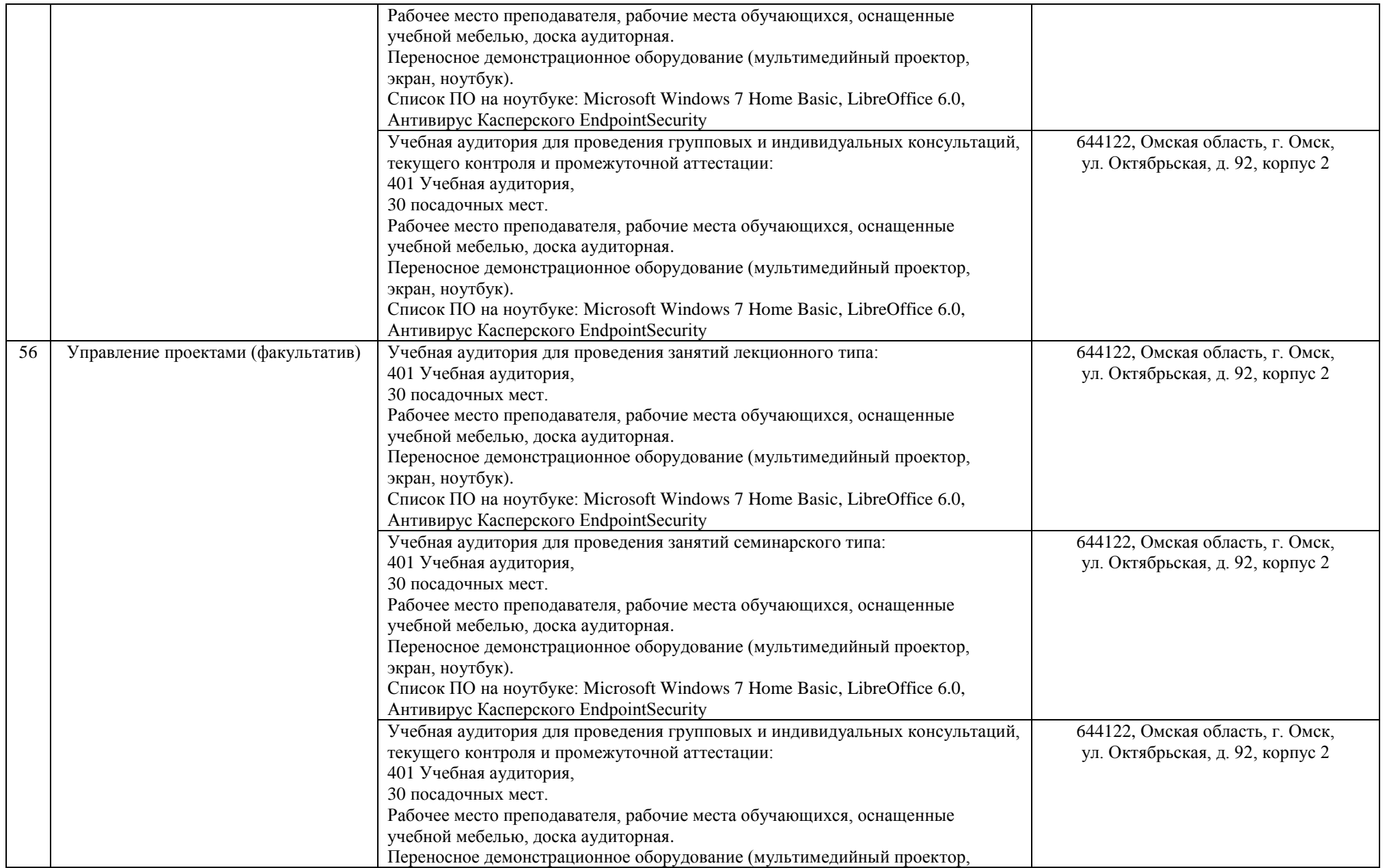

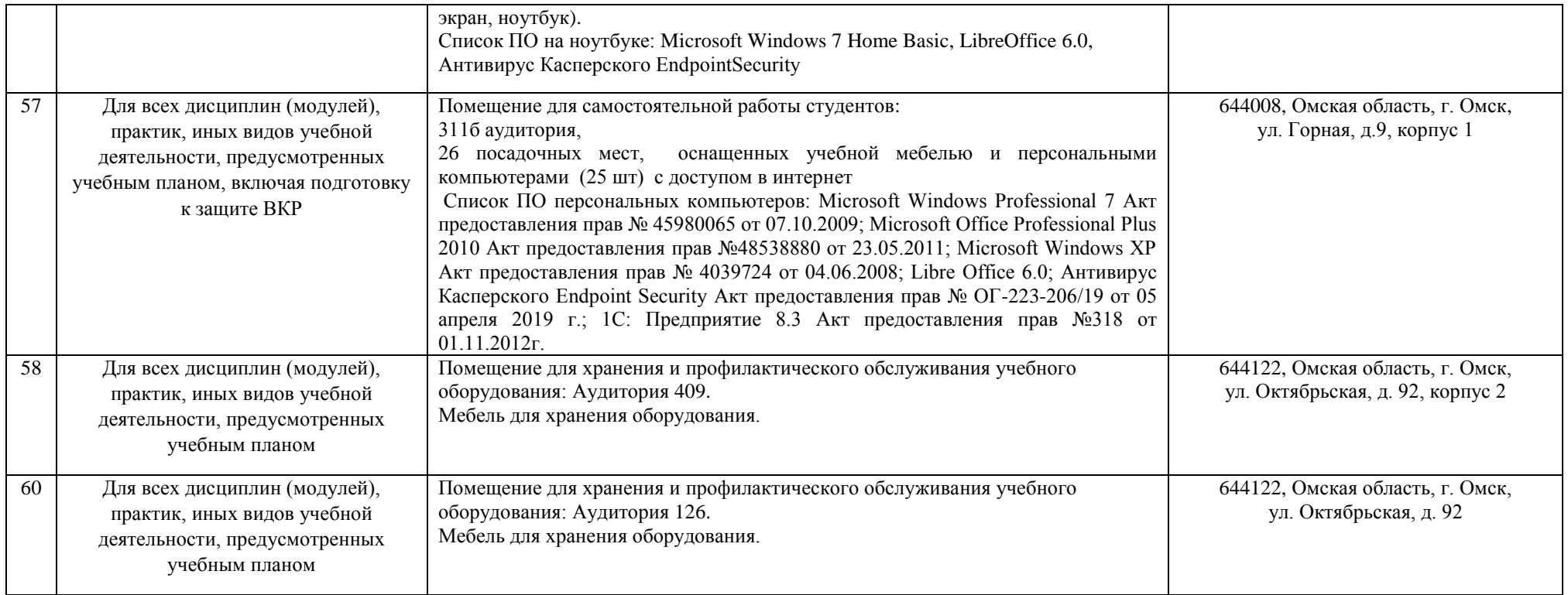